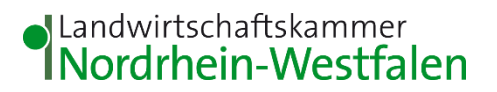

## **Anlage 3**

**der Vollzugshinweise zur Umsetzung der Düngeverordnung vom 26. Mai 2017 mit Änderungen vom 28.04.2020, sowie der Landesdüngeverordnung vom 19. Februar 2019 mit Änderungen vom 17. Dezember 2020 in Nordrhein-Westfalen** 

# **Handlungsanweisungen**

# **zur Berechnung des Nährstoff-Anfalles im Betriebsdurchschnitt und auf der Weide, zur betriebsindividuellen Norg-Obergrenze, zu Lagerdauervorgaben, zur Stoffstrombilanzpflicht und Befreiungsmöglichkeiten von Aufzeichnungspflichten der Düngeverordnung**

## **(Wirtschaftsdünger-Check)**

mittels NOG-Rechner, Programmversion 2

(DüV 2020)

## **Fachbereich 61 - Landbau, Nachwachsende Rohstoffe**

unter Beteiligung der Fachbereiche

51 – Betriebswirtschaft, Bauen, Energie, Arbeitnehmerberatung

53 – Ökologischer Land- und Gartenbau

63 – Gartenbau

71 – Tierhaltung

Stabsstelle 04 – Kontrolle Düngeverordnung

Stand: 22.04.2024

#### **Vorwort:**

Mit Inkrafttreten der Düngeverordnung (DüV) 2020 entfällt die Pflicht zur Erstellung und Bewertung des betrieblichen Nährstoffvergleiches. Stattdessen sind einerseits Düngebedarfsermittlungen und andererseits die durchgeführten Düngungsmaßnahmen zu einer jährlichen betrieblichen Gesamtsumme, jeweils für Stickstoff und Phosphat, zu erstellen und aufzuzeichnen. Gleichwohl begrenzt die DüV nach wie vor die betriebliche N-Obergrenzen für organische und organisch-mineralische Düngemittel, einschließlich Wirtschaftsdüngern (auch im Mischungen), die **je Hektar und Jahr** nicht überschritten werden dürfen.

Die hier vorliegenden Handlungsanweisungen umfassen Definitionen, Erläuterungen und Hinweise zu den verschiedenen Bereichen (Bezugszeiträume, Betriebsflächen, Tierhaltung) und sollen allen Akteuren in diesem Bereich die geforderte Handlungssicherheit geben. Sie stellen einen verbindlichen Handlungsrahmen für die Beratung der Landwirtschaftskammer NRW sowie die Prüfungen gemäß DüV dar, so dass bei Einhaltung der Vorgaben die Handlungssicherheit für die Praxis gewährleistet ist.

Das Programm umfasst folgende Funktionen:

- Berechnung der betriebsindividuellen N-Obergrenze
- N-Anfall aus Tierhaltung und Aufnahme / Abgabe organischer Nährstoffträger
- Dokumentation der Beweidung inkl. rechnerischer Nährstoffanfall auf der Weide
- Prüfung Dokumentationspflichten nach Bundes- und Landesdüngeverordnung
- Prüfung der Verpflichtung zur Erstellung einer Stoffstrombilanz
- Datenimport zur Berechnung der Stoffstrombilanz (inkl. Verlustberechnung)
- Berechnung Gärrestanfall und Zusammensetzung aus der Biogasanlage
- Ausweisung notwendiger Lagerdauer

Die Ergebnisse aller Berechnungen werden im Wirtschaftsdünger-Check zusammengeführt. Diese Übersicht erfüllt alle Erfordernisse an eine Prüfung und geben den Betrieben Hinweise zur Optimierung des Wirtschaftsdüngermanagements. Die betriebliche Norg-Obergrenze kann in einem frei gewählten Düngejahr berechnet werden. Auf Nitratbelasteten Flächen muss die schlagbezogene Norg-Obergrenze (max. 170 kg N<sub>org</sub>/ha) allerdings im **Kalenderjahr berechnet und eingehalten** werden.

Die Anlage 2 dieser Handlungsanweisung bietet eine Hilfestellung dafür, welche Flächen bei der Berechnung der 170 kg Norg-Obergrenze als Flächengrundlage zu berücksichtigen sind.

In Abhängigkeit des betriebsindividuellen Bezugszeitraumes gilt diese Flächengrundlage verbindlich ab Beginn der folgenden Bezugszeiträumen:

Kalenderjahr: 01.01.2021 – 31.12.2021

Wirtschaftsjahr (Grünlandbetrieb):01.05.2021 – 30.04.2022

Wirtschaftsjahr (Ackerbaubetrieb):01.07.2021 – 30.06.2022

Die Ermittlung des betriebsindividuellen Norg-Anfalles hat im Zuge der Erstellung der Anlage 5 bis zum 31. März nach Beendigung des betrieblichen Bezugszeitraumes (Wirtschaftsjahr oder Kalenderjahr) zu erfolgen. Die Anlage 5 kann im Düngeportal-NRW aufgerufen werden. Die nötigen Informationen sind aus dem Ergebnisblatt des NOG-Rechners zu entnehmen und in die Anlage einzutragen (Siehe [Anlage 4](https://www.landwirtschaftskammer.de/landwirtschaft/ackerbau/pdf/kurzanleitung-aufzeichnung-anlage5.pdf) de[r Vollzugshinweise;](https://www.landwirtschaftskammer.de/landwirtschaft/ackerbau/duengung/duengeverordnung/erlauterungen-duev.htm) [Anlage 5\)](https://www.landwirtschaftskammer.de/landwirtschaft/ackerbau/duengung/duengeverordnung/aufzeichnungspflicht.htm).

**Unabhängig von der Art der Datenerhebung trägt immer der Landwirt / die Landwirtin die Verantwortung für die Vollständigkeit und Richtigkeitseiner Angaben.** Somit muss auch schriftlich dokumentiert sein, dass die Berechnung zur N-Obergrenze auf Angaben des Betriebs basiert. Ein entsprechender Hinweis erscheint im WORD-Ausdruck des Wirtschaftsdünger-Checks. Aufgabe der Beratung ist es, auf mögliche Fehler oder Schwachstellen aufmerksam zu machen, aber auch dem Betriebsinhaber / der Betriebsinhaberin Handlungsoptionen für das Nährstoffmanagement aufzuzeigen.

Die Handlungsanweisungen sind nicht statisch, sondern werden, sofern neue fachliche Erkenntnisse oder rechtliche Vorgaben dies erforderlich machen, angepasst und aktualisiert.

Jedes Ergebnis sollte soweit möglich mit dem Auftraggeber / der Auftraggeberin (Betriebsleiter / Betriebsleiterin) besprochen und ihm / ihr erläutert werden. Hierbei ist auf Verstöße gegen Vorschriften der DüV, auf betriebliche Schwachstellen und Möglichkeiten diese zu beseitigen hinzuweisen.

Aus Gründen der besseren Lesbarkeit wird bei Personenbezeichnungen und personenbezogenen Hauptwörtern in diesen Handlungsanweisungen die männliche Form verwendet. Entsprechende Begriffe gelten im Sinne der Gleichbehandlung grundsätzlich für alle Geschlechter. Die verkürzte Sprachform hat redaktionelle Gründe und ist wertfrei.

## <span id="page-3-0"></span>Inhaltsverzeichnis

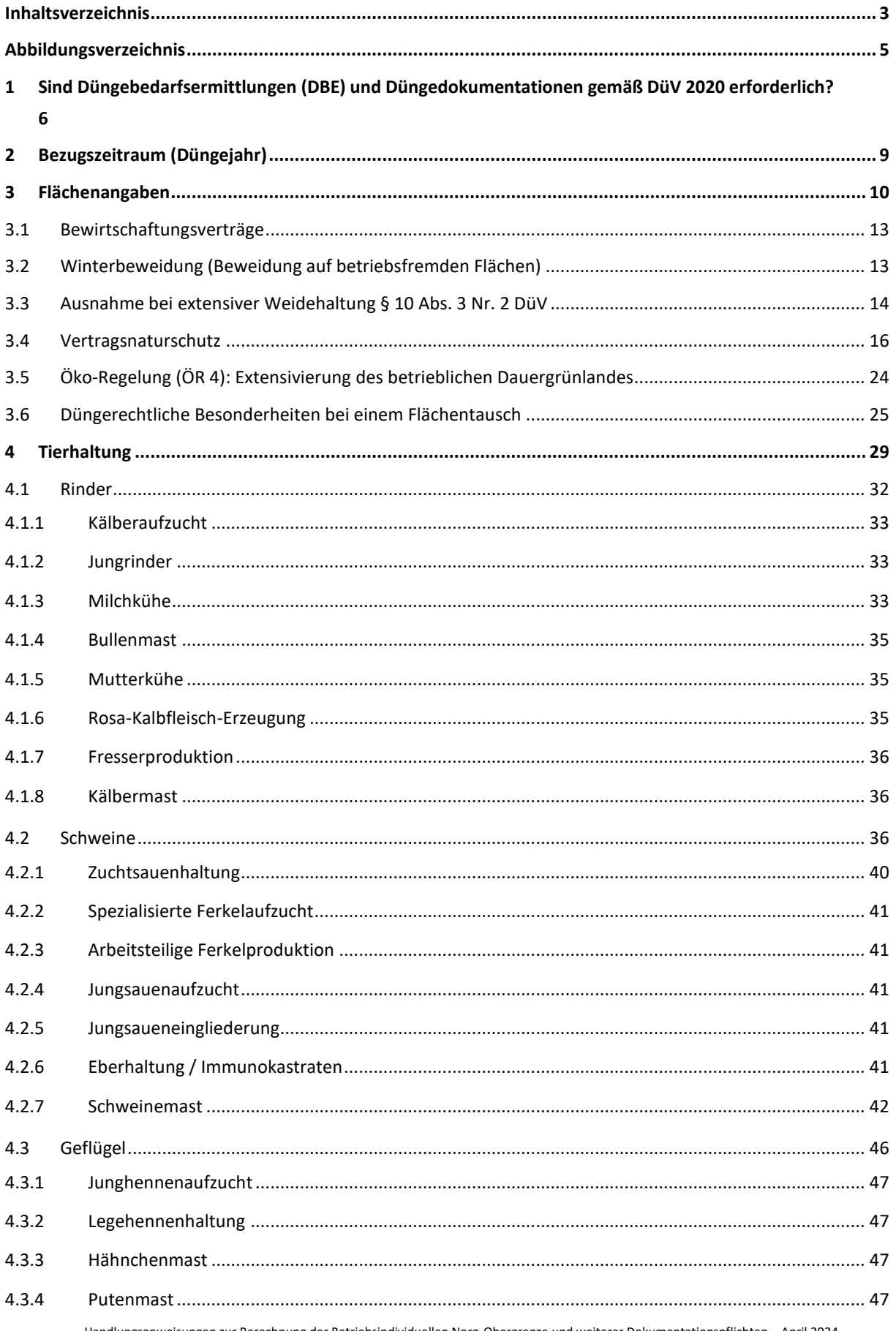

Handlungsanweisungen zur Berechnung der Betriebsindividuellen Norg-Obergrenze und weiterer Dokumentationspflichten - April 2024

 $4.3.5$  $4.3.6$  $4.4$  $45$  $4.6$ 4.7 4.8  $5.1$  $5.2$ Abgabe der gesamten Gülle- oder Mistmenge einer Tierart (Korrekturbuchung) .................................. 52  $5.3$  $5.4$  $5.5$ 6  $\overline{7}$ 8 9 11.1.1  $1112$  $11.2$  $11.3$  $11.4$ 13 Nährstoffbetrachtungen bei Änderungen der Betriebsform (steuerlich getrennte Betriebe).................. 80 Anlage 2 NEU: Berücksichtigung von Flächen bei der Berechnung der 170 kg N-Obergrenze und den Anlage 2 ALT: Berücksichtigung von Flächen bei der Berechnung der 170 kg N-Obergrenze und den 

## <span id="page-5-0"></span>**Abbildungsverzeichnis**

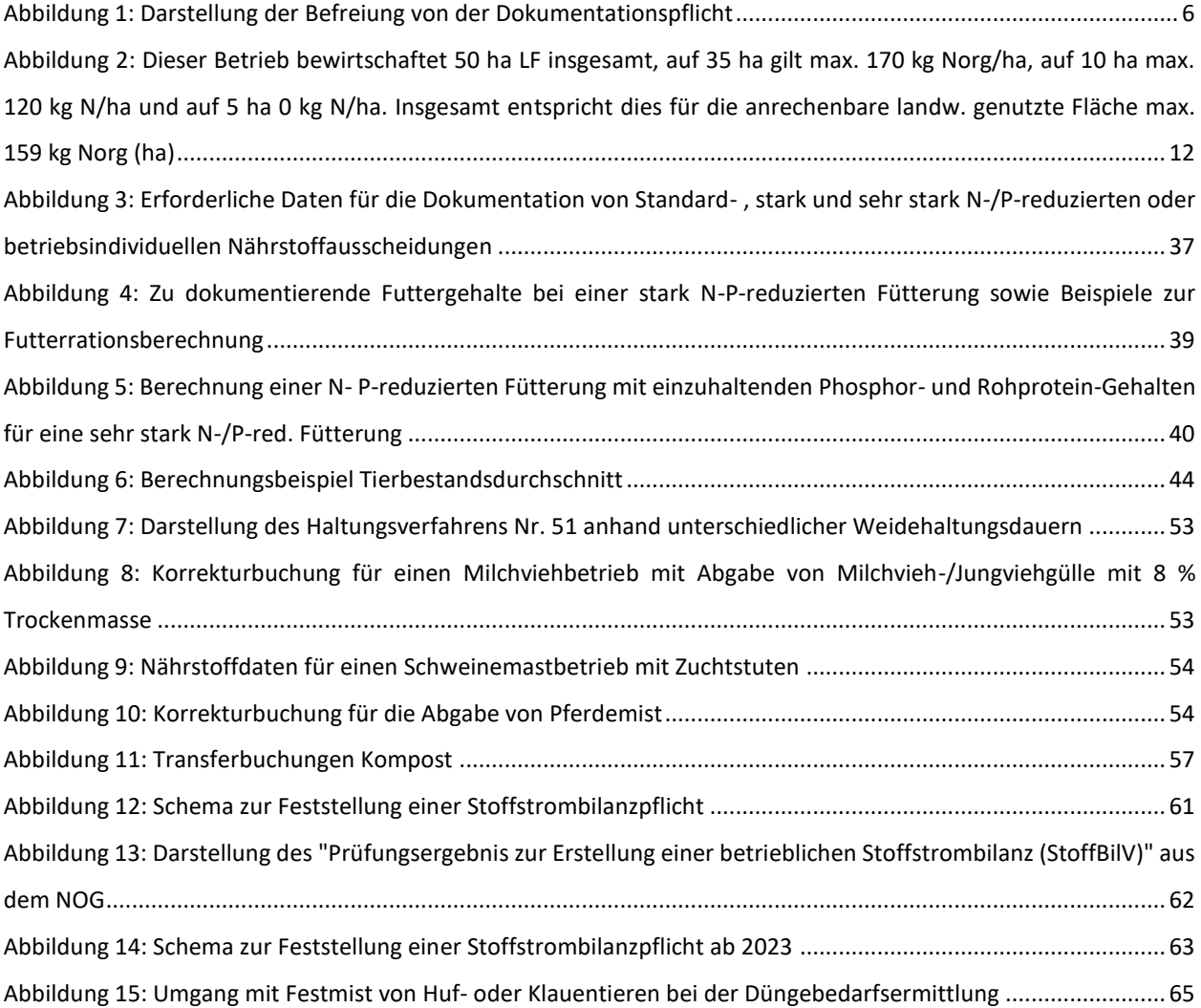

## <span id="page-6-0"></span>**1 Sind Düngebedarfsermittlungen (DBE) und Düngedokumentationen gemäß DüV 2020 erforderlich?**

Für jeden steuerlich getrennten Betrieb, der landwirtschaftlich genutzte Flächen bewirtschaftet, ist zu prüfen, ob eine Düngebedarfsermittlung und die Düngedokumentation erforderlich ist. Anders als im Förderecht dürfen im Düngerecht steuerlich voneinander getrennte Betriebe nicht zusammen betrachtet werden, auch dann nicht, wenn einer der Betriebe ausschließlich flächenlose Tierhaltung betreibt. Es bestehen für verschiedene Betriebskonstellationen Befreiungsmöglichkeiten von der Pflicht zur DBE, Düngedokumentation, Weidedokumentation und Anlage 5. Diese Befreiungsmöglichkeiten sind in Anlage 1 dieser Handlungsanweisungen veranschaulicht und zielen auf Betriebe ab, die eine geringe Flächenausstattung haben. Parallel ist, unabhängig von der Betriebsgröße, zu prüfen, ob im Betriebsdurchschnitt weniger als 50 kg N/ha und weniger als 30 kg P2O<sub>5</sub>/ha eingesetzt werden ("extensives Düngeniveau"). Diese Information erhält der Nutzer nur, wenn er auch etwaige Mineraldüngereinsatzmengen seines Betriebes im NOG-Rechner angegeben hat. Sollte bei einem Betrieb kein Mineraldüngereinsatz erfolgen, so ist im Menü die Schaltfläche Mineraldünger auf "nein" zu stellen. Um etwaige Dokumentationspflichten der Betriebe zu prüfen, muss der betriebliche Einsatz von Mineraldüngern berücksichtigt werden. Für die Berechnung der Norg-Obergrenze muss die Mineraldüngung nicht aufgeführt werden. Für eine Befreiung nach der 50 / 30 Regelung darf die Summe von organischen und mineralischen Düngemitteln diese Grenzen nicht überschreiten. Das Ergebnis wird zusammen mit weiteren Informationen im Word-Export oder Ausdruck angezeigt. Es wird empfohlen, das Ergebnis der Berechnungen der Dokumentationspflicht, als Nachweis der Befreiung, auszudrucken und abzuheften. Dieser Nachweis behält seine Gültigkeit bis sich die betrieblichen Gegebenheiten ändern. In Abbildung 1 ist das Beispiel eines "befreiten" Betriebes zu sehen.

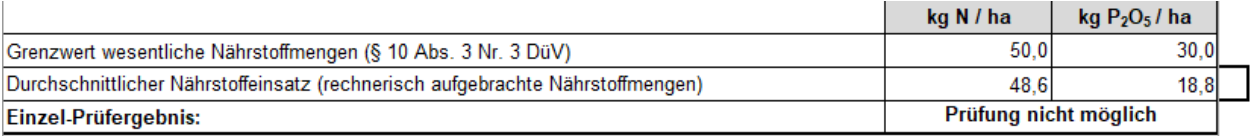

Die 50/30er-Regel gilt im Rahmen einer Kontrolle als erfüllt, wenn die aufgebrachte Nährstoffmenge (50 kg N/ha oder 30 kg P<sub>2</sub>O<sub>5</sub>/ha) im Schnitt der Betriebsfläche (Antragsfläche ELAN) nicht überschritten wird.

#### <span id="page-6-1"></span>**Abbildung 1: Darstellung der Befreiung von der Dokumentationspflicht**

**Um die Dokumentationspflichten für die Betriebe zu prüfen, muss der betriebliche Einsatz von Mineraldüngern eingegeben werden.**

Der Mineraldüngereinsatz kann aus der Buchführung im Düngejahr entnommen werden, oder auf Auszüge von Düngerlieferanten. Beim Einsatz von flüssigen Mineraldüngern ist zu beachten, dass sich der im NOG-Rechner hinterlegte Nährstoffgehalt auf Gewichtsprozente bezieht. Daher ist die Einsatzmenge in Dezitonnen zu ermitteln (\*Werte gelten bei Temperaturen von 20°C).

AHL 30 % - 100 l entsprechen 132 kg\*

AHL 28 % - 100 l entsprechen 128 kg\*

ASL- 100 l entsprechen 125 kg\*

Bei Überschreitung der 50 / 30 Regelung müssen die Vorgaben zur DBE, Düngedokumentation, Weidedokumentation und Anlage 5 eingehalten werden. Die DBE und Düngedokumentation können Sie komfortabel i[m www.duengeportal-nrw.de](http://www.duengeportal-nrw.de/) durchführen.

Beitriebe, die kleiner als 15 Hektar bzw. 30 Hektar sind sowie Betriebe mit einem gesamtbetrieblichen extensiven Nährstoffeinsatz (< 50 kg N, < 30 kg P2O5) sind weitgehenden von den Auszeichnungspflichten der Düngeverordnung (DBEs, Düngedokumentation) ausgenommen. Es sind jedoch immer auch weitere Bedingungen zwingend einzuhalten [\(siehe Schema\)](#page-84-0). Alle Bedingungen der jeweiligen Ausnahmeregelungen sind jeweils für den Zeitraum einzuhalten, für die die Auszeichnungspflichten entfallen sollen (meist Wirtschaftsjahr Grünland oder Acker). Wurde z.B. im Wirtschaftsdünger-Check ermittelt, dass ein Grünlandbetrieb unter die kleiner 15 Hektar Ausnahmeregelung fällt, ist dieser z.B. von DBE und Düngedokumentation befreit, solange er sich an alle Bedingungen hält. Nimmt der Betrieb aber z.B. auf einmal im Herbst Gülle auf, so gilt die Ausnahmeregelung nicht mehr und er hätte im gesamten laufenden Jahr DBEs anfertigen und die Düngemaßnahmen dokumentieren müssen. Im Falle einer Fachrechts- oder Konditionalitätenprüfung wird nach Abschluss des vom Betrieb selbstgewählten Düngejahres geprüft, ob alle Voraussetzungen für die Ausnahme zur Aufzeichnungspflicht erfüllt waren. Wurden nicht alle Grenzen der jeweiligen Ausnahmeregelung eingehalten, wird der Prüfer / die Prüferin um Vorlage der DBEs und der Düngedokumentation usw. für diesen Zeitraum bitten. Diese Klarstellung stellt keine Neuerung dar.

Im Falle einer Befreiung nach Bundes- oder Landesdüngeverordnung, sind Betriebe, solange sich die N-Anfallsmengen oder die Flächenausstattung nicht ändert, von allen Dokumentationspflichten der DüV befreit. Extensive Weideflächen (< 100 kg N/Jahr ausschließlich aus Beweidung) sind für die Berechnung der Befreiung abzuziehen: Stammdaten C18 Summe Flächen ohne Anrechnung (siehe auch Schema Befreiungsmöglichkeiten Anlage 1) Wurde der Betrieb im Wirtschaftsdünger-Check einmal als befreit ausgerechnet muss, bis sich Änderungen im Betrieb ergeben, die Berechnung nicht erneut durchgeführt werden. Sobald sich durch Bestandsveränderungen, Zukauf von organischen Düngemittel etc. jedoch Änderungen in der betrieblichen N-Bilanz ergeben sollte die Berechnung erneut durchgeführt werden. Die Kriterien zur Befreiung nach Bundes- oder Landesdüngeverordnung müssen für jeden Zeitraum eingehalten werden. Betriebe sind von allen Dokumentationsverpflichtungen nach DüV befreit (Düngebedarfsermittlungen, Düngedokumentation, Weidetagebuch, Jährlicher betrieblicher Nährstoffeinsatz –Anlage 5). Sie müssen sich aber weiterhin an alle anderen Auflagen der DüV und der LDüV halten (z. B. Sperrfristen, Schulungspflicht in belasten Gebieten, Verpflichtende Wirtschaftsdüngeranalyse).

Grundsätzlich sind alle Bedingungen der jeweiligen Ausnahmeregelungen für den jeweiligen Zeitraum einzuhalten, für die die Auszeichnungspflichten entfallen sollen (meistens Wirtschaftsjahr Grünland oder Acker, oder Kalenderjahr). Wurde z.B. im Wirtschaftsdünger-Check ermittelt, dass ein Grünlandbetrieb unter die kleiner 15 Hektar Ausnahmeregelung fällt, ist dieser z.B. von DBE und Düngedokumentation befreit, solange er sich an alle Bedingungen hält. Der Zeitraum zur Berechnung im WD-Check (z.B. Grünlandwirtschaftsjahr) stimmt nicht immer ganz mit dem Erntejahr für das dann die Befreiungen z.B. der Düngebedarfsermittlung gilt überein. Hier gelten dann die folgenden Zuordnungen:

7

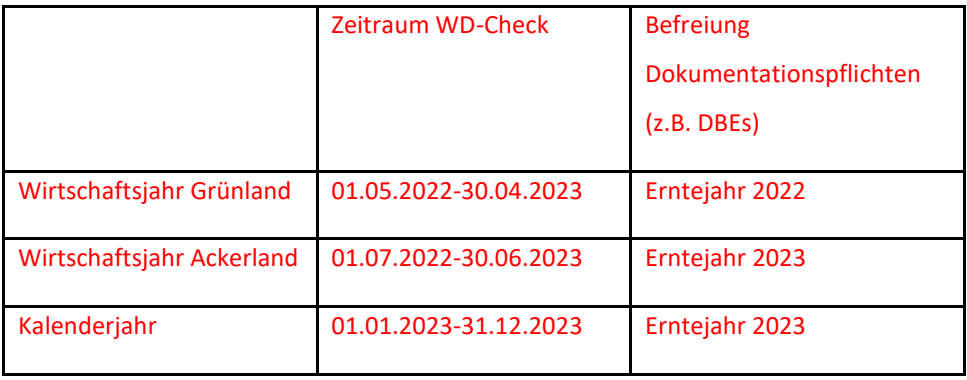

Hinweis: Nimm der Betrieb (ungeplant) aber z.B. auf einmal im Herbst Gülle auf und überschreitet so die Grenzwerte der Ausnahme, so gilt die Ausnahmeregelung nicht mehr und er hätte im gesamten laufenden Erntejahr DBEs anfertigen und die Düngemaßnahmen dokumentieren müssen. Im Falle einer Fachrechts- oder Konditionalitätenprüfung wird nach Abschluss des vom Betrieb selbstgewählten Düngejahres geprüft, ob alle Voraussetzungen für die Ausnahme zur Aufzeichnungspflicht erfüllt waren. Wurden nicht alle Grenzen der jeweiligen Ausnahmeregelung eingehalten, wird der Prüfer / die Prüferin um Vorlage der DBEs und der Düngedokumentation usw. für diesen Zeitraum bitten.

### <span id="page-9-0"></span>**2 Bezugszeitraum (Düngejahr)**

Das festgelegte Düngejahr (= Bezugszeitraum für die Ermittlung der betriebsbezogenen Norg-Obergrenze) muss identisch mit dem Bezugszeitraum zur Erstellung der jährlichen betrieblichen Stoffstrombilanz sein. Vor dem Hintergrund einer möglichen dreijährigen Bilanzwertbetrachtung im Rahmen der Stoffstrombilanz, ist das einmal gewählte Düngejahr möglichst längerfristig beizubehalten. Grundsätzlich ist beim Düngejahr jeder 12-monatige Zeitraum laut DüV zulässig. Bei Ermittlung der Norg-Obergrenze und der Aufsummierung der Düngebedarfsermittlungen und Düngedokumentationen (Anlage 5 DüV 2020) können unterschiedliche Bezugszeiträume verwendet werden.

Unabhängig vom gewählten Vorgehen, muss eine durchgehend einheitliche Zuordnung beibehalten werden. Wird das Düngejahr geändert, darf keine zeitliche Lücke entstehen. Folglich müssen bei einer Änderung zwei aufeinanderfolgende Düngejahre einen überlappenden Zeitraum erfassen.

Bsp.:

Bei einem Wechsel des Betrachtungszeitraumes vom Wirtschaftsjahr 2020 / 2021 auf den Betrachtungszeitraum des Kalenderjahres 2021 ist die zusätzliche Betrachtung des Kalenderjahres 2020 notwendig, damit keine zeitliche Lücke entsteht.

#### **Die eindeutige Empfehlung ist, als Düngejahr das Kalenderjahr zu wählen, unabhängig vom Betriebstyp.**

Durch die Wahl des **Kalenderjahres** als Bezugszeitraum wird der Bezug zwischen Düngungsmaßnahme und Ertrag am besten dargestellt. Zusätzlich entspricht das Kalenderjahr auch dem Meldezeitraum der Wirtschaftsdüngernachweisverordnung sowie der Verbringungsverordnung.

### <span id="page-10-0"></span>**3 Flächenangaben**

Flächen ohne Düngungsmöglichkeit bzw. Flächen mit beschränkter Düngung sind vor der Berechnung des Flächendurchschnitts von der zu berücksichtigenden Fläche abzuziehen oder anteilsmäßig zu berücksichtigen.

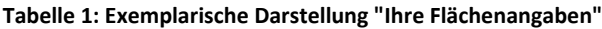

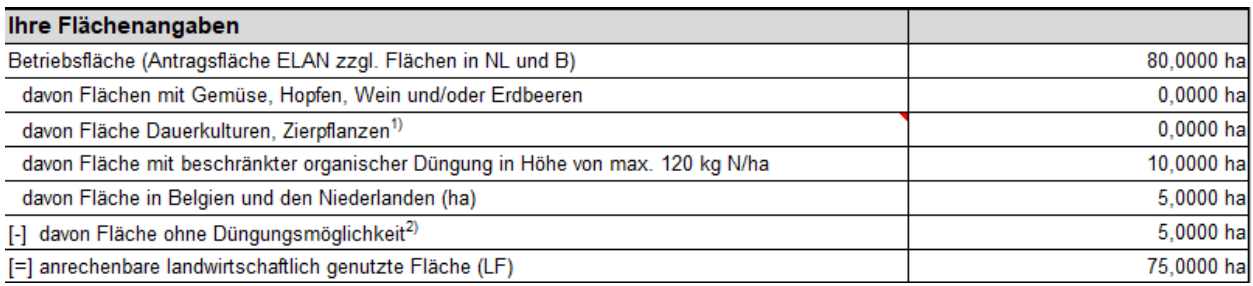

Dadurch erhält man die anrechenbare landwirtschaftlich genutzte Fläche (LF) wie in der Tabelle 1 zu erkennen. Diese Regelung führt zu betriebsindividuellen Norg-Obergrenzen.

Die Betriebsfläche ist die landwirtschaftlich genutzte Fläche in der Bundesrepublik Deutschland, die ggf. im Flächenverzeichnis des entsprechenden Düngejahres aufgeführt werden (inklusive aller Flächen die in anderen Bundesländern beantragt wurden), abzüglich der in Anlage 2 aufgeführten ELAN-Codierungen.

Im Reiter Stammdaten (siehe Abbildung 2) des NOG-Rechners können hierzu alle notwendigen Angaben gemacht werden. Im Feld B18 wird die beantragte Fläche (ELAN) + Flächen in den Niederlanden und Belgien eingetragen. Werden Abweichungen zwischen beantragten und festgestellten Flächen bekannt, ist die Flächengröße im NOG-Rechner anzupassen. Es ist die insgesamt bewirtschaftete, landwirtschaftlich genutzte Fläche anzugeben. In der Regel handelt es sich um die im ELAN-Flächenantrag aufgeführten Flächen des jeweiligen Antragsjahres. Hiermit sind explizit auch Flächen gemeint die sehr weit vom Stammbetrieb (NRW) entfernt liegen bspw. Flächen in Sachsen oder Bayern.

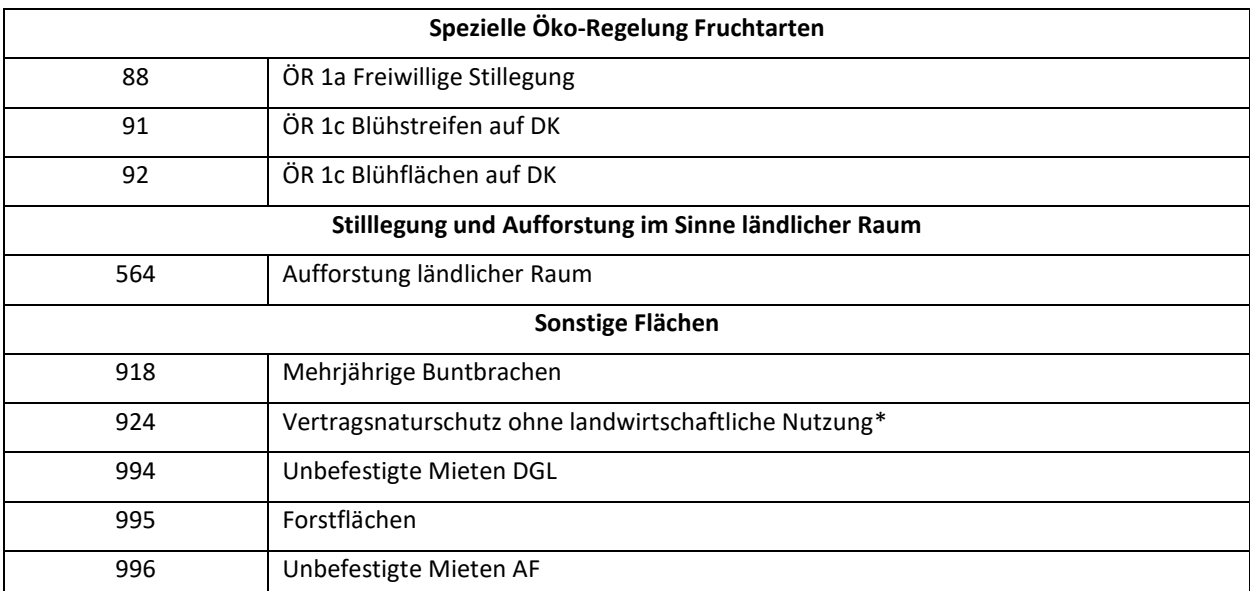

**Tabelle 2: ELAN-Codierungen, die nicht als landwirtschaftlich genutzte Flächen gelten und bei der Berechnung der 170er-N-Obergrenze abgezogen werden müssen**

\* Im Falle der Codierung 924 kann eine Beweidung zulässig sein. In diesem Fall darf die Fläche grundsätzlich vollständig oder anteilig bei der Berechnung der Norg-Obergrenze berücksichtigt werden.

Im Feld C18 wird die Summe der Fläche eingetragen, die zurzeit nicht zu der landwirtschaftlich genutzten Fläche gehören (siehe Abbildung 2). In Anlage 2 finden Sie eine Tabelle die Ihnen hilft, anhand der ELAN-Codierung zu bestimmen, ob die Fläche zur landwirtschaftlich genutzten Fläche gehört oder nicht. Flächen, die in der Anlage 2 auf "Überprüfen" stehen, und nach Ablauf der Verpflichtung wieder in Bewirtschaftung genommen werden sollen, im Jahr vor Ablauf der Verpflichtung wieder mit einberechnet werden.

Als Grundlage zur Berechnung der individuellen N-Obergrenze (max. 170 kg Norg/ha) ist die tatsächlich düngbare Fläche des Betriebes ausschlaggebend. Diese Fläche wird berechnet aus den Feldern B18, C18, D18. Die Flächen mit eingeschränkter Düngung werden entsprechend der durchschnittlich erlaubten Düngungshöhe (E18) anteilig mit bei der Berechnung der individuellen N-Obergrenze berücksichtigt.

Ausnahme Flächen im EU-Ausland: Sollten Flächen im benachbarten EU-Ausland (z.B. Niederlande, Belgien) bewirtschaftet werden, ist die im EU-Ausland bewirtschaftete Flächengröße in J18 einzutragen. Hiermit wird gekennzeichnet, dass der Betrieb Flächen im EU-Ausland bewirtschaftet. Es müssen für diese Flächen keine Lieferscheine geschrieben werden. Meldungen in der Meldedatenbank Wirtschaftsdünger sind nicht zu machen.

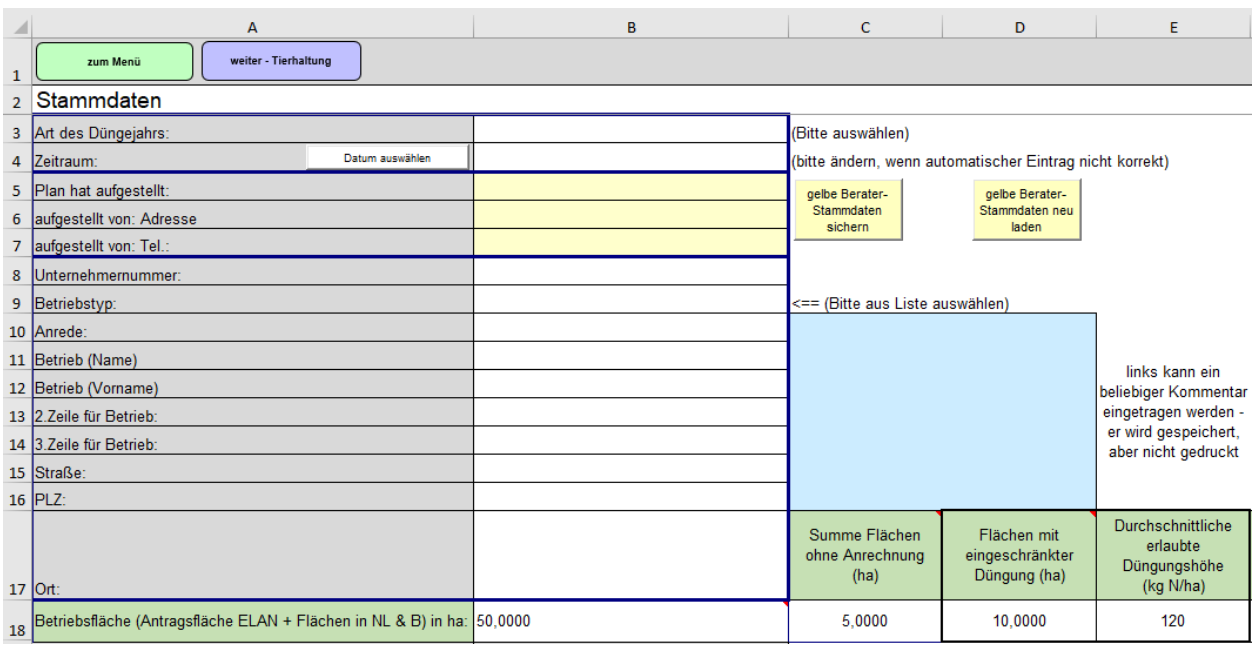

### <span id="page-12-0"></span>**Abbildung 2: Dieser Betrieb bewirtschaftet 50 ha LF insgesamt, auf 35 ha gilt max. 170 kg Norg/ha, auf 10 ha max. 120 kg N/ha und auf 5 ha 0 kg N/ha. Insgesamt entspricht dies für die anrechenbare landw. genutzte Fläche max. 159 kg Norg (ha)**

Die Flächengrundlage, die zur Berechnung für Norg-Obergrenze herangezogen wird, berechnet sich aus den Angaben in B18 und abzüglich der Angaben in C18. Flächen die bei der Berechnung der N-Obergrenze nicht mit einbezogen werden sind in Anlage 2 aufgelistet.

Sollen unabhängig von der Berechnung der Betriebsindividuellen Norg-Obergrenze auch die Befreiungsmöglichkeiten von den Aufzeichnungsverpflichtungen nach DüV und LDÜV geprüft werden, ist die Flächengrundlagen jeweils eine andere. Hier sind dann weitere Angaben zur Flächennutzung in den Zellen F18 (Flächen mit Gemüse, Wein und Erdbeeren) und G18 (Flächen mit Dauerkulturen und Zierpflanzen) zwingend einzutragen. Zu diesen Flächen gehören: Baumschulflächen, Rebschulflächen, Baumobstflächen, Flächen mit Zierpflanzen, Weihnachtsbäumen oder Strauchbeeren. Des Weiteren nicht im Ertrag stehende Dauerkulturen des Wein- oder Obstbaus sowie Flächen, die der Erzeugung schnellwüchsiger Forstgehölze zur energetischen Nutzung dienen."

Bei der Beurteilung des Befreiungstatbestandes nach § 10 Abs. 3 Nr. 4 DüV zur Düngebedarfsermittlung und Düngedokumentation ist unter Buchstabe a) die Bagatellgrenze 15 ha Betriebsfläche genannt. In diesem Zusammenhang sind die Flächen nach den Nummern 1 (s. o. Zierpflanzen, Weihnachtsbaumkulturen, etc.) und 2 (Flächen mit ausschließlicher Weidehaltung bei einem Stickstoffanfall (Stickstoffausscheidung) an Wirtschaftsdüngern tierischer Herkunft von bis zu 100 Kilogramm Stickstoff je Hektar und Jahr, wenn keine Stickstoffdüngung erfolgt) des Absatzes 3, von der Gesamtfläche abzuziehen. Nach Abzug dieser Flächen ist zu beurteilen, ob der Betrieb ggf. die oben beschriebene Bagatellgrenze von 15 ha unterschreitet. Eine Befreiung nach § 10 Abs. 3 Nr. 4 trifft nur dann zu, wenn für einen Betrieb alle Kriterien der Buchstaben a) bis d) erfüllt sind.

#### <span id="page-13-0"></span>**3.1 Bewirtschaftungsverträge**

Bewirtschaftungsverträge sind Verträge über eine Feldbewirtschaftung gegen Entgeltzahlung (Lohnunternehmervertrag). Durch den Bewirtschaftungsvertrag übernimmt der Bewirtschafter oder Auftragnehmer im Auftrag seines Auftraggebers die Durchführung einzelner Arbeiten, bis hin zur kompletten Bewirtschaftung des ganzen Betriebes gegen Vergütung. Der Auftragnehmer wird nicht Verfügungsberechtigter und erlangt deshalb auch nicht die Sachherrschaft über die Flächen. Diese verbleibt beim Auftraggeber! Der Auftraggeber hat Einfluss auf die Art und Weise der Bewirtschaftung bzw. den Anbauplan. In der Regel ist der Auftraggeber Einkäufer des Saatgutes und Verkäufer des Ertrages. Wenn diese Voraussetzungen vorliegen, kann der Auftragnehmer selbstverständlich vom Auftraggeber den Ertrag abkaufen und nach Belieben verwenden (z. B. Kauf von Silomais für Einsatz in Biogasanlage).

Flächen, die mit einem Bewirtschaftungsvertrag bewirtschaftet werden, gehören somit nicht zur eigenen Betriebsfläche. Die auf Flächen anderer Betriebe eingesetzten Wirtschaftsdünger müssen im Norg-Obergrenzen-Rechner als Export ausgewiesen werden, um eine korrekte Norg-Anfallsberechnung zu gewährleisten. Auch in Bezug auf die Beurteilung einer Nährstoffdokumentationspflicht sind die auf Flächen anderer Betriebe eingesetzten Düngemittel (auch Mineraldünger) entsprechend als überbetriebliche Abgabe zu dokumentieren. Eine überbetriebliche Abgabe sollte in den ausgedruckten Unterlagen mit einem kurzen Kommentar versehen werden. Dieser Düngemittelexport ist bei dem Betrieb, der in seinem Flächenverzeichnis die Fläche beantragt hat, als Import in den Betrieb zu sehen und folglich für beide Betriebe mit entsprechenden Lieferscheinen zu dokumentieren.

Die Fläche bleibt bei dem Betrieb, der die Fläche in seinem Flächenverzeichnis aufgeführt hat (= Auftraggeber) und wird dort im NOG-Rechner ausgewiesen. Die Düngemittel, die auf diesen Flächen zum Einsatz kommen, werden beim Auftraggeber als Import gebucht. Bei dem vom Auftraggeber beauftragten Bewirtschafter (= Auftragnehmer) werden die Nährstoffe zunächst komplett als Import gebucht und der Anteil, der auf den durch den Auftragnehmer bewirtschafteten Flächen aufgebracht wird, wird wieder exportiert.

#### <span id="page-13-1"></span>**3.2 Winterbeweidung (Beweidung auf betriebsfremden Flächen)**

Hält ein Tierhalter seine Tiere nicht ganzjährig in seinem Betrieb, sondern lässt diese zeitweilig auf betriebsfremden Flächen weiden, so müssen die Nährstoffausscheidungen während der Beweidung dem Betrieb zugeteilt werden, der die Flächen zur Beweidung zur Verfügung gestellt hat.

Hierzu sind die Weidetiere entsprechend der Weidetage anteilhaft in beiden Betrieben darzustellen. Der Betrieb, der eigene Tiere auf betriebsfremde Flächen hat beweiden lassen, kann zur Berechnung seines betrieblichen Nährstoffanfalls aus eigener Tierhaltung folglich die in seinem Betrieb belegte Tierplatzzahl entsprechend reduzieren. Der Betrieb, der seine Flächen zur Beweidung zur Verfügung gestellt hat, hat zur Berechnung seines betrieblichen Nährstoffanfalls, mit einem anteilhaften Tierbestand zur kalkulieren (dies trifft auch dann zu, wenn er ein reiner Ackerbaubetrieb ist, der seine Zwischenfruchtflächen zur Beweidung zur Verfügung gestellt hat). Die auszuweisenden Tierplatzzahlen - bezogen auf den 12-monatigen Bilanzierungszeitraum - lassen sich am besten aus einem vollständig geführten Weidetagebuch herleiten.

**Hinweis:**

Die "Winterbeweidung von Fremdflächen mit Schafen" (Wanderschäferei) fällt **nicht** unter den Regelungsbereich der DüV für die Beweidung (nach § 10 Abs. 2 Satz 2 DüV), da es sich nicht um eine Beweidung im Sinne der Verordnung handelt. Diese Form der Beweidung liegt nur vor, wenn die Schafe nicht längerfristig auf den Flächen stehen. Auch in Hinblick auf die Berechnung der betriebsindividuellen N-Obergrenze (vormals 170 kg N Obergrenze) nach § 6 Abs. 4 DüV ist die "Winterbeweidung von Fremdflächen mit Schafen" (Wanderschäferei) nicht zu berücksichtigen.

Die Nutzung der (Teil-)Flächen muss der guten fachlichen Praxis entsprechen und darf zeitlich nur von kurzer Dauer sein. Längere Nutzung einzelner (Teil-)Flächen gelten immer als Beweidung und bedürfen daher der Aufzeichnung nach § 10 Abs. 2 DüV.

Stehen die Schafe länger auf den Flächen, oder wird die Beweidung der Schafe durch den Flächenbewirtschafter genutzt um eine Futternutzung von Zwischenfrüchten im Nitratbelasteten Gebiet zu dokumentieren, so hat der Flächenbewirtschafter dies entsprechend in der Weidedokumentation einzutragen und den N- und P-Anfall zu berücksichtigen. Dies gilt auch wenn der Flächenbewirtschafter ansonsten keine Tierhaltung betreibt. Der Schäfer muss allerdings genau dokumentieren, wie viele Tiere wie lange auf Fremdflächen weiden, so dass er den Nährstoffanfall seiner Tiere im eigenen Betrieb exakt ermitteln kann und so prüfbar belegen kann, dass er die Norg-Obergrenze auf seinen betriebseigenen Flächen eingehalten hat.

#### <span id="page-14-0"></span>**3.3 Ausnahme bei extensiver Weidehaltung § 10 Abs. 3 Nr. 2 DüV**

Die Prüfung erfolgt im WD-Check bisher nicht explizit, ergibt sich allerdings indirekt durch begleitende Umstände wie z.B. extensiv wirtschaftende Nebenerwerbsbetriebe. Die konkrete Berechnung erfolgt vorläufig als separate Teilberechnung im separaten WD-Check, wenn noch andere bewirtschaftete Flächen vorhanden sind:

- Durchschnittlich Summe Flächen Flächen mit chen mit Gemüse Flächen mit erlaubte Hopfen, Wein oder Daue ohne Anrechnung ngeschränkter ulturen und Düngungshöhe  $(ha)$ Düngung (ha) Erdbeeren (ha) Zieroflanzen (ha) ngangsno<br>(kg N/ha) 18 Betriebsfläche (Antragsfläche ELAN + Flächen in NL & B) in ha: 10,0000  $0.0000$  $0.0000$ 0.0000  $0.0000$  $\mathbf{0}$
- Die betroffene Weidefläche wird in die Betriebsfläche eingepflegt:
	- Die tatsächlich auf dieser Fläche gehaltenen Tiere werden mit Anzahl der Weidetage und Tagesstunden eingegeben:

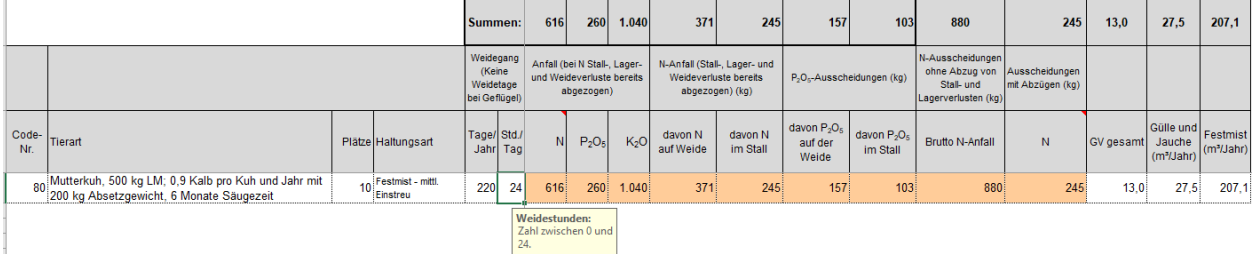

Wären die Tiere in diesem Beispiel theoretisch das ganze Jahr, also 24 Std. an 365 Tagen auf der Weide, müsste der komplette Brutto-N-Anfall mit 880 kg N auf die 10 ha gerechnet werden. In diesem Beispiel sind die 880 kg auf die Anzahl der tatsächlichen Weidetage und Weidestunden zu reduzieren.

Rechenweg:

Brutto-N-Anfall \* (365 / Weidetage) \* (24 / Weidestunden) = Brutto-N-Anfall auf der Weide Brutto-N-Anfall auf der Weide / Flächengröße = Brutto-N-Anfall auf der Weide je ha

Hier also 220 Weidetage jeweils mit 24 Weidestunden:

371 kg: 70 % anrechenbarer N = brutto 530 kg

530 kg N / 10 ha = 53 kg N/ha Ausscheidung => Fläche kann herausgenommen werden

Dieser Wert wird zurzeit nicht automatisch ermittelt, muss also als Nebenrechnung in die Dokumentation einfließen (Die 371 kg N Weideanfall ergeben sich aus der Anrechnung von 30 % Weideverlusten bei der Rinderhaltung).

Der Wirtschaftsdünger-Check des Gesamtbetriebes führt diese Flächen unter "Flächen mit Dauerkulturen und Zierpflanzenbau auf, sodass ein Flächenabzug ggf. zu einer Befreiung von der Dokumentationspflicht führen kann:

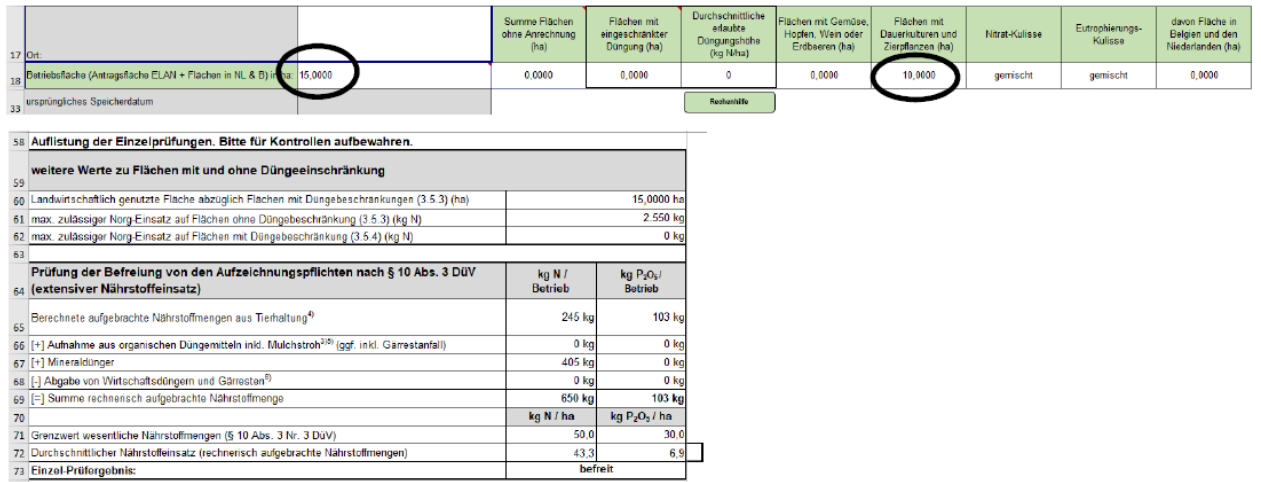

Die 50/30er-Regel gilt im Rahmen einer Kontrolle als erfüllt wenn die aufgebrachte Nahrstoffmenge (50 kg N/ha oder 30 kg P-O-/ha) im

 In diesem Beispiel ist die Nebenrechnung aber nicht ursächlich für die Befreiung, wie man im Ergebnisblatt sieht:

.<br>Kana yila maagamashisi wax maji mamu ansarasan musulmood 70 Percent 4) Die aufgebrachte N-Menge ergibt sich aus dem N-Anfall nach Abzug von Stall- und Lagerungsverlusten und nach Abzug der auf der Weide angefallenen N-Mengen, die nicht als Düngung angerechnet werden. <sup>3</sup> N aus dem Import von Mulchstroh wird als aufgebrachter N angerechnet.  $|^{0}$  Alle organischen und organisch-mineralischen Düngemittel aus Gärresten. 75  $76$ Prüfung der Befreiung von den Aufzeichungspflichten nach § 10 Abs. 3 Nr. 4 DüV **Betrieb** Grenzwerte 77 (kleine Betriebe) 78 1. Betriebsfläche (Antragsfläche ELAN) abzüglich Dauerkulturen u. Zierpflanzen<sup>1)</sup> (ha) 5.0000 ha 15,0000 ha 79 2. N-Ausscheidung aus eigener Tierhaltung - ohne Verlustabzüge 880 kg 750 kg 80 3. Zufuhr von Wirtschaftsdüngern und Gärresten<sup>5)</sup> (Aufnahme) 0 kg 0 kg 81 4. Flächen mit Gemüse, Hopfen, Wein und/oder Erdbeeren (ha)  $0,0000$  ha 2,0000 ha nicht befreit 82 Einzel-Prüfergebnis: 83 84 Prüfung Befreiung von den Aufzeichungspflichten nach § 5 LDüngVO **Betrieb** Grenzwerte

#### <span id="page-16-0"></span>**3.4 Vertragsnaturschutz**

Gemäß den Vorgaben der DüV müssen landwirtschaftliche Betriebe die individuelle Norg-Obergrenze einhalten. Flächen auf denen weder eine N-Düngung noch Beweidung zulässig sind, dürfen in die Berechnung nicht einbezogen werden. Flächen mit Einschränkungen hinsichtlich der Menge der zulässigen N-Düngung dürfen nur in diesem Umfang berücksichtigt werden.

Für die Pakete im Vertragsnaturschutz sind Festlegungen getroffen worden, ob und wenn ja, in welchem Umfang die Flächen in die Berechnung einbezogen werden dürfen.

• Für die Gruppe der extensiven Weidepakete (5131 bis 5146) können pauschal 170 kg N angerechnet werden.

• Bei den Wiesenpaketen, bei denen die Nachbeweidung nicht eingeschränkt ist, können ebenfalls 170 kg angerechnet werden.

• Bei Paket 5200 ist neben der zulässigen GVE Besatzdichte die zulässige Menge N in kg /ha/Jahr festzulegen. Ausgehend von der Grundannahme, dass 1 GVE 80 kg N entspricht, ergibt sich folgende Staffelung:

0,5 GVE entspricht 40 kg N

1,0 GVE entspricht 80 kg N

1,5 GVE entspricht 120 kg N

2,0 GVE entspricht 160 kg N

Sollte der Betrieb belegen können, dass in Abhängigkeit von seinem Produktionssystem betriebsindividuell mehr als 80 kg N pro GVE anfallen, kann die zulässige Menge N in kg/ha/Jahr in Abhängigkeit von der zulässigen Besatzdichte abweichend festgelegt werden.

Besondere Beachtung erfordern die Wiesenpakete der Extensivierungsstufe 1 (Pakete 5151, 5153, 5155, 5157, 5159, 5161) bei denen keine Nachbeweidung zulässig ist. Gemäß Anwenderhandbuch ist bei der Extensivierungsstufe 1 im Zuwendungsbescheid festzulegen, in welchem Umfang eine N-Düngung mit Festmist zulässig ist. Für alle entsprechenden Neubewilligungen ist daher ab 2021 bei den Bewirtschaftungsauflagen die Menge an zulässigem N in kg/ha/Jahr konkret festzulegen.

Für alle **laufenden Bewilligungen** sowie die in 2021 zu erteilenden **Folgebewilligungen** gilt, dass die Wiesenpakete der Extensivierungsstufe 1 bis zum Ende der Laufzeit noch pauschal mit 170 kg N/ha angerechnet werden dürfen. Es sind daher keine Änderungen der Bewirtschaftungsauflagen notwendig. Erst mit Umstellung ist auch hier die Festlegung einer konkreten N-Menge in kg/ha/Jahr (siehe oben) erforderlich.

**NEU:** Anrechenbarkeit von Flächen im Vertragsnaturschutz im Rahmen der betriebsindividuellen Berechnung der N-Obergrenze gemäß § 6 (4) der Düngeverordnung (DüV) vom 26. Mai 2017 mit Änderungen vom 28. April 2020.

#### Ernteverzicht von Getreide:

Handlungsanweisungen zur Berechnung der Betriebsindividuellen Norg-Obergrenze und weiterer Dokumentationspflichten – April 2024 Aufgrund höherer Gewalt oder auch aus förderrechtlichen Gründen, kann es ggf. notwendig sein auf eine Ernte zu verzichten. Düngerechtlich ist zunächst nichts weiter zu beachten. Alle bereits durchgeführten

Düngebedarfsermittlungen und Düngedokumentationen bleiben bestehen. Für die nachfolgende Kultur sind ganz normal die Düngebedarfsermittlungen für N und P<sub>2</sub>O<sub>5</sub> vor der ersten Düngemaßnahme zu machen. Düngerechtlich sind hier keine besonderen Abschläge notwendig. Bei einem Ernteverzicht empfiehlt sich allerdings aus düngefachlicher Sicht die Kultur weniger bis gar nicht mit organischem oder mineralischen Düngemitteln zu düngen.

In der Tabelle ist für jedes Paket im Vertragsnaturschutz beschrieben, ob und wenn ja mit wie viel kg Stickstoff (N) pro Hektar die Fläche bei der Berechnung der betriebsindividuellen Obergrenze an organischem Stickstoff (N) einbezogen werden darf.

Spalte A Paketnummer gemäß Rahmenrichtlinien Vertragsnaturschutz Stand 12.12.2022 sowie Rahmenrichtlinien Vertragsnaturschutz v. 08.09.2015 Änderungsstand vom 09.12.2020; wenn mehrere Nummern genannt werden, ist die Beurteilung in Bezug auf die DüV identisch, auch wenn sich sonstige Regelungsinhalte der Pakete unterscheiden

Spalte B Kurzbeschreibung der Maßnahme

Spalte C Angaben zu den Auflagen in Bezug auf die Stickstoff Düngung

Spalte D Angabe ob und wenn ja, wie viel kg N bei der Bilanzierung der betriebsindividuellen N-Obergrenze aus organischen Düngemittel angerechnet werden darf; Bei Paketen mit dem Hinweis: "... im Rahmen der im Zuwendungsbescheid zugelassenen N-Menge in kg/ha/Jahr" ist die zulässige Menge den Bewirtschaftungsauflagen im Zuwendungsbescheid zum Vertragsnaturschutz zu entnehmen.

Spalte E ggf. besondere Hinweise

Spalte F Aussagen dazu, ob in Bezug auf Regelungen der Düngeverordnung für nitratbelastete Gebiete weitergehende Beschränkungen bei der Umsetzung der Vertragsnaturschutzmaßnahmen zu beachten sind.

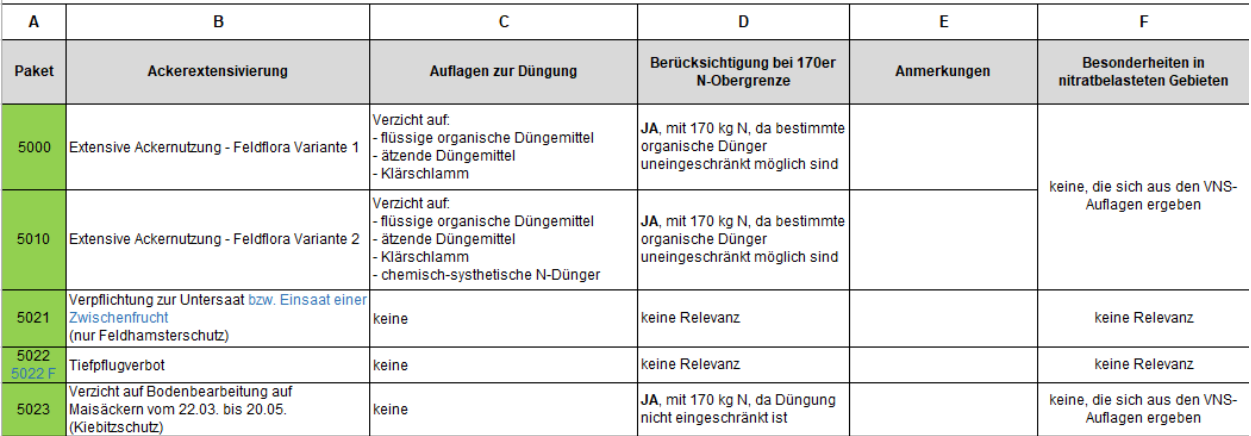

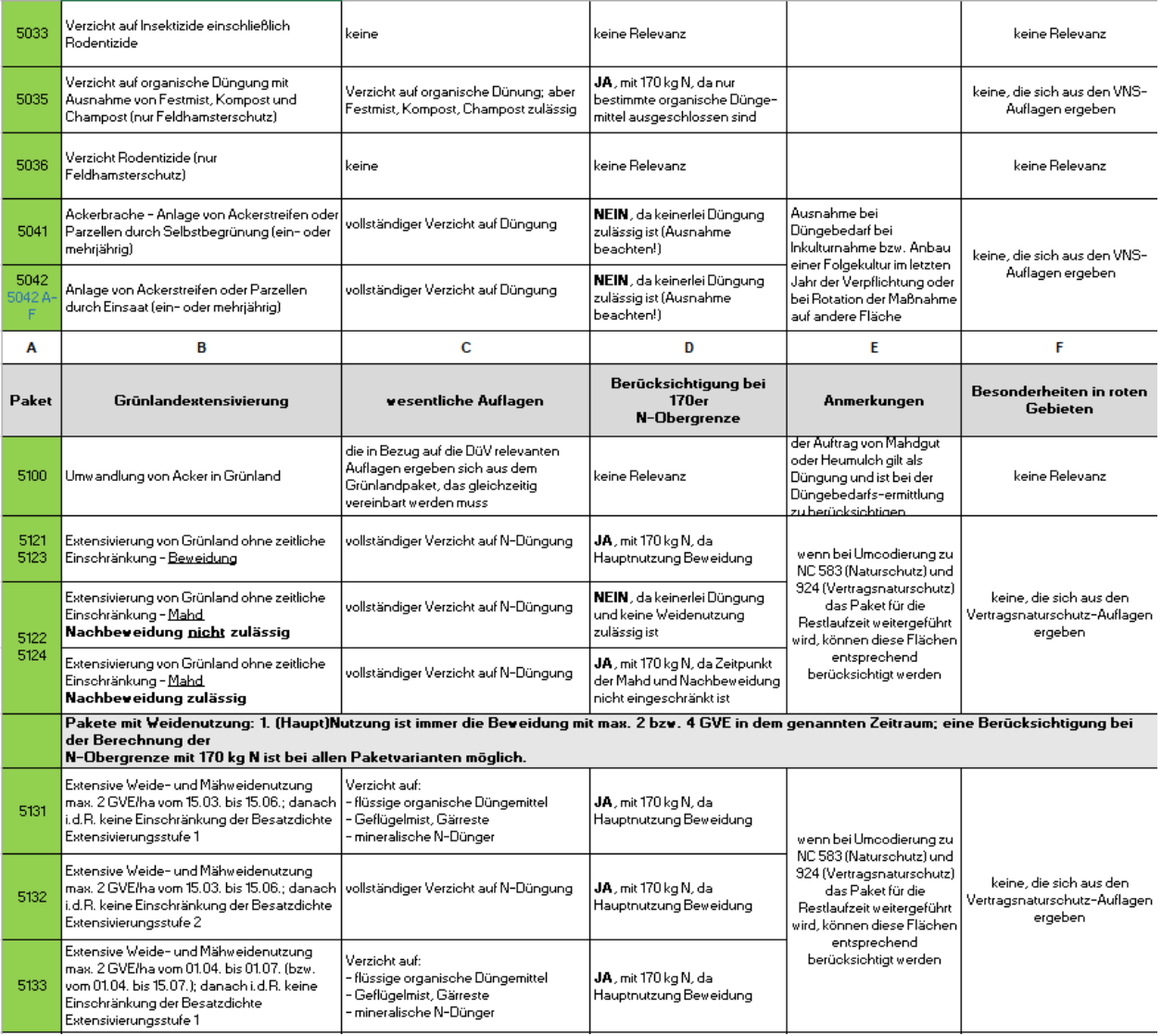

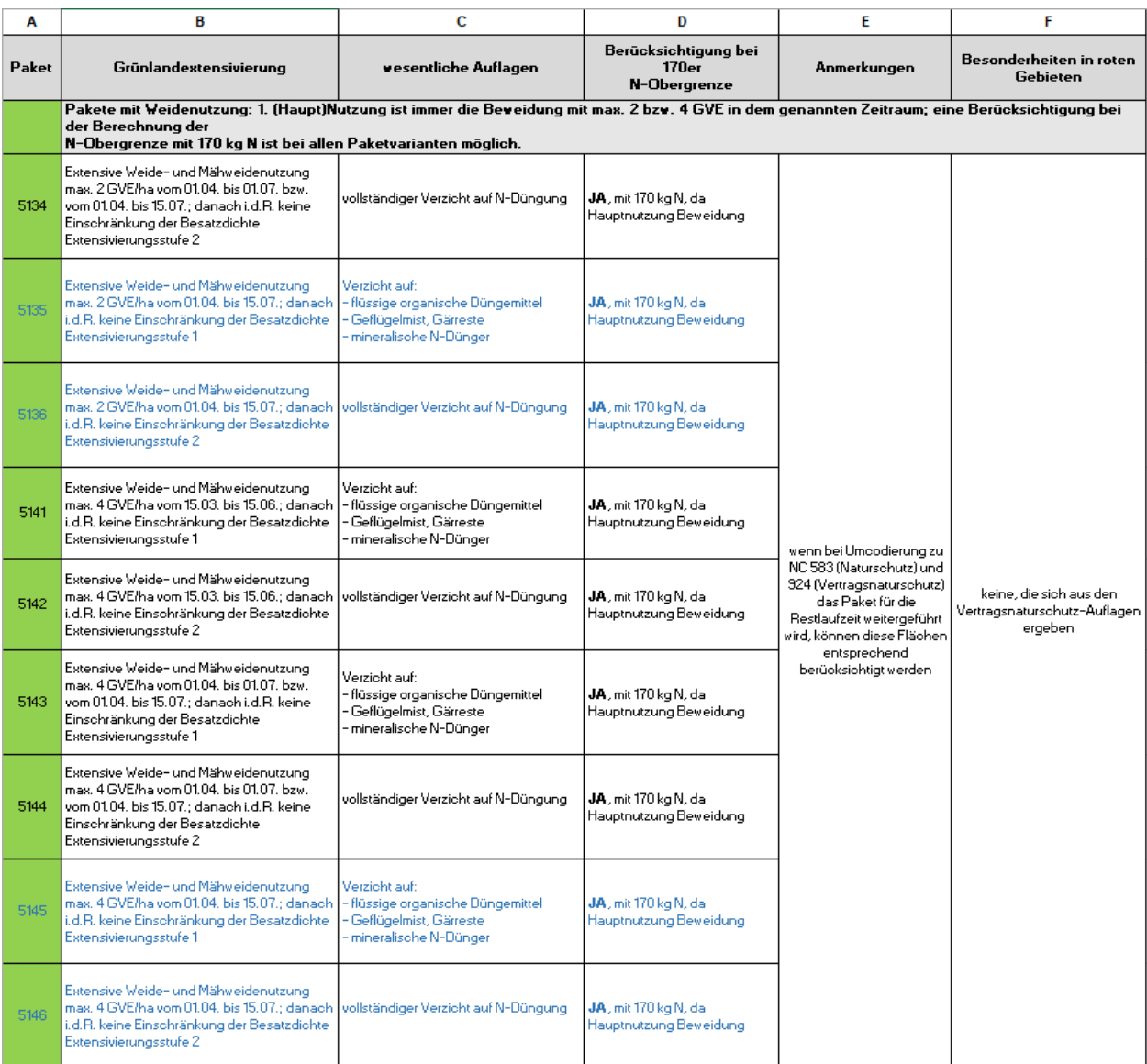

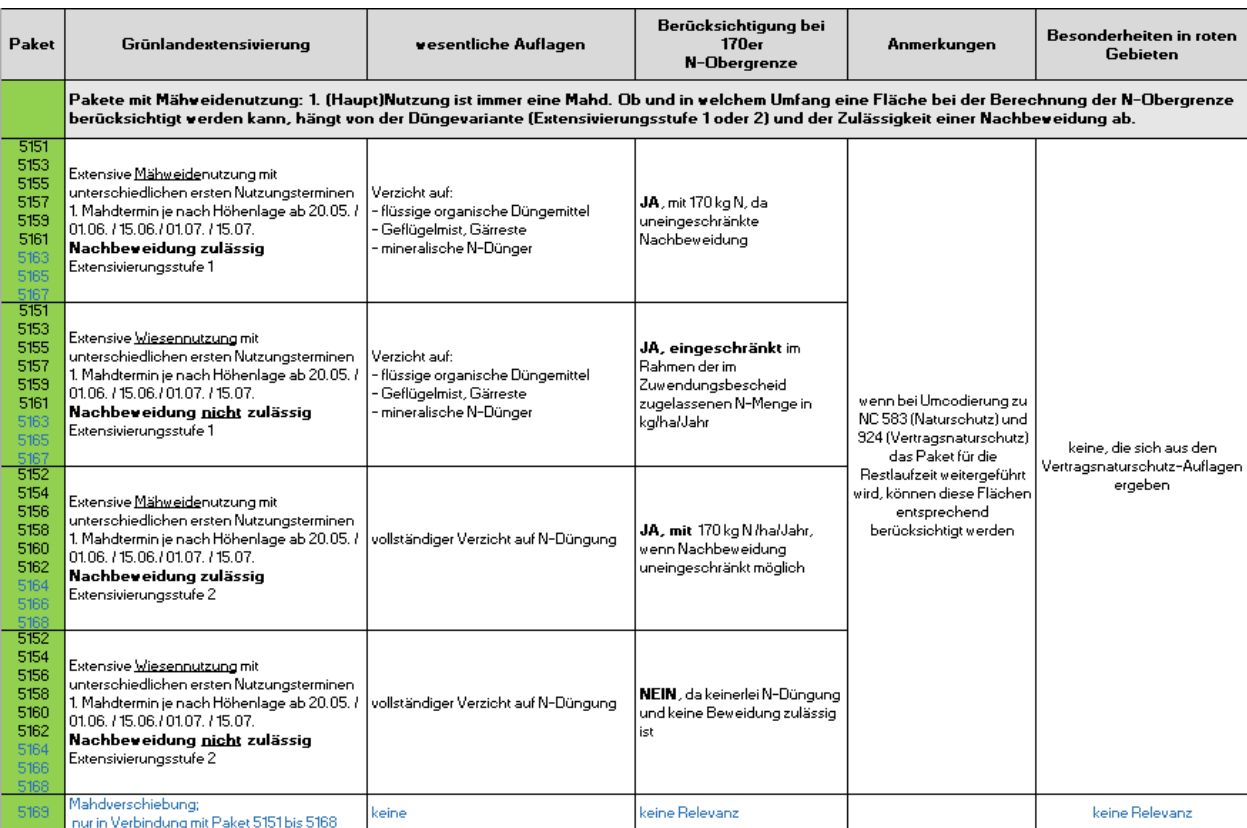

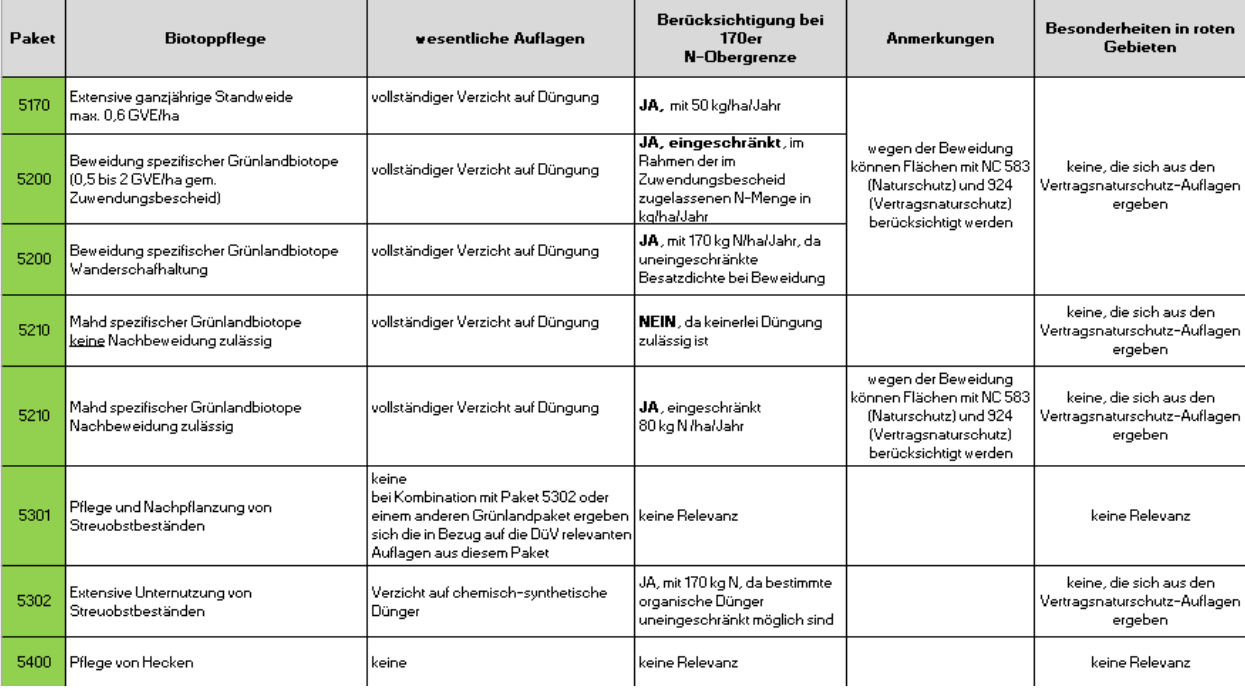

**ALT:** Anrechenbarkeit von Flächen im Vertragsnaturschutz im Rahmen der betriebsindividuellen Berechnung der N-Obergrenze gemäß § 6 (4) der Düngeverordnung (DüV) vom 26. Mai 2017 mit Änderungen vom 28. April 2020.

In der Tabelle ist für jedes Paket im Vertragsnaturschutz beschrieben, ob und wenn ja mit wie viel kg Stickstoff (N) pro Hektar die Fläche bei der Berechnung der betriebsindividuellen Obergrenze an organischem Stickstoff (N) einbezogen werden darf.

**Spalte A** Paketnummer gemäß Rahmenrichtlinien Vertragsnaturschutz Stand 12.01.2017; wenn mehrere Nummern genannt werden, ist die Beurteilung in Bezug auf die DüV identisch, auch wenn sich sonstige Regelungsinhalte der Pakete unterscheiden.

**Spalte B** Kurzbeschreibung der Maßnahme

**Spalte C** Angaben zu den Auflagen in Bezug auf die Stickstoff Düngung

**Spalte D** Angabe ob und wenn ja, wie viel kg N bei der Bilanzierung der betriebsindividuellen N-Obergrenze aus organischen Düngemittel angerechnet werden darf; Bei Paketen mit dem Hinweis: "... im Rahmen der im Zuwendungsbescheid zugelassenen N-Menge in kg/ha/Jahr" ist die zulässige Menge den Bewirtschaftungsauflagen im Zuwendungsbescheid zum Vertragsnaturschutz zu entnehmen.

**Spalte E** ggf. besondere Hinweise

**Spalte F** Aussagen dazu, ob in Bezug auf Regelungen der Düngeverordnung für nitratbelastete Gebiete weitergehende Beschränkungen bei der Umsetzung der Vertragsnaturschutz-maßnahmen zu beachten sind.

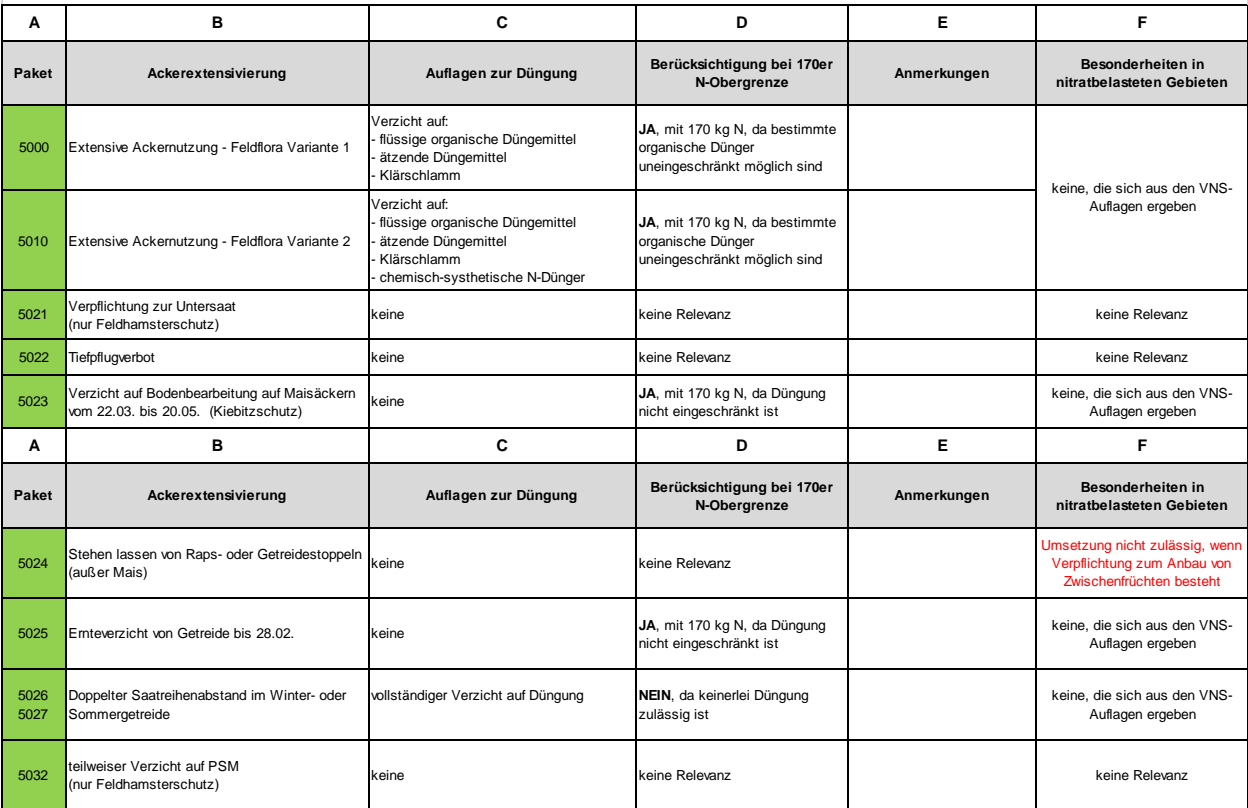

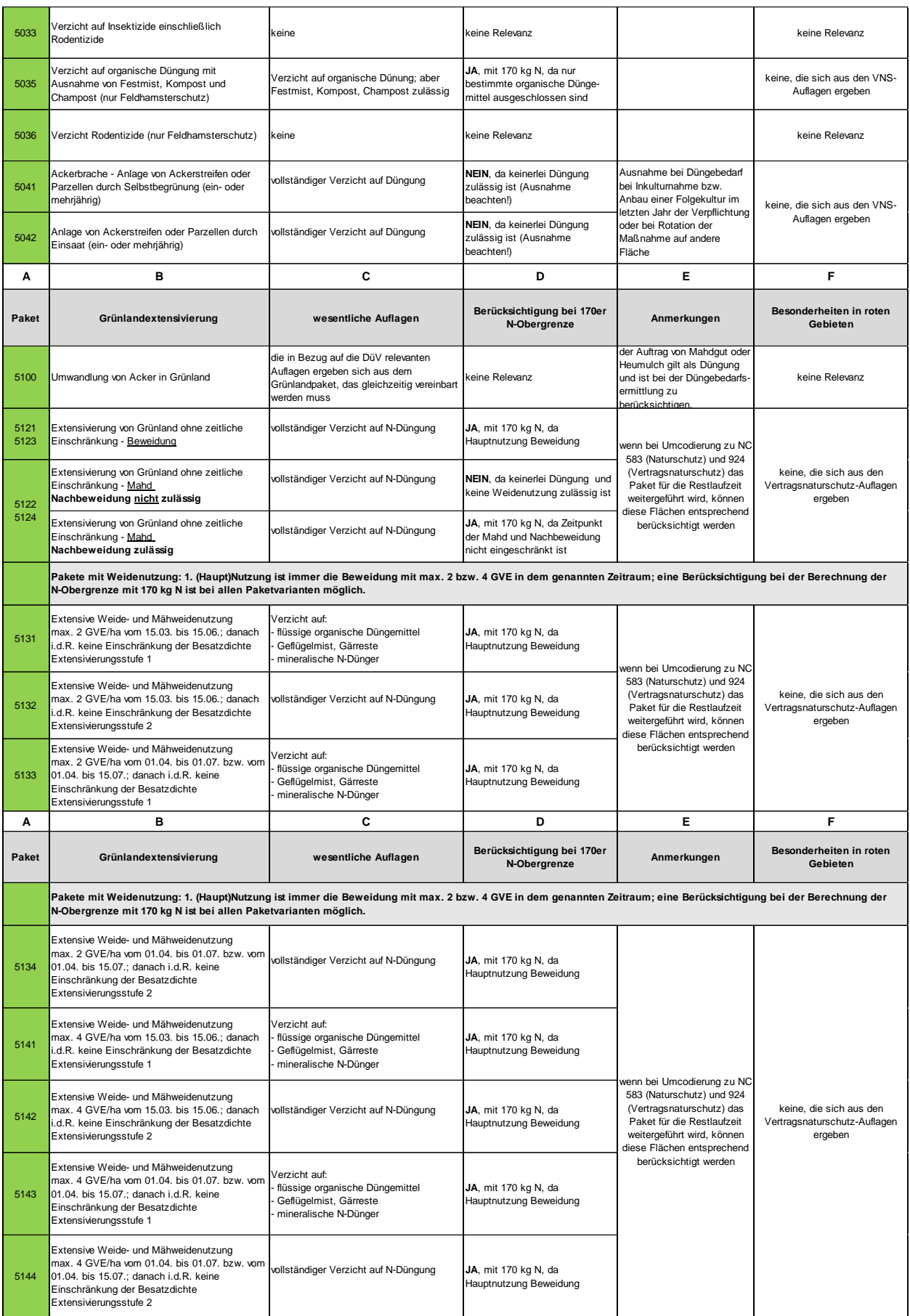

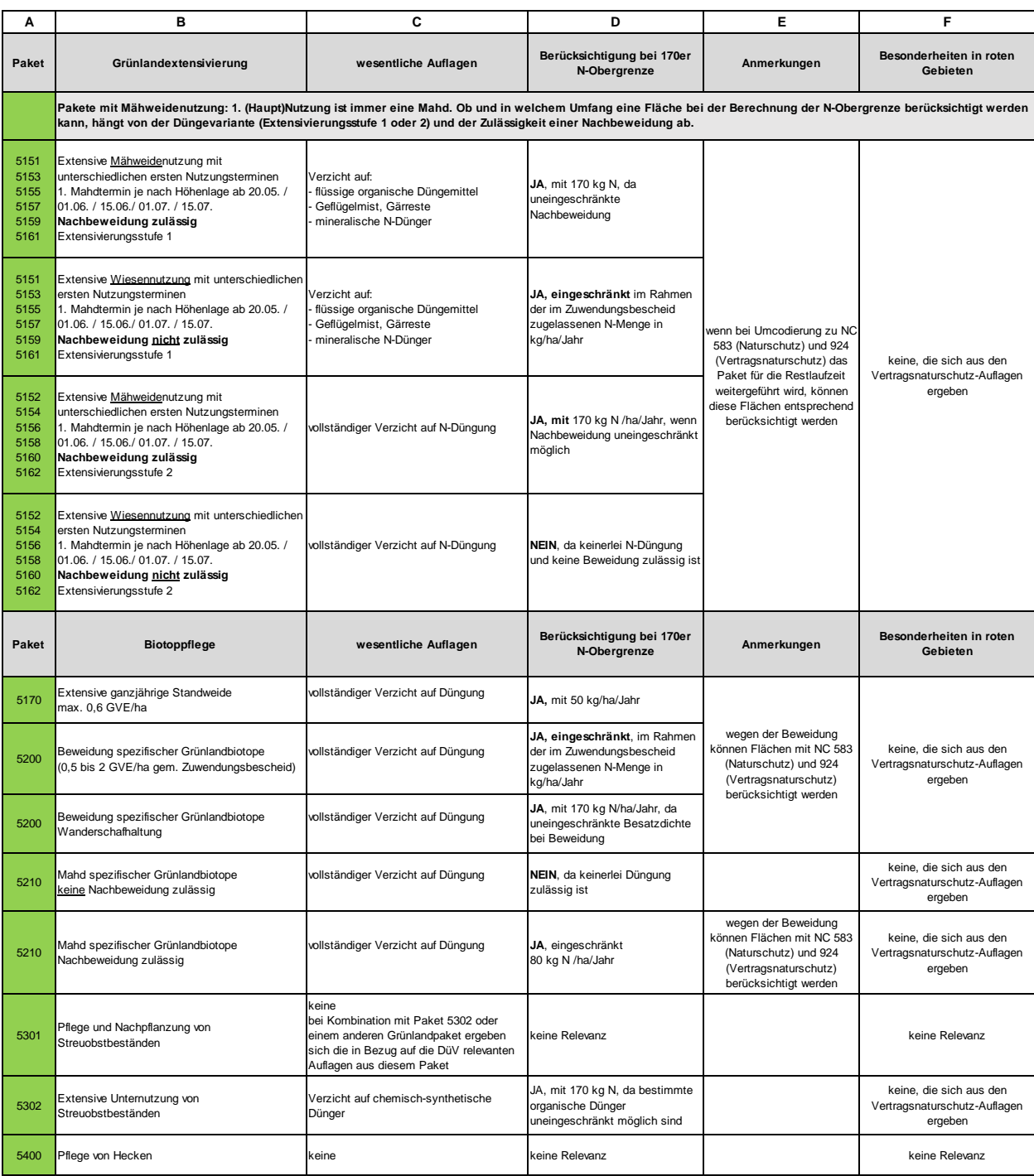

#### <span id="page-24-0"></span>**3.5 Öko-Regelung (ÖR 4): Extensivierung des betrieblichen Dauergrünlandes**

Im Rahmen der Öko 4 Regelung der GAP 2023 ist vorgesehen, dass im Rahmen einer gesamtbetrieblichen Grünlandextensivierung mit einem Viehbesatz zwischen 0,3 und 1,4 RGV, diese Extensivierung gefördert werden kann.

Hat ein Betrieb die Öko 4 Regelung beantragt, stellt dies eine vertragliche Einschränkung nach § 6 (4) DüV für den Gesamtbetrieb und damit für die betriebsindividuelle Norg-Obergrenze dar: "Flächen, auf denen die Aufbringung von stickstoffhaltigen Düngemitteln, einschließlich Wirtschaftsdüngern, nach anderen als düngerechtlichen Vorschriften oder vertraglich eingeschränkt ist, dürfen bei der Berechnung des Flächendurchschnitts bis zur Höhe der Düngung berücksichtigt werden, die nach diesen anderen Vorschriften oder Verträgen auf diesen Flächen zulässig ist."

Durch das Förderrecht ist die Obergrenze, unabhängig von der tatsächlichen Obergrenze der RGV, auf 140 kg N/ha für das Dauergrünland festgelegt worden. Unabhängig von den weiteren im Rahmen der Öko 4 Regelung zu beachtenden Vorgaben gilt für die Berechnung der düngerechtlich immer zu beachtenden betrieblichen Norg-Obergrenzen für das Dauergrünland 140 kg Norg/ha. Diese düngerechtliche Obergrenze gilt immer - auch z.B. bei intensiven Milchproduktionsverfahren. Wird die ÖR 4 beantragt sind die 140 kg Norg im betriebsdurchschnitt als Obergrenze für das Dauergrünland gesetzt. Die sich zusammen mit dem Ackerland ergeben betriebsindividuelle Norg-Obergrenze muss eingehhalten werden. Norg Mengen die über die betriebsindividuelle Norg-Obergrenze hinaus gehen müssen dann z.B. abgegeben werden. Der förderrechtlich eingeschränkte Mineraldüngereinsatz ist düngerechtlich nicht zu beachten. Es ergeben sich hierdurch auch keine flächenspezifischen düngerechtlichen Einschränkungen.

Erfolgt die Berechnung der betriebsindividuellen Norg-Obergrenze im NOG-Rechner / Wirtschaftsdünger-Check, ist für alle Grünlandflächen eine eingeschränkte Düngung von 140 kg/ha einzutragen. Hierzu kann im NOG-Rechner in den Stammdaten die Rechenhilfe unter den Feldern D 18 und E 18 genutzt werden. Es werden die 140 kg Norg und die die Summe der Grünlandfläche in Hektar eingetragen. Zusammen mit den Acker- und sonstigen Flächen ergibt sich somit eine betriebsindividuelle Norg-Obergrenze von weniger als 170 kg Norg/ha.

Das bereits bekannte Vorgehen beim Vertragsnaturschutz findet im Falle der Öko 4 Regelung keine Anwendung.

Sollten Betriebe die an der Öko 4 Regelung teilnehmen und zusätzlich z.B. Gänsemast und/oder Dammwildmast auf der Weide betreiben, kann die Norg-Obergrenze für das Grünland auch höher als 140 kg Norg sein. Bei Fragen zur Berechnung in diesen Fällen wenden sie sich gerne an das Team Düngung.

Wir können leider bisher keine Auskunft zu den förderrechtlich ggf. notwenigen Berechnungen z.B. zum maximalen Mineraldüngereinsatz geben. Wenden Sie sich hierzu bitte an die Kollegen aus der Förderung.

#### <span id="page-25-0"></span>**3.6 Düngerechtliche Besonderheiten bei einem Flächentausch**

Die im Folgenden beschriebenen Konstellationen sind beim Flächentausch möglich.

Es wird viele andere Konstellationen geben, die hier nicht dargestellt sind, die auch ein prüfungssicheres Vorgehen darstellen würden. Hier sind die Möglichkeiten allerdings so vielfältig, dass es nur Einzelfallbetrachtungen geben kann. Folgender Text kann daher nur eine Leitlinie geben. Förderrechtlich kann es weitere Anforderungen geben, die nicht berücksichtig sind!

Ein Betrieb übernimmt eine einjährige Tauschfläche nach der Getreideernte um dann die Zwischenfrucht vor der Kultur 2022 anzubauen. Der abgebende Betrieb fährt regelmäßig Kompost nach Getreide und würde das auch gerne auf der Tauschfläche durchführen. Der Betrieb der die Fläche im kommenden Jahr bewirtschaftet macht die DBE der Folgekultur. Die Frage danach, welcher Betrieb den Kompost aufnehmen und in der jährlichen Aufsummierung der Düngemittel bzw. im 170 kg Norg-Nachweis anführen muss, wird im Folgenden Beantwortet:

Pflanzenbaulich, u.a. zur Auflockerung der Fruchtfolge, ist ein Flächentausch in den meisten Fällen sehr sinnvoll und aus vielen Gründen sehr positiv zu sehen. Daher sollte dieser weiterhin auch praktiziert werden. Wir haben aber ein neues Düngerecht und es sind dadurch einige Punkte zu beachten.

#### **Allgemeines:**

Im Rahmen des Flächentauschs sollten dringend Absprachen zwischen allen Beteiligten getroffen werden, die detaillierter formuliert und auch eine höhere Verbindlichkeit haben sollten, als dies oft bisher üblich war.

Ausgetauscht werden sollten, aus rein düngerechtlicher Sicht (Förderrecht nicht berücksichtigt!), folgende Punkte:

- die exakte Flächengröße (m² genau!)
- die Art der Vorkultur
- die Art der Zwischenfrucht (inkl. der Leguminosenanteil), Umbruchdatum Vor- oder Nach Jahreswechsel, reine Gründüngungs-ZF, Beweidung oder Abfuhr
- Höhe der organischen Düngung im Vorjahr (bei Kompost ggf. 3 Jahre)
- ggf. weitere Einschränkungen durch Agrarumweltmaßnahmen und Vertragsnaturschutz im Bereich Düngung und Pflanzenschutz auf der Fläche

Liegen diese Informationen nicht alle vor, entspricht dies nie der guten fachlichen Praxis und ist in einzelnen Bereichen düngerechtlich sanktionierbar im Falle einer Prüfung.

#### **1. Möglichkeit:**

Faustregel: Wer erntet düngt auch meistens und ist damit auch für alle aufgebrachten Nährstoffe und somit für alle damit direkt oder indirekt zusammenhängende düngerechtlichen Aspekte zuständig.

Grundsätze:

- Der Betrieb der einer Fläche Nährstoffe zuführt muss zuvor einen entsprechenden Düngebedarf dokumentieren.
- Nährstoffe müssen vom Bewirtschafter bedarfsgerecht eingesetzt werden. Der Einsatz der Nährstoffe (N und P) darf jeweils nur auf den Zeitraum bezogen werden, in dem Ihm die Fläche zur Verfügung steht.
- Die Dokumentationspflichten zum eingesetzten Nährstoffeinsatz (DBE und Düngedokumentation) sind vom jeweiligen Bewirtschafter einzuhalten.
- Weitere Auflagen z.B. zur Norg-Obergrenze (im Betriebsschnitt oder Flächenbezogen) sind vom Bewirtschafter der Nährstoffe auf einer Fläche aufbringt einzuhalten.
- Die 170er Norg-Obergrenze Grenze in §13 Gebieten gilt pro Fläche und Kalenderjahr

#### **Situationsbeschreibung**

Hauptbewirtschafter: Getreideernte und Kompostaufbringung in 2021

Tausch-Bewirtschafter: ZF-Anbau und Bewirtschaftung der Fläche in 2022 (Bsp. Kartoffeln)

Hauptbewirtschafter: Zurücknahme der Fläche nach Ernte in 2022 und Bewirtschaftung in 2023

Der Hauptbewirtschafter sollte den Champost / Kompost an den Tausch-Bewirtschafter offiziell abgeben, ansonsten funktioniert der Flächentausch düngerechtlich wahrscheinlich nicht.

Die Kompostaufbringung im Herbst 2021 gilt als vorgezogene Düngungsmaßnahme für die Anbaukultur in 2022. Somit muss der Tausch-Bewirtschafter die mindestens anrechenbare N-Menge aus dem Kompost (3 bzw. 5 % gemäß Anlage 3 DüV) bei den Düngungsmaßnahmen zur Anbaukultur 2022 berücksichtigen. Auch bei der Aufsummierung der N-Düngungsmaßnahmen in 2022 ist diese N-Menge zu berücksichtigen.

Die 10 %ige N-Nachlieferung aus der Kompostgabe im Herbst 2021 kommt in 2023 zum Tragen. Somit muss der Hauptbewirtschafter diese N-Menge in 2023 bei der N-DBE einbeziehen. Bringt der Tausch-Bewirtschafter 2022 weitere organische Düngemittel zu seiner Kultur aus, muss der Hauptbewirtschafter diese auch mit 10% in der DBE 2023 berücksichtigen.

Für die Berechnung der betrieblich N-Obergrenze ist immer der Anfall bzw. die Aufnahme des organischen Düngemittels ausschlaggebend. Je nach gewähltem Bezugszeitraum wird der N aus Kompost dem Kalenderjahr 2021 oder dem Wirtschaftsjahr 2021/22 zugeordnet. Der Hauptbewirtschafter exportiert die Kompost/ Champost-Menge an den Tausch-Bewirtschafter. Wenn es sich um Wirtschaftsdünger handeln würde, müsste dieser auch in die Meldedatenbank gemeldet werden. Für die betriebliche Norg-Obergrenze 2021 oder WJ 21/22 braucht der Hauptbewirtschafter die N-Menge Champost auch nicht zu berücksichtigen, da er den Kompost/Champost an den Tausch-Bewirtschafter abgibt. Immer ist die organische N-Menge daher zwingend bei dem aufbringenden Betrieb (mit Anbau einer Kultur mit Düngebedarf) im Rahmen der betrieblichen Norg-Obergrenze zu berücksichtigen.

Wird vom Tausch-Bewirtschafter Organik eingesetzt, muss er dies auch bei für die betriebliche Norg-Obergrenze Anteilig für seinen Betrieb berücksichtigen. Der Tausch-Bewirtschafter muss die konkrete Fläche für die betriebliche Norg-Obergrenze Anteilig für seinen Betrieb einberechnen. Wenn er die Fläche 5 Monate im Kalenderjahr 2021 hat also 5/12. Der Hauptbewirtschafter kann die Fläche nur zu 7/12 bei seiner N-Obergrenze berücksichtigen. Es darf zu keiner rechnerischen "Flächenvermehrung" durch den Tausch im Rahmen der betrieblichen N-Obergrenze kommen. Dies gilt, wenn der Tausch im selben Jahr stattfindet.

Die 510er Regel bei Kompost sollte nur Anwendung finden, wenn die Fläche mind. auch 3 Jahre im Betrieb ist. Dies ist bei Tauschflächen in der Regel nicht gegeben. Hier gilt für den Hauptbewirtschafter und den Tauschbewirtschafter im Betriebsschnitt und ggf. schlaggenau die "170er-Obergrenze" im Jahr als Grenze. Phosphat wird aber in den meisten Fällen vor Norg Mengenbegrenzend wirken (s.u.).

Im Nitratbelasten Gebiet:

Auf Nitratbelasteten Flächen muss die 170 kg Norg-Obergrenze im Kalenderjahr schlaggenau eingehalten werden. Das bedeutet, dass die Summe der organischen Düngung, die der Hauptbewirtschafter in 2021 ausbringt und die organische Düngung, die der Tauschbewirtschafter im Herbst 2021 noch ausbringt, die 170 kg Norg-Obergrenze nicht überschreiten darf. Es ist daher erforderlich, dass sich der Tauschbewirtschafter beim Hauptbewirtschafter erkundigt, wie viel Norg im Jahr 2021 schon auf die Fläche gekommen ist.

#### Phosphat:

Grundsatz: Es sollte kein Übertrag von bereits aufgebrachten Nährstoffen (N/P) vom Tausch-Bewirtschafter auf den Hauptbewirtschafter oder umgekehrt erfolgen. Die für einen DBE notwendigen Informationen zur Bewirtschaftung des Vorjahres sollten geteilt werden und bei der DBE berücksichtigt werden.

Der Einsatz der Kompost/Champost-Menge wird begrenzt durch Phosphat. Der Tauschbewirtschafter nimmt offiziell den Champost in seinem Betrieb auf. Daher muss er auch für eine entsprechende P-Abfuhr sorgen, für den Zeitraum in dem er die Fläche bewirtschaftet. Es sollte keinen P-Übertrag an den Hauptbewirtschafter geben.

Beispiel: Will der Tausch-Bewirtschafter Champost fahren (lassen) sollten max. 17 t gefahren werden um den P2O5-Düngebedarf (70 kg/ha) der Veredelungskartoffel nicht zu überschreiten.

Dies endspricht einer Ausbringung von 118 kg Nges bzw. Norg. Damit wird auch die schlagebezogene 170er Norg-Obergrenze eingehalten.

Phosphat wird in vielen Fällen bei der Kombination Fruchtfolgedüngung und Flächentausch im Rahmen der üblichen Prüfungen nicht kontrollierbar sein. Dies bedeutetet nicht, dass im Einzelfall die Prüfbehörde im Rahmen eines Ordnungswidrigkeitsverfahren doch eindeutig einem Betrieb eine Schuld zuweisen kann. Wir raten daher zur Vorsicht beim Umgang mit Phosphat im Rahmen von Flächentausch.

Wir erwarten im Laufe des nächsten Jahres eine neue Stoffstrombilanzverordnung. Hier wird voraussichtlich, anders als bisher, Phosphat als Pflanzennährstoff weiter reglementiert werden.

Des Weiteren ist im Laufe des nächsten Jahres das Inkraftsetzen einer Meldeverordnung abzusehen. Hierdurch werden ggf. Nährstoffströme zwischen Betrieben unabhängig von der Meldedatenbank Wirtschaftsdünger im Rahmen von Prüfungen anderes als bisher Nachprüfbar. Dies gilt für alle Nährstoffe.

Rat FB 61: "Wir raten soweit es pflanzenbaulich sinnvoll ist, von der Ausbringung organischer Düngemittel im Rahmen von Flächentausch ab. Die Komplexität der zu beachtenden Einzelpunkte bei dem Einsatz von organischen Düngemitteln ist enorm und für die einzelnen Betriebe ggf. nicht mehr überblickbar."

Hinweis der Prüfer: Im Rahmen von Flächentausch ist es schon zu Konstellationen gekommen, bei dem durch rechtlich nicht sauberes Arbeiten eines Beteiligten, Andere mit bestraft wurden. Beispiel: Der Tausch-Bewirtschafter hat etwas "falsch" gemacht. Dieser kann im Rahmen einer Ordnungswidrigkeit belangt werden. Da die Fläche dann oft bei dem Hauptbewirtschafter im Flächenantrag steht, kann dieser Hauptbewirtschafter im Rahmen des Förderrechts sanktioniert werden, obwohl er selbst nichts falsch gemacht hat. Ist noch ein Lohnunternehmer involviert kann dieser im Zweifel auch belangt werden.

#### **2. Möglichkeit:**

Der Hauptbewirtschafter bleibt für alles was der Tausch-Bewirtschafter macht verantwortlich. Der Tausch-Bewirtschafter wirtschaftet zwar auf der Fläche, für DBE, Düngedokumentation, betrieblicher N-Obergrenze, schlagbezogene N-Obergrenze bleibt aber in allem der Hauptbewirtschafter verantwortlich. Zufuhr von Düngemitteln des Tausch-Bewirtschafters auf die Fläche müssen vom Hauptbewirtschafter als Import deklariert werden (N-Obergrenze, Stoffstrombilanz). Die Abfuhr des Ernteprodukts muss der Hauptbewirtschafter ggf. im Rahmen der Stoffstrombilanz als Export buchen und der Tausch-Bewirtschafter als Import.

Dieses Vorgehen hat insbesondere eine Relevanz, wenn der Tausch nur im gleichen Jahre stattfindet, d.h. wenn ein Tausch-Betrieb nach dem Getreide des Hauptbewirtschafters nur noch einen Salat im selben Jahr anbaut und zum Jahreswechsel die Fläche wieder an den Hauptbewirtschafter zurückgibt.

Bei diesem Vorgehen ist ein hohes Maß an verbindlichen Absprachen zwischen den beteiligten Tauschpartnern erforderlich (siehe Allgemeines).

Wird die Fläche tatsächlich wie im Beispiel oben schon nach der Getreideernte an den Tausch-Bewirtschafter abgegeben und der Tausch-Bewirtschafter bewirtschaftet diese Fläche bis zum Herbst des nächsten Jahres vor der Rückgabe (Tausch-Bewirtschafter hat Fläche auch im Flächenantrag), so ist der Tausch-Bewirtschafter in dieser Zeit für alle düngerechtlichen Vorgaben auf dieser Fläche verantwortlich.

### <span id="page-29-0"></span>**4 Tierhaltung**

Die Berechnung erfolgt normalerweise über das Stallplatzverfahren. Werden Produktionsverfahren durchgeführt, die nicht einem durchgehenden Verfahren entsprechen, können in besonderen Fällen Haltungsabschnitte verwendet werden (beispielsweise für die ausgegliederte Jungrinderaufzucht in Form einer Pensionstierhaltung in einem bestimmten Haltungsabschnitt; z. B. 13 – 24 Monate) für die zeitweilig aus dem Betrieb gehenden oder in den Betrieb kommende Tiere.

Auch in der Bullenmast und Jungrinderaufzucht ist die Verwendung von Haltungsabschnitten möglich, um zu realistischeren Ausscheidungswerten zu kommen. Dies trifft insbesondere für die männlichen und weiblichen Kälber (Bullenmast und Jungrinderaufzucht) in der Mutterkuhhaltung zu. Nicht jedoch darf auf Haltungsabschnitte zurückgegriffen werden, um im Betrieb durchgängige Produktionsverfahren mit verschiedenen Haltungsarten (Festmist / Gülle) darzustellen.

Die Produktionsverfahren 'Jungrinderaufzucht Grünland extensiv' und 'Lammfleischerzeugung extensiv' basieren auf der Nutzung von Naturschutzflächen mit überständigem Futter. Sie dürfen nur gewählt werden, wenn der Betrieb über Grünlandflächen mit später Nutzung (z. B. Vertragsnaturschutzflächen oder Flächen mit max. Zweischnittnutzung) verfügt.

Ein Übertrag von Nährstoffanfallsmengen in ein nachfolgendes Wirtschafts- / Bilanzierungsjahr ist nicht möglich (s. auc[h Kapitel 5.3 Rechnung organischer Nährstoffträger \)](#page-50-3).

Beim Einsatz von organischen Nährstoffträgern als Einstreumaterial (beispielsweise Kompost, Pferdemist mit Hobelspänen oder Feststoffe aus der Gärrest- / Gülleseparation) ist die zu diesem Zweck aufgenommene Menge prinzipiell als Aufnahme eines organischen Nährstoffträgers zu berücksichtigen und auf die betriebliche Norg-Anfall anzurechnen. Die Norg-Obergrenze ist jährlich einzuhalten. Die N-Aufnahme im Betrieb durch Zukauf von Stroh zu Einstreu- / Futterzwecken wird hingegen nicht auf den Norg-Anfall angerechnet.

#### **Hinweis: Verwendung von separierter Gülle- oder Gärrestfeststoffen als Einstreumaterial**

In der 'Tierische Nebenprodukte-Beseitigungsverordnung (TierNebV)' ist vorgegeben, dass nur Gülle und Mist, egal welcher Tierart, aus dem eigenen Betrieb mit den Tieren, Futtermitteln und Einstreu des Betriebes in Berührung kommen dürfen. Der überbetriebliche Einsatz von separierter Gülle oder separiertem Gärrest zum überbetrieblichen Einsatz als Einstreumaterial ist nicht zulässig. Die Verwendung von Rinder- oder Pferdemist als Einstreumaterial in anderen Betrieben ist daher ebenfalls nicht zulässig.

Zu beachten ist ebenso, dass beim Einsatz von Kompost als Einstreumaterial ein Bioabfall entsteht und bei der weiteren Verwertung, insbesondere der überbetrieblichen, die Vorschriften der Bioabfallverordnung zu berücksichtigen sind.

#### Informationen: [Stroh als Einstreu](#page-55-0)

Zum Teil fallen auf dem Betrieb sogenannte Mischprodukte an oder werden importiert. Hierbei muss immer die gesamte Mischung dem rechtlich am strengsten geregelten Düngemittel zugeordnet werden. Beispiel: Wird separierte Gülle oder Gärrest anteilig Festmist zugemischt, so gelten automatisch alle Regelungen aus der DüV für

Gülle / Gärrest bezogen auf die ganze Mischung. Es ist immer die höchste Mindestwirksamkeit zu nehmen. Das bedeutet auch, dass für den Fall, dass keine eigene Analyse vorliegt immer die jeweils höheren Richtwerte zu nehmen sind.

"Weidehaltung" ist nur möglich, wenn der Betrieb über genügend Weideflächen (Weide oder Mähweide) verfügt. Ein Auslauf am Stall ist keine Weidehaltung!

Die Eintragungen der Weidetage (Tage/Jahr) und Weidestunden (Stunden/Tag) ist im Programm nur durchzuführen, wenn entsprechende vorliegen. Hierbei ist zu beachten, dass nur von einer Beweidung zu sprechen ist, falls nennenswerte Futteraufnahmen von den entsprechenden Flächen vorliegen. Wenn Hühner in einem Bereich vor ihrem Auslauf scharren und dort keine Grasnarbe zu erkennen ist, spricht man nicht vom Weidegang. Diese Tiere laufen "frei" (Freilandhaltung). Gleiches gilt für Schweine. In der Regel haben nur Rinder und Pferde Weidegang, mit Ausnahme der Gänsemast (Verfahren Nr. 252) bei der ebenfalls Gras als Futtergrundlage zählt.

Grundsätzlich sind bei der Ermittlung der Nährstoffausscheidungen die im Programm enthaltenen Zahlen zugrunde zu legen. Sollte im Betrieb ein deutlich vom Standard abweichendes Produktionsverfahren vorliegen (andere Haltungs- oder Fütterungsverfahren), kann der Betrieb betriebsindividuelle Werte für die Nährstoffausscheidungen von spezialisierten Fütterungsberatern der LWK berechnen lassen. Eigene Berechnungen werden bei Prüfungen nicht akzeptiert. Die Berechnungen erfolgen nach dem Schema der Stallbilanz analog zur Vorgehensweise in den 'Arbeiten der DLG Band 199 (2. Aufl., 2014)'. Berechnungen betriebsindividueller Werte sind nachvollziehbar zu dokumentieren und jährlich durchzuführen. Mögliche autorisierte Spezialberater können beim Fachbereich Tierproduktion in Erfahrung gebracht werden:

Fengels, Isabell – Kälbermast

Telefon: 02821 996-234

E-Mail: [isabell.fengels@lwk.nrw.de](mailto:isabell.fengels@lwk.nrw.de)

Borgstede, Arndt – Kälbermast

Telefon: 02574 927-757

E-Mail: [arndt.borgstede@lwk.nrw.de](mailto:arndt.borgstede@lwk.nrw.de)

Schröer, Tina – Kälbermast

Telefon: 0291 9915-46

E-Mail: [tina.schroeer@lwk.nrw.de](mailto:tina.schroeer@lwk.nrw.de)

Achten, Claudia - Veredelung

Telefon: 02162 3706-32

E-Mail: [claudia.achten@lwk.nrw.de](mailto:claudia.achten@lwk.nrw.de)

Borghoff, Rudolf - Veredelung

Telefon: 02581 6379-39

E-Mail: [rudolf.borghoff@lwk.nrw.de](mailto:rudolf.borghoff@lwk.nrw.de)

#### Breulmann, Peter - Veredelung

Telefon: 0251 2376-219

E-Mail: [peter.breulmann@lwk.nrw.de](mailto:peter.breulmann@lwk.nrw.de)

#### Busert, Theresa - Veredelung

Telefon: 02541 910-244

#### E-Mail: [Theresa.busert@lwk.nrw.de](mailto:Theresa.busert@lwk.nrw.de)

#### Frank, Annika - Veredelung

Telefon: 02162 3706-15

#### E-Mail: [annika.frank@lwk.nrw.de](mailto:annika.frank@lwk.nrw.de)

#### Grundhoff, Georg - Veredelung

Telefon: 02945 989-545

#### E-Mail: [georg.grundhoff@lwk.nrw.de](mailto:georg.grundhoff@lwk.nrw.de)

#### Hilmer, Thomas - Veredelung

Telefon: 02574 927-740

E-Mail: [thomas.hilmer@lwk.nrw.de](mailto:thomas.hilmer@lwk.nrw.de)

#### Holke, Andre - Veredelung

Telefon: 02541 910-243

#### E-Mail: [andre.holke@lwk.nrw.de](mailto:andre.holke@lwk.nrw.de)

#### Hornkamp, Anna - Veredelung

Telefon: 02945 989-359

#### E-Mail: [anna.hornkamp@lwk.nrw.de](mailto:anna.hornkamp@lwk.nrw.de)

#### Jockram, Klaus - Veredelung

Telefon: 02162 3706-21

#### E-Mail: [klaus.jockram@lwk.nrw.de](mailto:klaus.jockram@lwk.nrw.de)

#### Koscielny, Ulrich - Veredelung

Telefon: 02581 6379-35

#### E-Mail: [ulrich.koscielny@lwk.nrw.de](mailto:ulrich.koscielny@lwk.nrw.de)

Luis, Andreas- Veredelung

Telefon: 05272 3701-211

E-Mail: [andreas.luis@lwk.nrw.de](mailto:andreas.luis@lwk.nrw.de)

Westerfeld, Bernd - Veredelung

Telefon: 02945 989-562

E-Mail: [bernd.westerfeld@lwk.nrw.de](mailto:bernd.westerfeld@lwk.nrw.de)

Stand: März 2023

#### <span id="page-32-0"></span>**4.1 Rinder**

Grundsätzlich sollte bei der Ermittlung der Tierzahlen bei der Rinderhaltung die HIT-Datenbank zugrunde gelegt werden. Pensionstiere müssen in der HIT-Datenbank umgemeldet werden. Ist dieses nicht erfolgt, kann ausnahmsweise eine anteilige Anrechnung der Tiere in beiden Betrieben erfolgen. Bei eventuellen Kontrollen muss die anteilige Berücksichtigung der Tiere in den Berechnungen der Norg-Anfall beider Betriebe belegt werden können. Es ist darauf zu achten, dass der Betrachtungszeitraum dem gewählten Düngejahr entspricht. Sofern im Betrieb Tiere nicht ausschließlich im Stall gehalten werden, sondern zum Teil auch auf der Weide, sind die Stallplätze ebenso zeitanteilig, unabhängig vom Alter der Tiere, den entsprechenden Produktionsverfahren (mit Weide / Stallhaltung) zuzuordnen.

Beispiel: In der gesamten Jungrinderaufzucht 0-27 Monate werden die Tiere in den ersten 6 Lebensmonaten im Stall und ab einem Alter von 7 Monaten bis zum Erstkalbealter von 27 Monaten (also für 21 Monate) auch auf der Weide gehalten. Dann sind 21/27stel Stallplätze dem Produktionsverfahren mit Weide und 6/27stel Stallplätze dem Verfahren mit Stallhaltung zuzuordnen.

**Festmistverfahren:** Die Zuweisung der verschiedenen Festmistverfahren mit wenig, mittel oder viel Einstreu hat auf den Nährstoffanfall (als Ausscheidung in Form von Kot und Harn) keine Auswirkung. Die Volumenberechnung kann mit dem Tool Beurteilungsblatt erfolgen. Die Einstreumenge wird durch die DüV vorgegeben. Aus dem Aufstallungsverfahren kann am einfachsten eine Zuordnung erfolgen.

- wenig Einstreu: Kurzstandanbindung, Dänische Aufstallung
- mittlere Einstreumenge: sonstige Verfahren
- viel Einstreu: Tretmistverfahren = hier fällt keine Jauche an

#### **Abgrenzung Ackerfutter- und Grünlandrind:**

Produktionsverfahren mit 75 % und mehr Anteilen an Grasprodukten an der Grobfuttertrockenmasse gelten als Grünlandproduktionsverfahren. Zugekauftes Grobfutter ist zu berücksichtigen. Saftfutter (z. B. Treber) wird nicht zum Grobfutter gerechnet.

Es ist möglich, dass im gleichen Betrieb die Jungrinderaufzucht zum Produktionsverfahren 'Grünland' und die Milchkühe zum Produktionsverfahren 'Ackerfutter' zugeordnet werden. Es können auch Teilgruppen

unterschiedlichen Produktionsverfahren zugeordnet werden (z. B. Jungrinderaufzucht teilweise 'Grünland konventionell' teilweise , Grünland extensiv').

Werden Produktionsverfahren aufgeteilt, weil sie beispielsweise zum Teil auf Festmist und zum Teil auf Gülle stattfinden, werden die Stallplätze zeitanteilig unabhängig vom Alter der Tiere aufgeteilt. Diese Berechnungsweise wird auch bei Ackerfutter- und Grünlandverfahren, bzw. wie oben beschrieben bei der Zuordnung der Tierplatzzahlen zu einem Produktionsverfahren mit Weide- / Stallhaltung entsprechend angewandt.

Beispiel: Die Jungrinderaufzucht 0-27 Monate findet 5 Monate auf Festmist und 22 Monate auf Gülle statt. Damit werden 5/27stel Stallplätze auf Festmist und 22/27stel Stallplätze auf Gülle gebucht.

#### <span id="page-33-0"></span>**4.1.1 Kälberaufzucht**

Das Produktionsverfahren Kälberaufzucht ist nur zu wählen, wenn die Kälber innerhalb der Aufzuchtphase (bis 16 Wochen) den Betrieb verlassen. Weibliche und männliche Rinder, die länger im Betrieb verbleiben, sind ab Geburt als Jungrinder oder Mastbullen anzugeben. Beim Produktionsverfahren ,Mutterkuh' sind die entsprechenden Kälber bereits berücksichtigt.

#### <span id="page-33-1"></span>**4.1.2 Jungrinder**

Dieses Verfahren ist zu wählen, wenn die im Betrieb geborenen bzw. zugekauften weiblichen Kälber bis zur ersten Kalbung aufgezogen werden. Das Verfahren Stallhaltung kann nicht gewählt werden, wenn die Tiere Weidegang haben.

#### <span id="page-33-2"></span>**4.1.3 Milchkühe**

Alle Kühe mit Kalbungen laut HIT, die nicht einem Mutterkuhverfahren zuzuordnen sind, sind Milchkühe. Auch weibliche Tiere ohne Kalbungen nach HIT können ebenfalls Kühe sein (Totgeburt). Im Falle von Totgeburten können auch die LKV-Angaben über die Anzahl der im Betrieb vorhandenen Milchkühe herangezogen werden.

Die Milchleistung wird anhand der abgelieferten Milchmenge in ECM nach Buchführungsunterlagen oder Milchgeldabrechnungen ermittelt. Wenn Leistungsklassengrenzen erreicht werden, ist darauf zu achten, dass die Abrechnungen sich auf den gleichen Zeitraum beziehen wie das Düngejahr. LKV-Daten geben nur einen groben Anhalt, wenn keine Buchführung vorliegt oder sich die Leistungen aus ihr nicht ergeben.

Die Leistungsklassen gelten jeweils bis zum Erreichen der nächsten Klasse. Innerhalb eines Betriebes kann es nur eine Leistungsklasse geben.

Die N-Ausscheidung der Milchkuh kann individuell anhand der Jahres- oder Monatsmilchleistung sowie des Eiweißund Harnstoffgehaltes der Milch berechnet werden. Um diese bei unterschiedlichen Milchinhaltsstoffen hinsichtlich des Energieverbrauchs vergleichbar zu machen, muss eine Umrechnung auf fett- und eiweißkorrigierte Milch (ECM: 4,0 % Fett, 3,4 % Eiweiß) nachfolgender Formel erfolgen:

ECM (kg) =  $\frac{\text{Milch (kg)} \times [0.38 \times (\text{Fett } \% ) + 0.21 \times (\text{EiveiS } \% ) + 1.05]}{3,28}$ 

Handlungsanweisungen zur Berechnung der Betriebsindividuellen Norg-Obergrenze und weiterer Dokumentationspflichten – April 2024 Bei individueller Ausscheidungsberechnung sollte diese Rechnung als Anlage bei der Prüfung mit vorgelegt werden.

#### **N-P-reduzierte Fütterungsverfahren:**

In Anlehnung an das DLG-Merkblatt 444 "Berücksichtigung N- und P-reduzierter Fütterungsverfahren bei der Nährstoffausscheidung von Milchkühen" sind Produktionsverfahren im NOG-Rechner hinterlegt, mit Hilfe derer eine entsprechend reduzierte Nährstoffausscheidung dargestellt werden kann. Ein derart spezielles Fütterungsverfahren muss nachvollziehbar dokumentiert werden.

#### **Folgende Dokumentationen müssen erfolgen:**

- Betriebsindividuelle Futtermittelanalysen Grobfutter ab einer Einsatzmenge > 2,5 kg TM/Tier und Tag
- Rationsberechnungen differenziert nach Leistungshöhe und Laktationsstand
- Vorlage der Ergebnisse aus der monatlichen Milchleistungsprüfung, des Jahresabschlusses des Landeskontrollverbandes und / oder der Untersuchungsergebnisse der Ablieferungsmilch
- Quartalsweise Aufzeichnungen über die vorgelegten und durch Rückwaage der Futterreste korrigierten tatsächlich gefressenen Futtermengen. Diese Stichproben sind als Tageswerte oder als Wochenmittelwerte je Tier auszuweisen.

#### **Folgende Grenzwerte sind einzuhalten:**

- Milchharnstoffgehalt im Jahresdurchschnitt < 200 mg/kg. Monate, in denen ein täglicher Weidegang von mindestens sechs Stunden gewährt wird, dürfen bei der Berechnung der durchschnittlichen Milchharnstoffgehalte ausgeklammert werden.
- Die auf Grundlage eines gewogenen Mittelwertes berechneten XP- und P-Gehalte der verfütterten Rationen dürfen die in der folgenden Tabelle dargestellten Größen in Abhängigkeit der Leistung und der Grobfuttersituation nicht übersteigen:

**Tabelle 3: Im Jahresdurchschnitt einzuhaltende Futtergehalte an Rohprotein und Phosphor für den Nachweis und Prüfung der Umsetzung der Verfahren**

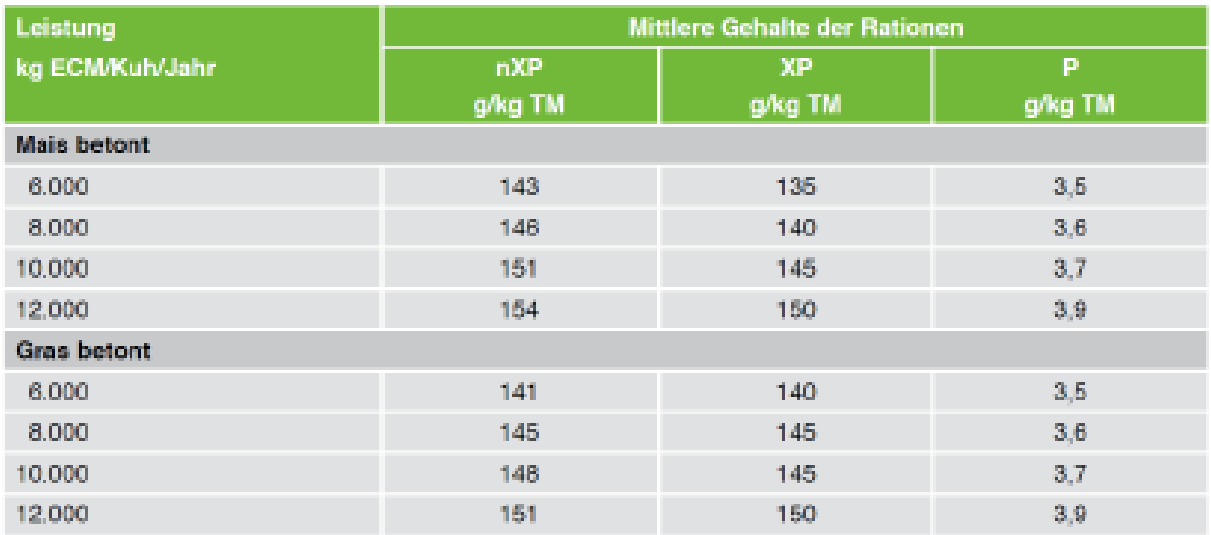

Handlungsanweisungen zur Berechnung der Betriebsindividuellen Norg-Obergrenze und weiterer Dokumentationspflichten – April 2024

#### **1. Betriebe, die sich in der Bestandsbetreuung der LWK NRW befinden:**

Der zuständigen Berater dokumentiert bei den Betriebsbesuchen die relevanten Parameter mit Hilfe der Excel-Anwendung Futtereffizienz. Er berechnet die durchschnittlichen XP, nXP und P-Gehalte. Die relevanten Daten werden auf einem Datenblatt zusammengefasst. Er unterschreibt dieses und sichert damit zu, dass alle geforderten Dokumente (Analysebefunde der Futtermittel, Rationsberechnungen, etc.) vorliegen und plausibel zueinander passen. Das Schreiben kann der Landwirt gemeinsam mit den für die Dokumentation notwendigen Aufzeichnungen zu seinen Unterlagen legen, um diese bei einer Prüfung als zusammengefassten Nachweis vorlegen zu können.

#### **2. Betriebe, die sich nicht in der Bestandsbetreuung befinden:**

Diese Betriebe wenden sich an die Kreisstellen vor Ort und reichen die nötigen Unterlagen ein. Die Rationsberechnungen dürfen von Beratern von Futtermittelunternehmen stammen. Ein produktionstechnischer Berater prüft die Unterlagen auf Vollständigkeit und auf Plausibilität. Er berechnet mit dem Programm Futtereffizienz die durchschnittlichen XP, nXP und P-Gehalte der Rationen. Die relevanten Daten werden auf einem Datenblatt (siehe Beispiel unten) zusammengefasst. Er unterschreibt dieses und sichert damit zu, dass alle geforderten Dokumente (Analysebefunde der Futtermittel, Rationsberechnungen, etc.) vorliegen und plausibel zueinander passen. Das Schreiben kann der Landwirt gemeinsam mit den für die Dokumentation notwendigen Aufzeichnungen zu seinen Unterlagen legen, um diese bei einer Prüfung als zusammengefassten Nachweis vorlegen zu können.

Die Berater, die die mittleren Nährstoffgehalte errechnen und die Dokumente auf Plausibilität prüfen, werden vorab geschult und damit autorisiert diese Berechnungen durchzuführen.

#### <span id="page-35-0"></span>**4.1.4 Bullenmast**

Bei Mastbullen ist zu unterscheiden, ob Kälber mit 45 kg LM (Geburtsgewicht), mit 80 kg LM (ca. 6-8 Wochen alte Tiere) oder Fresser mit einem Gewicht von 210 kg LM (ca. 6 Monate alte Tiere) aufgestallt werden. Die Mastendgewichte sind von der Rasse abzuleiten (Deutsche Holstein bis 675 kg LM, Fleckvieh, großrahmige Fleischrassen und Kreuzungen Deutsche Holstein mit Fleischrindbulle 750 kg LM).

#### <span id="page-35-1"></span>**4.1.5 Mutterkühe**

Kleinrahmige Rassen (Galloway, Angus, Highlands, Dexter etc.) sind dem Verfahren 500 kg LM zuzuordnen. Großrahmige Rassen (Limousin, Charolais, Fleckvieh, Blonde d´Aquitaine, aber auch HF-Tiere etc.) sind dem Verfahren 700 kg LM zuzuordnen. Es ist zu berücksichtigen, dass die Kälber nur 6 bzw. 9 Monate zum Muttertier gerechnet werden (Säugezeit), danach sind die Tiere (männliche oder weibliche Tiere) den Haltungsabschnitten zuzuordnen.

#### <span id="page-35-2"></span>**4.1.6 Rosa-Kalbfleisch-Erzeugung**

Dieses Verfahren setzt voraus, dass die Tiere mit Grund- oder Raufutter gefüttert werden und mit ca. 350 kg Lebendgewicht geschlachtet werden.
### **4.1.7 Fresserproduktion**

Von einer Fresserproduktion ist auszugehen, wenn männliche Kälber bis ca. 210 kg LM aufgezogen werden und dann als Jungbullen an einen Mastbetrieb verkauft werden.

### **4.1.8 Kälbermast**

Dieses Verfahren ist nur anzusetzen, wenn männliche und weibliche Tiere fast ausschließlich mit Milch bzw. Milchaustauscher gemästet werden und mit ca. 250 kg LM (MAT-Fütterung) oder mit ca. 260 kg LM (MAT plus Kraftfutter-Fütterung) geschlachtet werden.

In der Kälbermast ist eine Einordnung in eines der zwei Verfahren (90-91 u. 92-97) erforderlich. Maßgebende Größen sind das Leistungsniveau und der Futteraufwand. Bei der Rosa-Kalbfleischerzeugung (92 - 97) ist bei der Einordnung in die N-/P-reduzierte Fütterung (Nur Verfahren 95, 96, 97) plausibel zu machen, dass die reduzierten Gehalte an Rohprotein und Phosphor im gewogenen Mittel der eingesetzten Futtertrockenmasse eingehalten werden. Hierzu eignen sich entsprechende Futterpläne, Einkaufsbelege etc. Eine weitere Prüfung kann bei Bedarf über die eingesetzten Futtermittel erfolgen.

### **4.2 Schweine**

Hinweis: Die Durchschnittsbestandsermittlung ist ab dem 1.7.2022 nicht mehr zulässig. Berechnungen ab dem Wirtschaftsjahr 2022 / 2023 müssen mit einer der anderen beiden Methoden erfolgen. Für Berechnungsperioden vor dem 1.7.2022 ist dieses Verfahren zulässig.

Entsprechend dem jeweiligen Fütterungsverfahren (Standard, stark bzw. sehr stark N-/P-reduziert oder betriebsindividuell) bedarf es der jeweils hierfür erforderlichen Dokumentation. Eine Hilfestellung hierzu soll Abbildung 3 liefern.

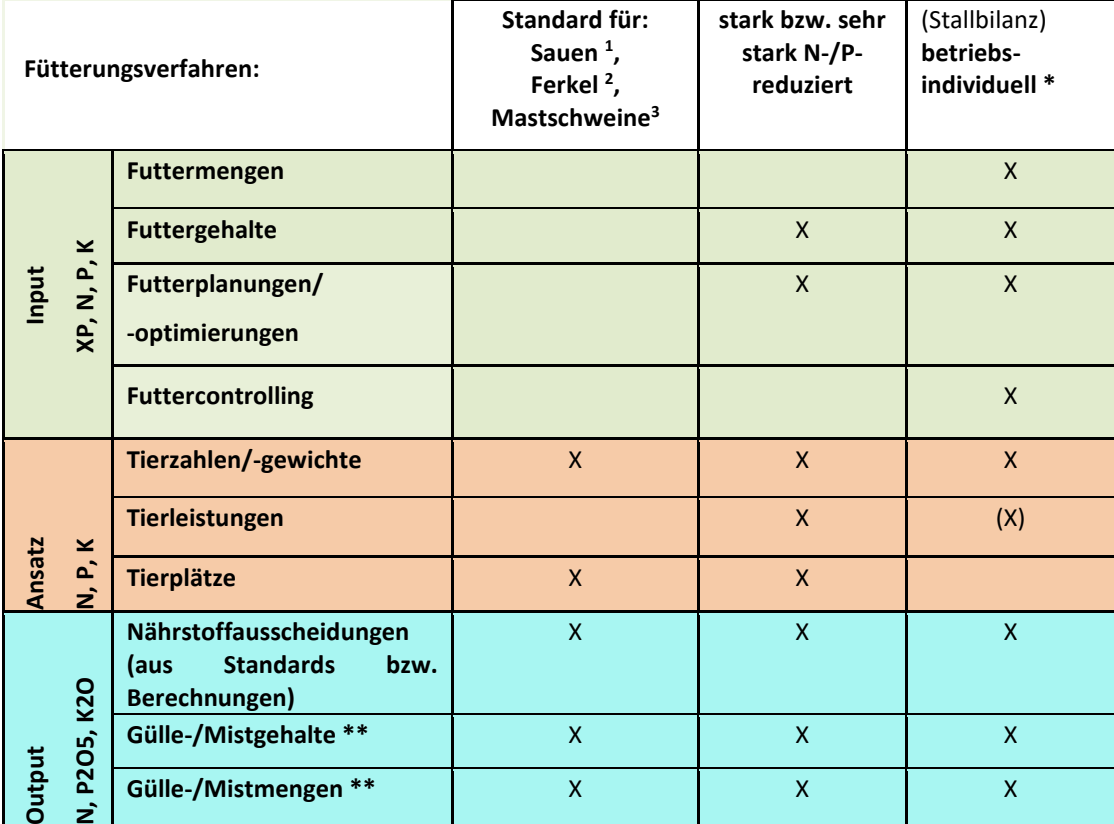

**Abbildung 3: Erforderliche Daten für die Dokumentation von Standard- , stark und sehr stark N-/P-reduzierten oder betriebsindividuellen Nährstoffausscheidungen**

\* individuelle Stallbilanz erstellt mit Hilfe der Offizialberatung

\*\* bei Nährstoffabgaben

<sup>1</sup> NRW-Standard für Sauen N-/P-reduziert, Ferkelanzahl laut Sauenplaner

<sup>2</sup> NRW-Standard für Ferkel N-/P-reduziert, 450 g TZ, höhere Zunahmen sind nachzuweisen

<sup>3</sup> NRW-Standard für Mastschweine N-/P-reduziert, ab 750 – 849 g TZ, höhere Zunahmen sind nachzuweisen

( ) aus fachlicher Sicht sinnvoll

**Hinweis:** Wenn ein eigener Nachweis fehlt, wird das Produktionsverfahren dem 750 g Standardverfahren zugeordnet. Weiterhin können eigene Auswertungen (z. B. Sauenplaner, Auswertungen der Beratung) herangezogen werden. Rein-Raus-Effekte sind zu berücksichtigen und zu belegen.

#### **Plausibilisierung der Fütterungsstrategie:**

Es besteht die Verpflichtung, einen Nachweis über die "stark N/P sowie sehr stark N/P reduzierte Fütterung" mit Hilfe folgender Dokumente zu erbringen:

Excel Tool zum aktuellen DLG Leitfaden:

# [https://www.landwirtschaftskammer.de/landwirtschaft/tierproduktion/schweinehaltung/fuetterung/rec](https://www.landwirtschaftskammer.de/landwirtschaft/tierproduktion/schweinehaltung/fuetterung/rechner-n-p-reduktion.htm) [hner-n-p-reduktion.htm](https://www.landwirtschaftskammer.de/landwirtschaft/tierproduktion/schweinehaltung/fuetterung/rechner-n-p-reduktion.htm)

Ausdruck aus dem Tool (als Nachweis, dass im Mittel der unterschiedlichen Phasen der Fütterung die bestehenden Phosphor- u. RP-Gehalte eingehalten sind) kann benutzt werden, um die Fütterungsstrategie

zu belegen. Hinweis: Das Excel-Tool kann ausschließlich für die Mastschweinehaltung und die Ferkelaufzucht Berechnungen erstellen.

- Futterrationsberechnungen
- Deklarationen Zukauffutter/-ergänzer
- Analyseergebnisse der eingesetzten (eigenen) Futtermittel sind nicht verpflichtend erforderlich.

# **Tabelle 4: Unterstellte Nährstoffgehalte im Futter bei einer stark bzw. sehr stark N-/P-reduzierten Fütterung von Schweinen (je kg Futter, 88% TM) (DLG Merkblatt 418)**

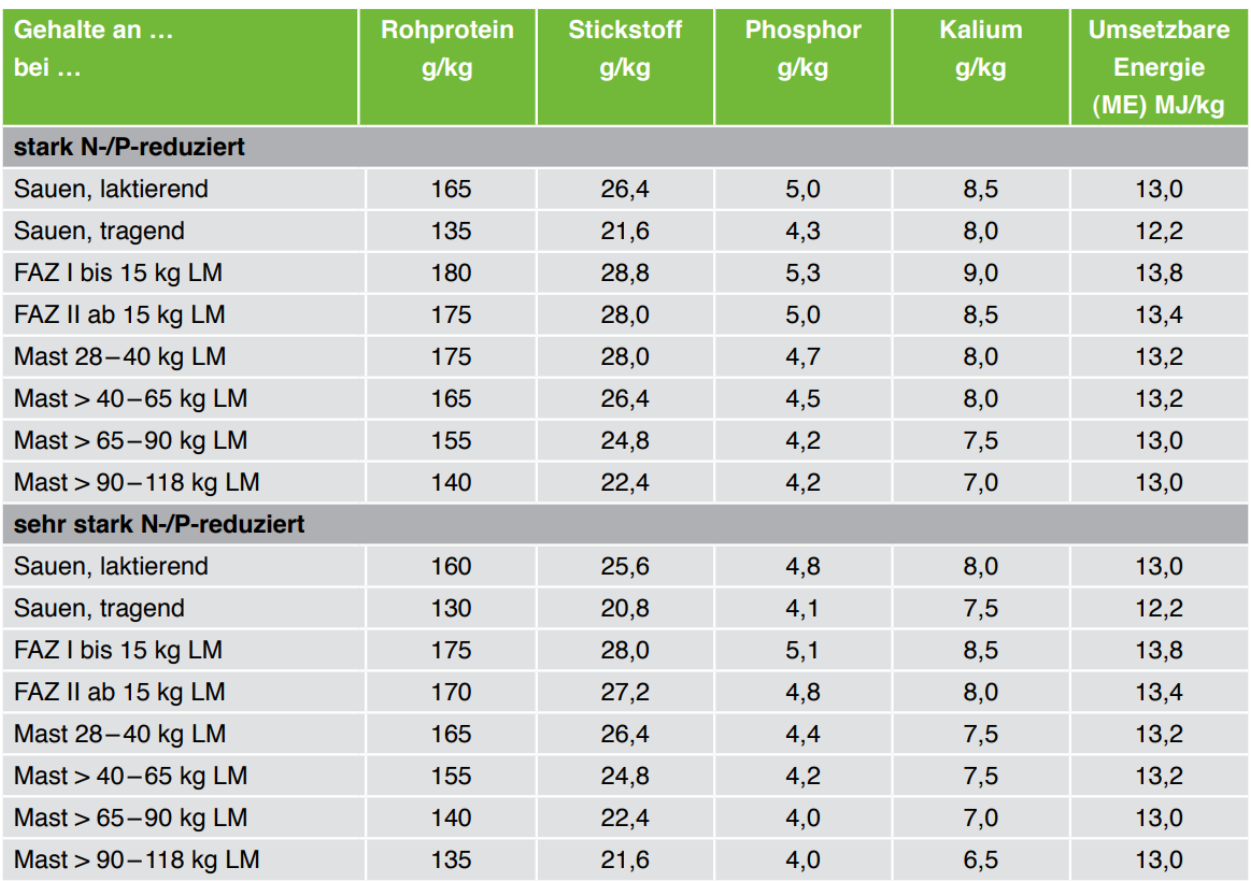

Der Nachweis für die Fütterungsstrategie "stark oder sehr stark N/P-reduziert" bezieht sich immer auf ein Bilanzjahr. Es kann eine zeitanteilige Berücksichtigung bei Umstellung der Strategie innerhalb des Bilanzzeitraums erfolgen, wenn aus Lieferscheinen bzw. Rechnungen und Tierdaten eindeutig der Umstellungstermin der Fütterungsstrategie ersichtlich ist.

Im gewogenen Durchschnittsmittel darf das Futter für eine **stark N- P-reduzierte Fütterung in der Ferkelaufzucht** folgende Durchschnittswerte nicht übertreffen:

- Rohprotein: max. 178 g/kg bei beiden Verfahren
- Phosphor: max. 5,1 g/kg bei beiden Verfahren

Im gewogenen Durchschnittsmittel darf das Futter für eine **sehr stark N- P-reduzierte Fütterung in der Ferkelaufzucht** folgende Durchschnittswerte nicht übertreffen:

- Rohprotein: max. 172 g/kg bei beiden Verfahren
- Phosphor: max. 4,9 g/kg bei beiden Verfahren

Im gewogenen Durchschnittsmittel darf das Futter für eine **stark N- P-reduzierte Fütterung in der Mastschweinehaltung** folgende Durchschnittswerte nicht übertreffen:

- Rohprotein: max. 149 g/kg bei 750 g tägl. Zunahme bzw. 154 g/kg bei allen anderen Verfahren
- Phosphor: max. 4,3 g/kg bei allen Verfahren

Im gewogenen Durchschnittsmittel darf das Futter für eine **sehr stark N- P-reduzierte Fütterung in der Mastschweinehaltung** folgende Durchschnittswerte nicht übertreffen:

- Rohprotein: max. 144 g/kg bei allen Verfahren
- Phosphor: max. 4,1 g/kg bei allen Verfahren

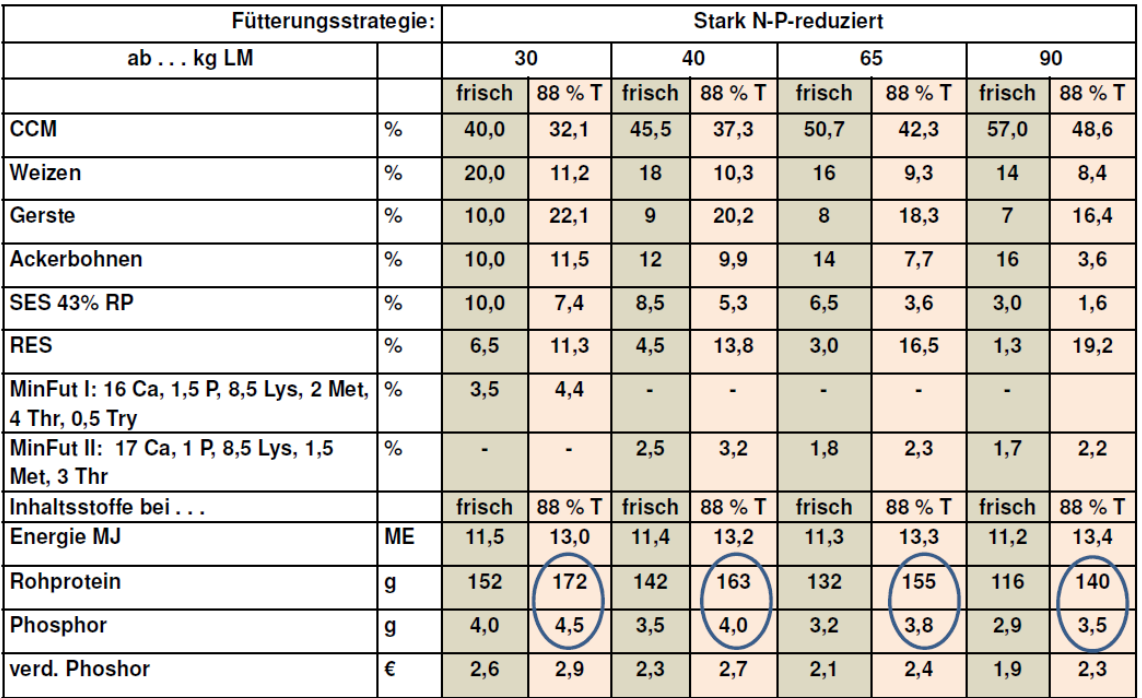

Dr. Gerhard Stalljohann, 2016

# $\geq$  = zu dokumentierende Futtergehalte

# **Abbildung 4: Zu dokumentierende Futtergehalte bei einer stark N-P-reduzierten Fütterung sowie Beispiele zur Futterrationsberechnung**

Abbildung 4 zeigt die zu dokumentierenden Futtergehalte bei stark N-P-reduzierten Fütterungen sowie Beispiele zur Futterrationsberechnung. Bei der Jungebermast ist analog zur Schweinemast zu verfahren, wobei das Geschlechterverhältnis nachzuweisen ist. Wenn kein Schlachtprotokoll vorliegt, wird von einem Geschlechterverhältnis von 50 % zu 50 % ausgegangen.

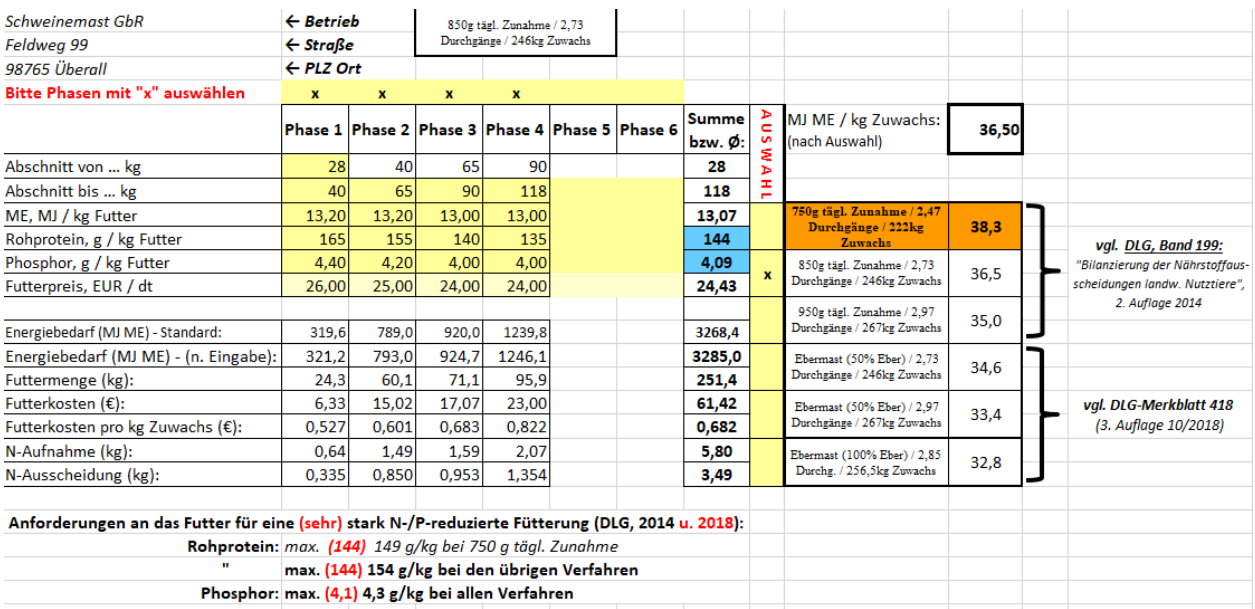

# **Abbildung 5: Berechnung einer N- P-reduzierten Fütterung mit einzuhaltenden Phosphor- und Rohprotein-Gehalten für eine sehr stark N-/P-red. Fütterung**

In Abbildung 5 wird exemplarisch ein Auszug aus dem Tool ,N- P-reduzierte Fütterung' gezeigt. Diese stellt eine Berechnung einer N- P-reduzierten Fütterung mit einzuhaltenden Phosphor- und Rohprotein-Gehalten als Nachweis für eine sehr stark N-/P-red. Fütterung dar.

Die Phosphor- und Rohproteingehalte müssen durch Rechnungen, Lieferscheine, Analysen etc. nachgewiesen werden.

### **4.2.1 Zuchtsauenhaltung**

Zuchtsauenhaltung mit Ferkelaufzucht liegt vor, wenn die erzeugten Ferkel bis ca. 28 kg LM aufgezogen und dann verkauft werden bzw. in die Mast gehen.

Zuchtsauenhaltung ohne Ferkelaufzucht liegt vor, wenn die erzeugten Ferkel mit ca. 8 kg verkauft werden.

Ermittlung der Anzahl der Zuchtsauen (durchschnittlicher Sauenbestand):

Zur Ermittlung des Jahresdurchschnittsbestandes an Sauen und der Ferkeljahresproduktion sind vorhandene betriebliche Aufzeichnungen zu nutzen. Führt der Betrieb einen Sauenplaner, ist der durchschnittliche Sauenbestand hieraus zu ermitteln. Darüber hinaus muss jeder Schweinehalter zeitnah ein Bestandsregister nach der Viehverkehrsverordnung führen. Hieraus kann der durchschnittliche Sauenbestand ermittelt werden. Liegen solche oder andere betriebliche Unterlagen nicht vor, sind zur Berechnung der Sauenstallplätze in Anlehnung an die DLG-Ansätze bei Produktionsverfahren bis 28 aufgezogene Ferkel je Sau die im Bezugszeitraum des NOG laut Buchführungsunterlagen verkauften Ferkel durch 28 zu dividieren. Der durchschnittliche Sauenbestand wird dann anhand der Buchführung über die verkauften Ferkel (8 kg / 28 kg) und das gewählte Produktionsverfahren (22, 25, 28, 31, 34 aufgezogene Ferkel) ermittelt.

Beispiel:

Bei Produktionsverfahren mit 25 aufgezogenen Ferkeln je Sau sind die im Bezugszeitraum des NOG-Rechners laut Buchführungsunterlagen verkauften Ferkel durch 25 zu dividieren.

Diese Vorgehensweise ist zu wählen, obwohl die Zahl der durchschnittlich aufgezogenen Ferkel je Sau und Jahr in NRW nach Betriebsauswertungen über diesen Werten liegen können. Bei der Wahl des Produktionsverfahrens ist außerdem zu berücksichtigen, ob Standardfutter oder N/P-reduzierte Futtermittel eingesetzt werden. Der Landwirt ist darauf hinzuweisen, dass dies für Prüfungen mittels entsprechender Einkaufsbelege zu dokumentieren ist. Mehrphasige Fütterung und Einsatz von mikrobiell hergestellter Phytase und / oder freier Aminosäuren deuten auf eine N/P-reduzierte Fütterung hin.

### **4.2.2 Spezialisierte Ferkelaufzucht**

Dieses Verfahren ist anzusetzen, wenn Ferkel mit ca. 8 kg LM gekauft und mit ca. 28 kg LM verkauft werden. Hierbei sind je nach Produktionsverfahren die entsprechenden Durchgänge zu berücksichtigen, nämlich 7 Umtriebe bei 450 g Tageszunahme (Standard) bzw. 8 Umtriebe bei 500 g Tageszunahme.

### **4.2.3 Arbeitsteilige Ferkelproduktion**

- Deckbetrieb: Durchgeschleuste Zuchtsauen ÷ 6,25 Umtriebe = Anzahl der Plätze im Deckzentrum.
- Wartebetrieb: Durchgeschleuste, tragende Zuchtsauen ÷ 4,25 Umtriebe = Anzahl der Plätze im Wartezentrum.
- Abferkelbetrieb: Durchgeschleuste Zuchtsauen ÷ 8,25 Umtriebe = Anzahl der Plätze im Abferkelbetrieb inklusive Ferkelhaltung bis 8 kg LM.

 $\rightarrow$  Kombinierte Verfahren analog!

Die Tierzahlen sind aus der Buchführung bzw. aus Verträgen zur arbeitsteiligen Ferkelproduktion (z. B. Viehverwertungsgenossenschaft Lüdinghausen, andere Vermarkter) zu entnehmen.

### **4.2.4 Jungsauenaufzucht**

Dieses Verfahren ist zu wählen bei Eigenremontierung oder spezialisierten Jungsauenaufzuchtbetrieben. Das Verfahren beinhaltet die Jungsauenaufzucht bis zum Einstallen in das Deckzentrum. Auf die getrennte Ausweisung einer Jungsaueneingliederung kann verzichtet werden.

### **4.2.5 Jungsaueneingliederung**

Dieses Verfahren ist zu wählen bei **Zukauf** von Jungsauen mit etwa 95 kg Lebendgewicht (6 Umtriebe pro Jahr; 7-wöchige Eingliederungsphase).

# **4.2.6 Eberhaltung / Immunokastraten**

Die im Zuchtsauenbetrieb gehaltenen Such- und Deckeber sind mit diesem Verfahren darzustellen. Eberaufzucht ist wie Jungsauenaufzucht zu beurteilen.

Der Futteraufwand bei Immunokastraten liegt zwischen dem von Ebern und Kastraten. Um die Besonderheiten dieses Verfahrens abzudecken wird grundsätzlich dazu geraten eine individuelle Stallbilanz zu rechnen. Alternativ ist ebenfalls die Zuordnung männlich:weiblich 50:50 zulässig.

### **4.2.7 Schweinemast**

#### **4.2.7.1 Stallplätze über verkaufte Mastschweine**

Die Stallplätze zur Berechnung der Nährstoffausscheidungen können von den verkauften Mastschweinen abgeleitet werden. Die Ergebnisse entsprechen nicht zwangsläufig den genehmigten Platzzahlen nach Bau- bzw. Immissionsrecht. Zur Abgrenzung werden sie hier als "DLG-Standardstallplatz" bezeichnet. Sie ergeben sich aus den verkauften Tieren und den Umtrieben nach gewähltem Produktionsverfahren (2,33 bis 3,21 Umtriebe). Zur Wahl stehen die folgenden Produktionsverfahren (DLG 2. Auflage 2014):

- 700 g tägliche Zunahme (210 kg Fleischzuwachs/Platz): bei diesem Verfahren sind die laut Buchführungsunterlagen verkauften Mastschweine durch 2,33 Umtriebe zu teilen, um die belegten DLG-Standardplatzzahlen zu ermitteln.
- 750 g tägliche Zunahme (223 kg Fleischzuwachs/Platz): bei diesem Verfahren sind die laut Buchführungsunterlagen verkauften Mastschweine durch 2,47 Umtriebe zu teilen, um die belegten DLG-Standardplatzzahlen zu ermitteln.
- 850 g tägliche Zunahme (244 kg Fleischzuwachs/Platz): bei diesem Verfahren sind die laut Buchführungsunterlagen verkauften Mastschweine durch 2,73 Umtriebe zu teilen, um die belegten DLG-Standardplatzzahlen zu ermitteln.
- 950 g tägliche Zunahme (267 kg Fleischzuwachs/Platz): bei diesem Verfahren sind die laut Buchführungsunterlagen verkauften Mastschweine durch 2,97 Umtriebe zu teilen, um die belegten DLG-Standardplatzzahlen zu ermitteln.
- 1050 g tägliche Zunahme (297 kg Fleischzuwachs/Platz): bei diesem Verfahren sind die laut Buchführungsunterlagen verkauften Mastschweine durch 3,21 Umtriebe zu teilen, um die belegten DLG-Standardplatzzahlen zu ermitteln.

Das gewählte Produktionsverfahren ist durch betriebliche Aufzeichnungen (z. B. Betriebszweigauswertungen, Mastcontrolling, Beratungsprotokolle) zu belegen. Basis ist die Tageszunahme. Wenn keine detaillierteren Informationen vorliegen, ist die Leistungsklasse ,750 g TZ-Verfahren' zu wählen.

Eine Tageszunahmeklasse gilt als erreicht, wenn sie erreicht oder überschritten wird, was heißt, dass z. B. bei 840 g TZ eigentlich die Umtriebszahl der TZ - Klasse 750 g heranzuziehen ist. Insbesondere aufgrund verbesserter Futterverwertungen in zurückliegenden Jahren kann von dieser Regelung abgewichen werden und zwar dann, wenn das Mittel von zwei Klassen überschritten wird. Wenn also 800 g zwischen 750 g und 850 g TZ erreicht bzw. überschritten ist, kann folgendermaßen zur Ermittlung der DLG-Standardplatzzahlen vorgegangen werden:

Angenommen, die tatsächlich plausibel nachgewiesene Tageszunahme beträgt 830 g im Mittel eines Jahres nach Auswertung eines Erzeugerringes, eines Unternehmerarbeitskreises oder selbst errechnet über ein fachlich anerkanntes Mastauswertungsprogramm. 830 g liegt um 30 g über dem Mittel von 800 g TZ.

- 750 g TZ
- 800 g TZ Beispiel 830 g TZ: 20 g weniger als 850 g TZ
- $\bullet$  850 g TZ

Zwischen 750 g TZ und 850 g TZ liegen 100 g, deshalb entspricht 1 g in diesem Beispiel 1 %. Da die TZ 20 g unterhalb der höheren Stufe (850 g) liegt, befinden sich 20 % der Tiere nicht in dem Verfahren 850 g TZ. Somit können 80 % der verkauften Mastschweine mit der Umtriebszahl für 850 g TZ und 20 % der verkauften Mastschweine mit der Umtriebszahl von 750 g TZ verrechnet werden. Bei 4.000 verkauften Mastschweinen ergeben sich somit dann:

4.000 verkaufte Mastschweine

4.000 x 20 % = 800 Schweine: 2,47 = 324 Mastplätze DLG-Standard-Verfahren 750 g TZ

4.000 x 80 % = 3.200 Schweine: 2,73 = 1.172 DLG-Mastplätze Standard-Verfahren 850 g TZ

Bei der Ableitung der Stallplätze über die Anzahl verkaufter Mastschweine sind "Rein-Raus-Effekte" wie nachfolgend beschrieben zu berücksichtigen.

**Erläuterungen** zur Beispielsrechnung für die Bestandsentwicklung in 'Rein-Raus'-Betrieben**:**

In dem vorliegenden Berechnungsbeispiel wurden die Ein- und Verkaufstermine in der Schweinemast im Rein-Raus-Verfahren kalkuliert. Dabei wurden, ausgehend von den theoretischen Umtrieben, die Tage bis zum Wiedereinstallen inklusive Leertagen berücksichtigt. Die Verkaufstermine wurden auf der Basis gängiger Verkaufsstrategien ermittelt ohne eventuelle Nachmastverfahren zu berücksichtigen. Es wurden 2 % Verluste eingerechnet. Die Berechnung der jährlichen, rechnerischen Mastplätze (blaue Zahlen) erfolgte auf der Basis der Verkaufszahlen. Diese bilden auch die Grundlage zur Erstellung des Norg-Anfalls.

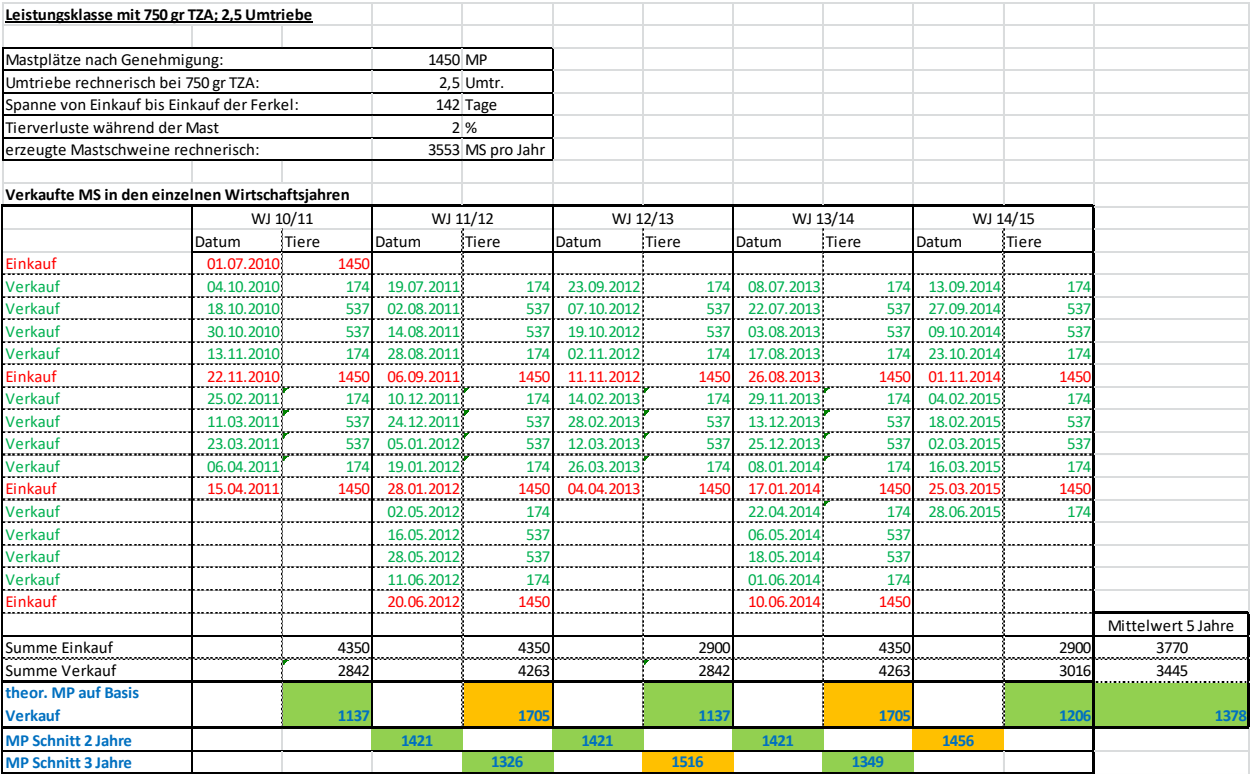

#### <span id="page-44-0"></span>**Abbildung 6: Berechnungsbeispiel Tierbestandsdurchschnitt**

Die farbliche Kennzeichnung in den Zellen mit den rechnerischen Mastplätzen (blaue Zahlen) zeigt die Unterschreitung (grüne Felder) oder Überschreitung (orange Felder) der tatsächlich genehmigten Mastplätze in einzelnen Jahren [\(Abbildung 6\)](#page-44-0). Das bedeutet, dass der Betrieb bei der Berücksichtigung der rechnerischen Mastplätze im NOG bezogen auf ein Einzeljahr u. U. einen anderen Wert (Mastplätze) aufführt, als in seiner Bau-Genehmigung steht. Darauf sollte in der Dokumentation hingewiesen werden! Die Werte der durchschnittlichen Mastplätze im mehrjährigen Vergleich zeigt zwischen einer zwei- bzw. dreijährigen Betrachtung nur geringe Unterschiede. Somit sollte auf eine zweijährige Mittelwertbetrachtung zurückgegriffen werden.

#### Fazit:

Bis auf das Mastverfahren mit der höchsten Leistungsstufe (1050 Gramm TZA; 3,21 Umtriebe) ergeben sich in den Mastverfahren durch das Aufstallen im Rein-Raus Betrieb zum Teil erhebliche Unterschiede zwischen den einzelnen Wirtschaftsjahren. Durch die Verwendung eines mehrjährigen Mittelwertes (2-Jahres-Schnitt) lassen sich die Einzeljahreseffekte abmildern, so dass die Berechnungsergebnisse des Norg-Anfalls die Realität besser abbilden. In Abbildung 6 ist der zweijährige und dreijährige Schnitt mit Hilfe der verkauften Mastschweine aus dem letzten und der aus dem aktuellen Jahr ermittelt worden.

#### Weitergehende Alternativvarianten:

Hinweis: Die Durchschnittsbestandsermittlung ist ab dem 1.7.2022 nicht mehr zulässig. Berechnungen ab dem Wirtschaftsjahr 2022 / 2023 müssen mit einer der anderen beiden Methoden erfolgen. Für Berechnungsperioden vor dem 1.7.2022 ist dieses Verfahren zulässig.

#### **4.2.7.2 Stallplätze über Durchschnittsbestandsermittlung berechnen**

Insbesondere im Bereich der Schweinemast kann, um den sich weiter entwickelten praktischen Verhältnissen (z. Bsp. Stall-, Belegungsmanagement) Rechnung zu tragen, die Berechnung der Stallplätze anhand des jährlichen Durchschnittsbestandes an Mastschweinen erfolgen.

Ermittlung von Durchschnittsbeständen:

Die Ermittlung der Stallplätze kann vorgenommen werden, indem die Stalltage im Jahr zugrunde gelegt werden. Beispiel: ((980 Tiere x 130 Tage) + (950 Tiere x 130 Tage) + (1050 Tiere x 85 Tage)): 365 = 932 belegte Stallplätze.

In der TAM-Datenbank wird der Durchschnittsbestand jeweils in Halbjahren abgebildet. Um einen Jahresmittelwert zu bilden werden die beiden Halbjahre addiert und das Ergebnis durch zwei geteilt, sowie aus vollständig geführtem Bestandsregister wie auch aus Betriebszweigauswertungen (BZA) hergeleitet werden.

#### **4.2.7.3 Stallplätze über Zuwachsberechnung aus einer Mastauswertung ermitteln**

Damit Produktionssysteme, die einen anderen Gewichtskorridor bezogen auf den Tierplatz abbilden oder, die mit anderen Umtriebsraten Schweine mästen, berücksichtigt werden können, kann neben den Umtrieben als Divisor zur Berechnung der im NOG auszuweisenden Tierplatzzahl auch der generierte Fleischzuwachs pro Tierplatz und Jahr des entsprechenden Produktionsverfahrens herangezogen werden.

Der Zuwachs je Mastplatz wird in der BZA Schweinemast von der Landwirtschaftskammer NRW, den Erzeugerringen und verschiedenen Mastauswertungsprogrammen ausgewiesen. Multipliziert man den Zuwachs je Mastplatz mit den in der BZA berücksichtigten Plätze, ergibt sich der Gesamtzuwachs im Betrieb. Dieser beinhaltet neben dem Zuwachs der verkauften Tiere auch die Zuwächse der verlustigen Tiere. Anhand der durchschnittlichen täglichen Zunahme lässt sich ein Produktionsverfahren zwischen 700 g bis 950 g zuordnen. Eine Zuordnung zwischen den Klassen kann auch hierbei wie oben dargestellt berechnet werden. Allerdings müssen dann nicht die Prozente mit den Schlachtschweinen multipliziert werden, sondern es wird der Gesamtzuwachs des Betriebes durch den prozentualen Anteil (Tiere im Produktionsverfahren) geteilt. Daraus ergibt sich der produzierte Zuwachs der jeweiligen Leistungsklasse. Teilt man diesen durch den jeweiligen Fleischzuwachs, erhält man rechnerisch die Anzahl der Mastplätze in den von der DLG (2. Auflage 2014) standardisierten Leistungsklassen.

Beispiel: Mastauswertung 4.000 Mastplätze (MP) mit 230 kg Zuwachs/Platz

Die BZA weist einen Gesamtzuwachs (4.000 MP \* 230 kg/Platz) im Betrieb von 920.000 kg bei 830 g Tageszunahme aus.

920.000 kg \* 20 % = 184.000 kg/223 kg Verfahren 750 g TZ = 825 DLG-Standardstall Mastplätze

920.000 kg \* 80 % = 736.000 kg/244 kg Verfahren 850 g TZ = 3.016 DLG-Standardstall Mastplätze

Zur Verdeutlichung dienen folgende Beispiele:

#### Beispiel 1:

In einem Betrieb mit 2.000 Mastplätzen werden im Jahr 5.800 Schweine produziert. Die Ferkel werden mit 24 kg Lebendgewicht eingestallt und aus den Schlachtabrechnungen geht ein durchschnittliches Schlachtgewicht von 97,17 kg hervor. Bei 79 % Ausschlachtung ergibt sich ein Lebendgewicht der Endmasttiere von 123 kg (Zuwachs pro Tier: 99 kg (24-123 kg LG)). Der Betrieb setzt eine durchschnittliche tägliche Zunahme von 925 g um. Somit ist er bei 850 g TZ einzuordnen. Bei 850 g TZ werden nach der in der DüV abgebildeten Standardkalkulation (laut DLG-Band 199) 244 kg Zuwachs pro Platz und Jahr generiert. Die 5.800 Schweine haben durchschnittlich einen Zuwachs von 99 kg pro Tier, sodass insgesamt in dem Jahr 574.200 kg Zuwachs im gesamten Betrieb produziert wurde. Teilt man diesen Zuwachs durch den kalkulatorischen Ansatz von 244 kg Zuwachs pro Platz und Jahr, entspricht dies 2.353 DLG-Standardstallplätzen, die im NOG mit dem entsprechenden 850 g TZ-Verfahren auszuweisen sind.

$$
\frac{(99 kg\;Zuwachs\; pro\; Tier * 5.800\;prodize\;Tiere)}{244\;kg\;Zuwachs/Platz} = 2.353\;DLG\;Standardstallplätze
$$

Es ist möglich, dass die berechneten DLG Standardstallplätze das Maß der genehmigten Stallplätze übersteigt. Dies lässt sich damit begründet, dass den in Anlage 1 der DüV hinterlegten Nährstoffausscheidungen nur ein definierter Zuwachskorridor von 28 bis 118 kg Lebendgewicht zugrunde liegt. Außerdem sind großzügige Leerstandszeiten mit einkalkuliert worden. Insgesamt bilden die Standardwerte der DüV lediglich ein bundesweit genormtes "Standardschwein" ab, welches nicht in jedem Fall die Rahmenbedingungen eines intensiv produzierenden Betriebes abbildet.

Beispiel 2:

Ein Betrieb mit 1.500 Mastplätzen produziert im Jahr 4.650 Tiere. Die Ferkel werden erst mit 45 kg in den Maststall eingestallt. Die Ausstallung erfolgt mit einem Lebendgewicht von 121 kg (Zuwachs pro Tier: 76 kg (45-121 kg LG)). Der Betrieb setzt eine durchschnittliche tägliche Zunahme von 810 g um. Somit ist er bei 750 g TZ einzuordnen. Bei 750 g TZ werden nach der in der DüV abgebildeten Standardkalkulation (laut DLG-Band 199) 223 kg Zuwachs pro Platz und Jahr generiert. Die 4.650 Schweine haben durchschnittlich einen Zuwachs von 76 kg pro Tier, sodass insgesamt in dem Jahr 353.400 kg Zuwachs im gesamten Betrieb produziert wurde. Teilt man diesen Zuwachs durch den kalkulatorischen Ansatz von 223 kg Zuwachs pro Platz und Jahr, entspricht dies 1.585 DLG-Standardstallplätze, die im NOG mit dem entsprechenden 750 g TZ-Verfahren auszuweisen sind

(76 kg Zuwachs pro Tier \* 4.650 produzierte Tiere) 
$$
= 1.585 \text{ DLG Standardstallplätze}
$$

$$
223 \text{ kg} \frac{Zuwachs}{Platz}
$$

### **4.3 Geflügel**

In der Geflügelhaltung werden überwiegend **N- und P reduzierte** Futtermittel eingesetzt.

Die DLG hat die Produktionsverfahren der Junghennenaufzucht, der Legehennenhaltung und der Hähnchenmast aktualisiert. Sie sind im Blatt "Daten Nährstoffanfall" rot markiert und im DLG Band 457 detailliert beschrieben. Ebenfalls sind die Entenmastverfahren neu hinzugekommen. Alle neuen Verfahren sind ab 2024 verpflichtend zu verwenden. Das bedeutet Betriebe, die das Kalenderjahr als Düngejahr nehmen, müssen für den Wirtschaftsdünger-Check 2024 bereits die neuen Zahlen verwenden. Betriebe mit dem Wirtschaftsjahr erst ab dem 1. Mai 2024 (Grünlandbetriebe) bzw. 1. Juli 2024 (übrige Betriebe). Die alten Zahlen werden zunächst für die Berechnung vorheriger Zeiträume als Datensatz weiter zur Verfügung stehen.

Die Verfahren mit einer N- und P-reduzierten Fütterung können auch beim Geflügel ohne gesonderten Nachweis verwendet werden. Für die Hähnchenmastverfahren mit stark reduzierter Fütterung werden vergleichbar mit der Schweinemast für die verschiedenen Mastphasen Höchstgehalte nachzuweisen sein. Dazu wird ein gesondertes Berechnungstool zur Verfügung gestellt.

### **4.3.1 Junghennenaufzucht**

Die Stallplätze können mit der laut Buchführung verkauften Anzahl Junghennen dividiert durch 2,2 Umtriebe ermittelt werden.

### **4.3.2 Legehennenhaltung**

Die Stallplätze können mit der laut Buchführung verkauften (= vermarktungsfähige Eier) Anzahl Eier dividiert durch 280 Eier Legeleistung der Henne ermittelt werden.

### **4.3.3 Hähnchenmast**

In der Hähnchenmast wird nach Mastendgewicht bzw. Mastdauer und Fütterungsverfahren differenziert. Für Verfahren, in denen ein Teil schlachtreifer Tiere vorzeitig ausgestallt wird ("Vorgriff"), sind die niedrigeren Endgewichte durch die Wahl der entsprechenden Verfahren anteilsmäßig zu berücksichtigen.

- Mast über 39 Tage, 2,6 kg Zuwachs/Tier: Die Stallplätze können mit der laut Buchführung verkauften Anzahl der Tiere dividiert durch 7,0 Umtriebe ermittelt werden.
- Mast 34 bis 38 Tage, 2,3 kg Zuwachs/Tier: Die Stallplätze können mit der laut Buchführung verkauften Anzahl der Tiere dividiert durch 7,6 Umtriebe ermittelt werden.
- Mast 30 bis 33 Tage, 1,85 kg Zuwachs/Tier: Die Stallplätze können mit der laut Buchführung verkauften Anzahl der Tiere dividiert durch 8,4 Umtriebe ermittelt werden.
- Mast bis 29 Tage, 1,55 kg Zuwachs/Tier: Die Stallplätze können mit der laut Buchführung verkauften Anzahl der Tiere dividiert durch 8,9 Umtriebe ermittelt werden.

Nach Veröffentlichung des Merkblattes 457 wurden neue sowie aktualisierte Verfahren ins Datenblatt Tierhaltung eingepflegt. Die alten Verfahren sind nach dem Jahreswechsel 2024 / 2025 nicht mehr zu verwenden. Neben den in dem DLG Merkblatt beschriebenen Produktionsverfahren sind drei weitere Produktionsverfahren der Broilermast ergänzt worden. Dabei handelt es sich um die kombinierte Mast bestehend aus 2 Vorabfängen- und einem Endabfang. Unterstellt wird ein Umtrieb von maximal 7,4 Durchgängen. Die Verfahren für die Standard-, N-Preduzierte und stark N-P-reduzierte Fütterung bestehend aus 20 % Leichtmast, 15 % Mittelmast und 65 % Schwermast bei einem kumulierten Zuwachs von 17,86 kg/Platz und Jahr.

### **4.3.4 Putenmast**

Die Stallplätze zur Berechnung der Nährstoffausscheidungen werden von den verkauften Puten abgeleitet. Sie entsprechen nicht den Stallplätzen des Bau- und Immissionsrechtes. Zur Abgrenzung werden sie hier als DLG-Standardstallplätze bezeichnet. Die Umtriebszahlen zur Berechnung der Stallplätze sind der DLG-Broschüre 199 von 2014 zu entnehmen oder bei spezialisierten Betrieben mit Hilfe der Beratung zu ermitteln. Die DLG-Standardstallplätze ergeben sich aus den verkauften Tieren und den Umtrieben. Die DLG-Standard-Stallplatzzahlen können auch über die bezogenen Küken / Jungtiere ermittelt werden.

Zur Wahl stehen die folgenden Produktionsverfahren (DLG 2. Auflage 2014)

- Putenmast, Hähne; 22,1 kg Zuwachs; Mastdauer bis 21 Wochen; 2,2 Umtriebe; N-/P-reduziert
- Putenmast, Hennen; 10,9 kg Zuwachs; Mastdauer bis 16 Wochen; 2,7 Umtriebe; N-/P-reduziert
- Putenmast, Hähne; von 6.-21. Woche; 2,7 Umtriebe; N-/P- reduziert
- Putenmast, Hennen; von 6.-16. Woche; 3,7 Umtriebe; N-/P- reduziert
- Putenmast, Gemischt geschlechtliche Mast; 50 % Hähne und 50 % Hennen; 2,2 Umtriebe; N/P reduzierte Fütterung
- Putenaufzucht bis 5 Wochen 50 % Hähne, 50 % Hennen; Standardfutter

In Abstimmung mit Fachberatern der LWK NRW können Umtriebszahlen den speziellen Verhältnissen individuell angepasst werden.

#### Putenaufzucht:

Die Stallplätze werden von den verkauften Junghennen /Junghähnen abgeleitet. Sie ergeben sich aus den verkauften Tieren und den Umtrieben (7,4). Die Stallplatzzahlen können alternativ auch über die bezogenen Küken ermittelt werden.

#### Putenausmast (ab 6. Woche):

- Hähne: 14 Wochen Ausmast und 1 Woche Leerstandtage = bis zu 3,4 Umtriebe
- Hennen: 9 Wochen Ausmast und 1 Woche Leerstandtage = bis zu 5,2 Umtriebe

Die Stallplätze werden von den verkauften Masthennen / Masthähnen abgeleitet. Sie ergeben sich aus den verkauften Tieren und den Umtrieben nach gewählten Produktionsverfahren. Die Stallplatzzahlen können auch über die bezogenen Jungtiere ermittelt werden. Andere Umtriebszahlen aufgrund längerer Leerstandzeiten können durch zugekaufte Küken nachgewiesen werden. Beispielsweise ergeben 9 Wochen Mast und 2 Wochen Leerstand 4,7 Umtriebe im Jahr.

#### Putenmast (Aufzucht + Ausmast):

- Hähne bis zu 2,3 Umtriebe erreicht (22 Wochen + 1 Woche Leerstand)
- Hennen bis zu 3,0 Umtriebe (16 Wochen + 1 Woche Leerstand)

Die Stallplätze werden von den verkauften Masthennen / Masthähnen abgeleitet. Sie ergeben sich aus den verkauften Tieren und den dazugehörigen Umtrieben. Andere Umtriebszahlen aufgrund längerer Leerstandzeiten können durch zugekaufte Küken nachgewiesen werden. Beispielsweise ergeben 16 Wochen Mast und 2 Wochen Leerstand 2,9 Umtriebe im Jahr.

### **4.3.5 Entenmast**

Pekingentenmast inklusive Nutzung der Vormast (Gesamtmastdauer bis 26 Tage):

Die Stallplätze können mit der laut Buchführung verkauften Anzahl der Tiere dividiert durch 6,5 ermittelt werden.

Flugente:

Die Stallplätze können mit der laut Buchführung verkauften Anzahl der Tiere dividiert durch 4,0 ermittelt werden.

### **4.3.6 Gänsemast**

Die Stallplätze können mit der laut Buchführung verkauften Anzahl der Tiere dividiert durch 1,0 ermittelt werden.

### **4.4 Pferde und Esel**

Alle im Betrieb gehaltenen Pferde, auch die Pensionspferde, sind (evtl. zeitanteilig) anzugeben.

Mit der Veröffentlichung des DLG Merkblattes 490 sind die aktualisierten und neuen Haltungsverfahren zur Pferdehaltung wesentlich differenzierter auszuwählen als in der Vergangenheit. Auch hier sind die neuen Verfahren mit den Nr. 408 bis 454 ab dem Düngejahr 2024 zu verwenden. Esel wurden entsprechend ihrer Größe den Kleinpferden zugeordnet.

### **4.5 Schafe und Ziegen**

Es ist bei Schafen zwischen Koppel- und Wanderschafhaltung zu differenzieren.

Hinweis:

Die "Winterbeweidung von Fremdflächen mit Schafen" (Wanderschäferei) fällt **nicht** unter den Regelungsbereich der DüV für die Beweidung (nach § 10 Abs. 2 Satz 2 DüV), da es sich nicht um eine Beweidung im Sinne der Verordnung handelt. Winterbeweidung liegt nur vor, wenn die Schafe nicht längerfristig auf den Flächen stehen. Auch in Hinblick auf die Berechnung der betriebsindividuellen N-Obergrenze (vormals 170 kg N Obergrenze) nach § 6 Abs. 4 DüV ist die "Winterbeweidung von Fremdflächen mit Schafen" (Wanderschäferei) nicht zu berücksichtigen.

Die Nutzung der (Teil-)Flächen muss der guten fachlichen Praxis entsprechen und darf zeitlich nur von kurzer Dauer sein. Längere Nutzung einzelner (Teil-)Flächen gelten immer als Beweidung und bedürfen daher der Aufzeichnung nach § 10 Abs. 2 DüV.

Stehen die Schafe länger auf den Flächen, oder wird die Beweidung der Schafe durch den Flächenbewirtschafter genutzt um eine Futternutzung von Zwischenfrüchten im Nitratbelasten Gebiet zu dokumentieren, so hat der Flächenbewirtschafter dies entsprechend in der Weidedokumentation einzutragen und den N- und P-Anfall zu berücksichtigen. Dies gilt auch wenn der Flächenbewirtschafter ansonsten keine Tierhaltung betreibt. Der Schäfer muss allerdings genau dokumentieren, wie viele Tiere wie lange auf Fremdflächen weiden, so dass er den Nährstoffanfall seiner Tiere im eigenen Betrieb exakt ermitteln kann und so prüfbar belegen kann, dass er die Norg-Obergrenze auf seinen betriebseigenen Flächen eingehalten hat.

### **4.6 Damwild und Rotwild**

Bei ganzjähriger Weidehaltung müssen die Weidetage mit 365 Tagen und 24 Stunden angegeben werden.

### **4.7 Kaninchen**

Bei Kaninchen muss die Auswahl getroffen werden, ob eine Haltung ohne Einstreu (Gülleverfahren) oder mit Einstreu (Mistverfahren) stattfindet.

### **4.8 Lama und Alpaka**

"Exotische" Tiere wie das Lama oder Alpaka werden nun auch in Haltungsverfahren dargestellt und beschrieben. Weitere Datensätze können bei Bedarf auch von den Bundesländen Baden-Württemberg und Bayern übernommen werden. Hier zu siehe beispielsweise den Leitfaden Düngung Acker und Grünland (Gelbes Heft) der LFL. Werden Tierhaltungsverfahren aus anderen Quellen verwendet, sollte ein Kommentar mit der Quellenangabe für die Unterlagen und im Tool erfolgen.

# **5 Aufnahme / Abgabe Nährstoffträger**

In der Regel ist eine Übertragung von Wirtschaftsdünger bzw. organischen Nährstoffträgers in ein anderes Düngejahr nicht möglich. Dies gilt auch bei überbetrieblicher Verwertung von Wirtschaftsdünger. Ausnahme: Die Stickstofffrachten von aufgenommenem Kompost oder Champost können auf drei Jahre verteilt werden [\(Abbildung](#page-57-0)  [11\)](#page-57-0).

# **5.1 Aufzeichnungen (Lieferscheine)**

Unter Berücksichtigung der Ausnahmeregelungen nach § 1 Satz 2 Nr. 1 – 4 der Verordnung über das Inverkehrbringen und Befördern von Wirtschaftsdünger (Verbringungsverordnung; kurz: WDüngV) werden Abgabe und Aufnahme von Wirtschaftsdüngern bei Prüfungen zum betrieblichen Nährstoffanfall nur akzeptiert, wenn notwendige Aufzeichnungen (Lieferscheine) nach den Vorgaben der WDüngV und der Verordnung über den Nachweis des Verbleibs von Wirtschaftsdünger (Wirtschaftsdüngernachweisverordnung; kurz: WDüngNachwV NRW) vorgelegt werden. Hierbei ist die 1-Monatsfrist zu beachten. Die Lieferscheine sollten sowohl vom Abgeber als auch vom Aufnehmer unterzeichnet sein.

Im NOG-Rechner angegebene Abgaben, die nicht mit entsprechenden Lieferscheinen dokumentiert sind, werden bei Prüfungen nicht berücksichtigt. Dies gilt nicht für Angaben zu Abgaben für selbst bewirtschaftete Flächen im EU-Ausland. Hierfür sind keine Lieferscheine vorzuhalten und keine Meldung in der Meldedatenbank Wirtschaftsdünger abzugeben.

Bei der Aufnahme von unterschiedlichen Wirtschaftsdüngerarten sind diese entsprechend der ausgewiesenen Nährstoffgehalte getrennt im NOG auszuweisen, damit korrekte Aufbringverluste errechnet werden, die bei der Berechnung einer betrieblichen Stoffstrombilanz Berücksichtigung finden. Auf eine getrennte Eingabe der Nährstofffrachten kann bei Bedarf aus Gründen der Zeitersparnis verzichtet werden. In diesem Fall können die Stickstoff- und Phosphatsummen aus der Meldedatenbank genommen und als 1 t bzw. 1 m<sup>3</sup> dargestellt werden. Fachprüfer suchen sich die etwaigen Details eigenständig aus der Meldedatenbank.

Hinweis: Bei einer solchen Eingabe der Nährstoffe kann eine Gärrestberechnung und die dazugehörige Berechnung der Gärrestzusammensetzung nicht mehr erfolgen. Ebenfalls kann die Verlustberechnung als Vorbereitung für die Bewertungsmethode 2 (individuelle Stickstoffverluste) der Stoffstrombilanz nicht mehr erfolgen.

In den Aufzeichnungen, z. B. in Form eines Lieferscheins entsprechend § 3 WDüngV und § 2 WDüngNachwV NRW, und der Meldung gemäß § 3 WDüngNachwV NRW muss eine Angabe zur Menge des Stickstoffs aus Wirtschaftsdüngern tierischer Herkunft (=Ntier) enthalten sein. Dies schreiben beide Verbringungsverordnungen vor (WDüngV und WDüngNachwV NRW). Darüber hinaus verlangt auch die Düngemittelverordnung bei Wirtschaftsdüngern tierischer Herkunft mitunter die Kennzeichnung des Gehalts an N aus tierischer Herkunft. Der Anteil kann mit Hilfe einer Gärrestberechnung mit dem NOG-Rechner berechnet werden.

### **5.2 Berechnungen der Nährstofffrachten**

Die Nährstofffrachten können unter Berücksichtigung der abgegebenen Menge (t/m<sup>3</sup>) sowie eigener Nährstoffgehaltsanalysen (Labor), Analysen durch anerkannte NIR-Sensorik, deklarierter Nährstoffgehalte, offizielle Richtwerte oder eigener Nährstoffgehaltsberechnung (Gärrestberechnung) ermittelt werden. Bei Abgeber und Aufnehmer sind die gleichen Werte zugrunde zu legen. Werden Analyseergebnisse verwendet, ist der entsprechende Prüfbericht der Analyse sowohl beim Abgeber als auch Empfänger aufzubewahren (Anlage am Lieferschein).

Bei Gärresten müssen Analysen der Nährstoffgehalte zwingend vorliegen, da aufgrund der Heterogenität der Inputstoffe keine Faustzahlen oder Richtwerte zur Verfügung stehen. Der N-Anteil tierischer Herkunft am Gesamt-N kann, wie oben erwähnt, mit Hilfe einer Gärrestberechnung mit dem NOG-Rechner errechnet werden.

#### **Nitratbelastete Gebiete und Eutrophierungsgebiete** (= belastete Gebiete)

In NRW dürfen organische oder organisch-mineralische Düngemittel auf Flächen in belasteten Gebieten nur aufgebracht werden, wenn Analysenergebnisse hierzu vorliegen. Eine Aufbringung auf Basis von Richtwerten ist nicht zulässig. Ausgenommen hiervon ist Festmist von Huf- oder Klauentieren.

### **5.3 Abgabe der gesamten Gülle- oder Mistmenge einer Tierart (Korrekturbuchung)**

Wird die gesamte Gülle- oder Mistmenge abgegeben, fallen immer wieder Differenzen zwischen dem anhand der tierischen Ausscheidungen (Kot + Harn) ermittelten Nährstoffanfall im Betrieb und den auf der Grundlage von Nährstoffanalysen oder Standardwerten berechneten abgegebenen Wirtschaftsdüngermengen auf. Dies kann in besonderem Umfang bei der Abgabe von Festmist der Fall sein. In Anlehnung an die Arbeiten der DLG werden auf der Anfallsseite Nährstoffausscheidungen mit Kot und Harn dargestellt. Definitionsgemäß besteht Festmist einerseits aus tierischen Ausscheidungen und andererseits auch aus Einstreu, insbesondere Stroh, Sägemehl, Torf oder anderes pflanzliches Material, das im Rahmen der Tierhaltung zugeführt worden ist, oder mit Futterresten vermischt worden ist. Diese zusätzlichen Inhaltsstoffe des Festmists beinhalten ebenso Nährstoffe, die auf der Abgabenseite volle Berücksichtigung bei der Norg-Obergrenze finden. Auf der Anfallsseite hingegen werden Einstreustoffe wie beispielweise Stroh nicht auf die Norg-Obergrenze angerechnet. Differenzen sind bei der Gegenüberstellung beider Mengen nahezu unumgänglich.

Kommt es am Ende eines Bilanzierungszeitraumes durch die dokumentierten Wirtschaftsdüngerabgaben zu einem rechnerisch unplausiblen Mehrexport an Nährstoffen (also mehr als an Ausscheidungen in Form von Kot und Harn aus der Tierhaltung rechnerisch angefallen sind), sind "Korrekturbuchungen" im NOG erforderlich, um einen korrekten Nährstoffanfall im Betrieb darzustellen. Ein unplausibler Mehrexport allein muss nicht durch eine Korrekturbuchung ausgleichen werden, wenn für den Betrieb keine entsprechende Nährstoffaufnahme mehr erfolgt. Ein Minderexport an Nährstoffen führt ebenfalls zu keiner Korrekturbuchung dann ist es in den meisten Fällen ratsam eine betriebsindividuelle Stallbilanz rechnen zu lassen.

Für diese Korrektur muss im Datenblatt "Aufnahme / Abgabe Nährstoffträger" ein individueller Dünger angelegt werden. Dieser sollte der eigens hierfür angelegten Kategorie "Korrekturbuchung" zugeordnet werden. Diese "Korrekturbuchung" sollte auch als solche im Datenblatt "Rechnung organische Nährstoffträger" benannt werden.

Wird Weidehaltung betrieben, ist zu berücksichtigen, dass die Ausscheidungen, die bei der Beweidung auf den Flächen anfallen, im Betrieb verbleiben. Die Menge des Nährstoffverbleibs im Betrieb ist abhängig von der Anzahl der Tiere mit Weidegang sowie der jeweiligen Weidedauer (Abbildung 7). Aus diesem Grund ist eine Korrekturbuchung unbedingt auf Plausibilität zu prüfen. In der Regel kann nur die im Stall angefallene Menge überbetrieblich abgegeben werden. Die Stickstoff- und Phosphatmenge, die auf der Weide und somit als Anfall im Betrieb verbleibt, entnehmen Sie den Spalten K und M des Arbeitsblattes Tierhaltung.

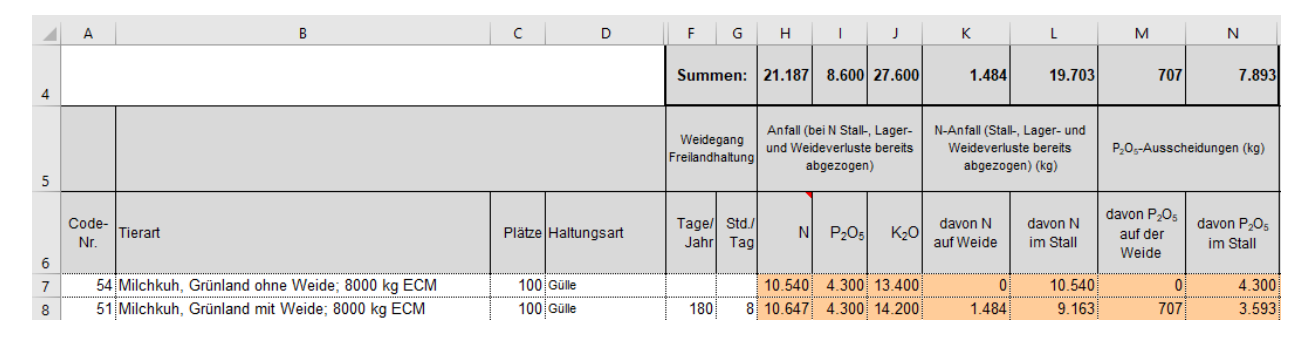

**Abbildung 7: Darstellung des Haltungsverfahrens Nr. 51 anhand unterschiedlicher Weidehaltungsdauern**

Wird in diesem Beispiel laut Lieferscheindokumentation 6.000 m<sup>3</sup> Milchvieh-/Rindergülle abgegeben und mit Nährstoffgehaltsrichtwerten einer 8 % TS Milchvieh-/Rindergülle deklariert, ergibt sich rechnerisch eine Abgabefracht von 23.400 kg N. Als Netto-N-Ausscheidungen wird eine Menge von insgesamt 21.187 kg N als Anfall aus den Produktionsverfahren, der Tierplatzzahl, der Haltungsart und dem Weidegang errechnet, wobei davon 1.484 kg N auf der Weide ausgeschieden wird. Unter Berücksichtigung dieser Anfallszahlen ist zusätzlich zu der im NOG-Rechner ausgewiesenen Gesamtabgabe 3.697 kg N wieder als "Korrektur" einzubuchen, da andernfalls negative Anfallszahlen dargestellt werden (23.400 (Abgabe) – (21.187 (Anfall) – 1.484 (Anfall auf Weide) = 3.697). Gleiches gilt es auch für Phosphat zu berücksichtigen. Die Abbildung 8 stellt die Korrekturbuchung auf Basis einer Tonne dar.

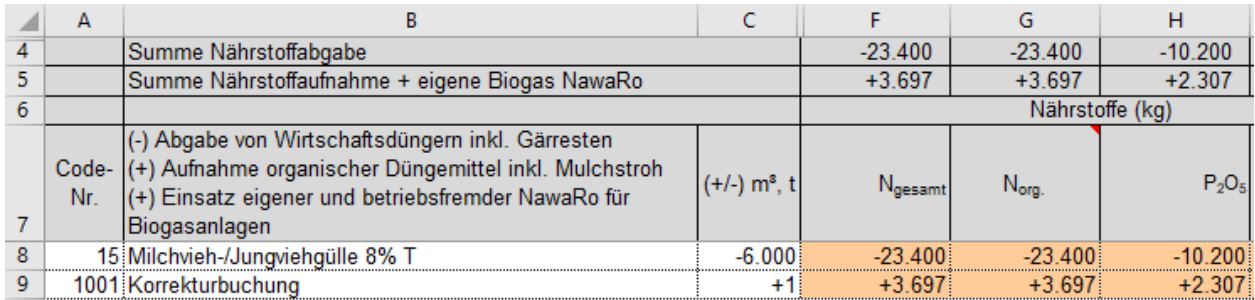

#### **Abbildung 8: Korrekturbuchung für einen Milchviehbetrieb mit Abgabe von Milchvieh-/Jungviehgülle mit 8 % Trockenmasse**

Betriebe, die zwei oder mehrere Tierarten halten, womöglich auch mit unterschiedlicher Haltungsart (Festmist / Gülle), sollten auch eine Korrekturbuchung vornehmen, wenn die Nährstoffabgabe bezogen auf eine Tierart zu einer über den errechneten Nährstoffanfall liegenden Exportmenge führt. Andernfalls würde dies den tatsächlichen Nährstoffanfall eines anderen Tierhaltungszweiges falsch darstellen (Abbildung 9 und 10).

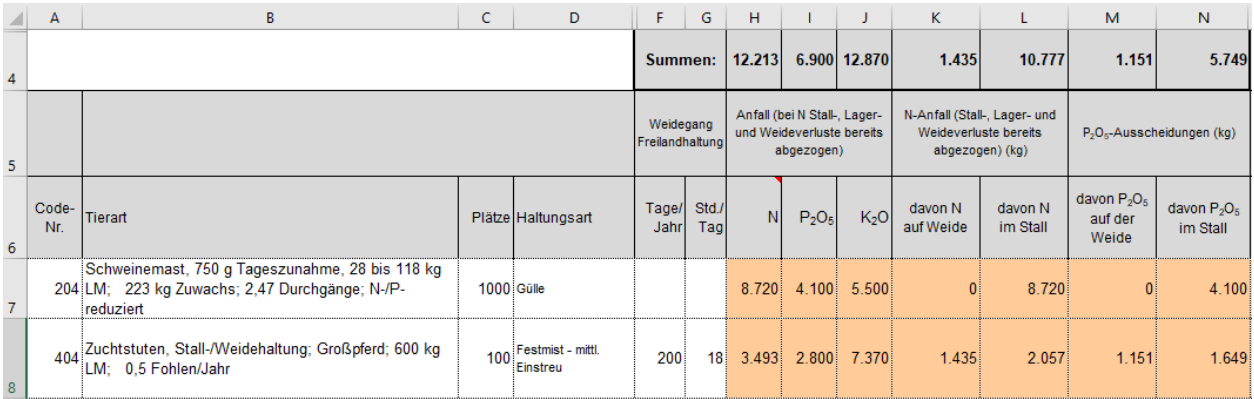

#### **Abbildung 9: Nährstoffdaten für einen Schweinemastbetrieb mit Zuchtstuten**

In diesem Beispiel ist eine Korrekturbuchung erforderlich, damit es nicht zu dem oben beschriebenen, unplausiblen Mehrexport an Nährstoffen aus der Pferdemist kommt, der, bezogen auf den Gesamtbetrieb, den Nährstoffanfall aus der Schweinemast "drücken" würde. Für Korrekturbuchungen ist im Datenblatt "Rechnung organischer Nährstoffträger" die Kategorie "Korrekturbuchung zu wählen".

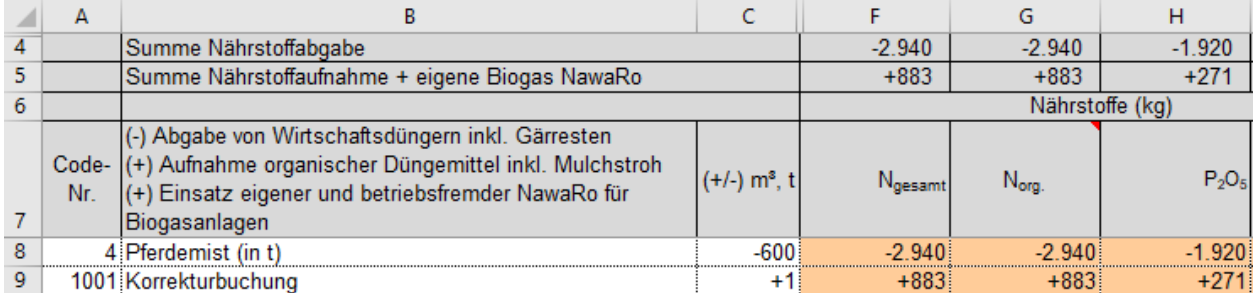

#### **Abbildung 10: Korrekturbuchung für die Abgabe von Pferdemist**

Bei einer möglichen Prüfung ist es von großer Wichtigkeit Korrekturbuchungen in den beschriebenen Fällen durchzuführen, da die gesamtbetriebliche Plausibilität des untersuchten Betriebes im Nährstoffmanagement schlüssig sein muss. Hierdurch können unschönen Überraschungen bei einer Betriebsprüfung entgegengewirkt werden. Sofern keine organischen N-Nährstoffträger, die auf die Norg-Obergrenze anzurechnen sind, in den Betrieb importiert werden, führen negative Anfallszahlen zu keinen Konsequenzen bei der Bewertung der 170 Norg-Obergrenze. Vorsicht ist aber geboten, bei der Stoffstrombilanz oder bei der Betrachtung eines extensiven Düngeniveaus (z. B. Strohzukauf).

Die Korrekturbuchung soll den Betrieb mit rechnerisch negativem Ergebnis wieder auf eine neutrale Basis bringen, von der der Betrieb dann weitergehend kalkulieren kann und ggf. im Gegenzug organische Nährstoffträger aufnehmen kann. Nährstoffmengen die auf der Weide anfallen können nicht überbetrieblich abgegeben werden. Diese Nährstoffmengen auf der Weide sind daher bei einer Korrekturbuchung nicht zu beachten, sondern heraus zu rechnen.

Handlungsanweisungen zur Berechnung der Betriebsindividuellen Norg-Obergrenze und weiterer Dokumentationspflichten – April 2024 Neben dem oben beschriebenen, rechnerischen Mehrexport an Nährstoffen, kann es aber auch dazu kommen, dass bei einer 100%igen Abgabe des im Betrieb produzierten Wirtschaftsdüngers die abgegebene Nährstofffracht geringer ist als der berechnete Nährstoffanfall nach "Standard"-Produktionsverfahren. Ist dies der Fall, ist zunächst kritisch zu prüfen, ob die Deklaration der abgegebenen Mengen repräsentativ ist. Zudem ist zu prüfen, ob das gewählte "Standard-Produktionsverfahren" die tatsächliche Produktion im Betrieb möglichst genau beschreibt. Sollte dies nicht der Fall sein, besteht die Möglichkeit den tatsächlichen Nährstoffanfall betriebsindividuell in mittels einer Stallbilanz zu berechnen (s[. Kapitel 4](#page-29-0) Tierhaltung, inklusiver der dort aufgeführten Spezialberater/innen).

#### **Stroh-Import:**

Wird im Betrieb haltungsbedingt Festmist mit importiertem Stroh zu Einstreuzwecken produziert und der Festmist innerbetrieblich zu Düngungszwecken eingesetzt, ist der Strohzukauf im NOG-Rechner nicht auszuweisen (weder für die N-Anfallsberechnung noch für die Ausnahmeregelung 50 / 30er - extensives Düngeniveau).

Mulchstroh wird bei der Aufnahme von organischen Düngemitteln berücksichtig. Es wird für die Berechnung des durchschnittlichen rechnerischen Nährstoffanfalls benötigt, um eine mögliche Befreiung der Aufzeichnungspflichten zu prüfen.

Informationen[: Kompost als Einstreu](#page-29-1)

#### **Wichtiger Hinweis zur Stoffstrombilanz:**

Für den Fall eines Datenexports aus den Berechnungen im NOG-Rechner in das Stoffstrombilanzierungsprogramm ist auf etwaige Korrekturbuchungen zu achten. Diese dürfen aufgrund der Bilanzierungsmethode "Hof-Tor-Bilanz" in der Stoffstrombilanz keine Berücksichtigung finden. Bei der Stoffstrombilanz werden nicht die Nährstoffausscheidungen mit Kot und Harn der Tiere betrachtet, sondern nahezu sämtliche dem Betrieb zugeführten und aus dem Betrieb abgegebenen Gesamtstickstoff- und Gesamtphosphatmengen. Insbesondere sind dies Nährstoffaufnahmen und -abgaben in Form von Düngemitteln insgesamt, Bodenhilfsstoffe, Kultursubstrate, Pflanzenhilfsmittel, Futtermittel Saatgut einschließlich Pflanzgut und Vermehrungsmaterial, landwirtschaftliche Nutztiere sowie pflanzliche und tierische Erzeugnisse auf der Abgabenseite.

Aufgrund der beschriebenen "Hof-Tor-Bilanzierungsmethode" bei der Stoffstrombilanz, besteht derzeit nicht die Notwendigkeit von etwaigen Korrekturbuchungen.

Fazit: Für die Norg-Anfallsberechnung müssen ggf. Korrekturbuchungen durchgeführt werden. Im Rahmen der Stoffstrombilanz dürfen keine Korrekturbuchungen vorgenommen werden.

### **Sonstige organische Nährstoffträger und Umgang mit Gemüse(putz)resten**

Die Aufnahme in- und ausländischer organischer Nährstoffträger (als Dünger oder Inputmaterial für Biogasanlagen) sind zu verbuchen. Die Nährstofffrachten ergeben sich aus den Lieferscheinen. Bei Champost-, Kompost- und Klärschlammlieferungen sind dies i. d. R. die Aufzeichnungen nach Bioabfallverordnung (BioAbfV) und Klärschlammverordnung (AbfKlärV).

### **Gemüse(putz)reste**

Bei der Aufbringung von **Ernteresten aus dem Gemüsebau und Weinbau** (Trester) handelt es sich nicht um eine Aufbringung im Sinne der DüV, wenn folgende Bedingungen eingehalten werden:

1. Die in der Verarbeitungsanlage anfallenden Erntereste könnten grundsätzlich (insbesondere hinsichtlich Menge und Konsistenz) auch bei Arbeitsschritten auf dem Feld anfallen,

2. mit Ausnahme einer für die Verteilung evtl. notwendigen Zerkleinerung erfolgt keine weitere Verarbeitung, so dass die Konsistenz der Erntereste im Wesentlichen erhalten bleibt, die Erntereste können auch in Mischungen ausgebracht werden.

3. Die Aufbringung sollte innerhalb von fünf Tagen nach dem Anfall erfolgen. Anfall ist dabei der Zeitpunkt, in dem offenbar wird, dass eine Verwertung / Vermarktung von Teilen des Erntegutes (z. B. Umblätter, Ausschussware) ausgeschlossen ist.

4. die anfallenden Erntereste werden wieder auf Ursprungsflächen breitflächig verteilt.

Ist einer der vier Punkte nicht erfüllt, dürfen die Ernte- und Putzreste innerhalb der Sperrfrist nicht ausgebracht werden. Welcher Zeitraum für die Sperrfrist einzuhalten ist, entscheidet die letzte Hauptkultur. Für ackerbauliche Kulturen beginnt die Sperrfrist nach der Ernte der Hauptkultur. Für gemüsebauliche Kulturen gilt die Sperrfrist ab 1. Dezember bis zum 31. Januar. Ist einer dieser vier oben genannten Punkte nicht erfüllt, handelt es sich um die Aufbringung eines Wirtschaftsdüngers pflanzlicher Herkunft. Im Falle einer überbetrieblichen Abgabe an Dritte müssen Ernte- und Putzreste nicht nach § 3 WDüngNachwV gemeldet werden.

Eine Rückführung von Putz- und Ernteresten innerhalb der Saison auf Ursprungsflächen ist so zu werten wie der Anbau von Gemüse nach Gemüse.

Fallen bei Gemüsebetrieben innerhalb des betrieblichen Kreislaufs Gemüse(putz)reste an und werden diese ausschließlich wieder auf eigenen betrieblichen Flächen ausgebracht, so stellt dies im Sinne der Verordnungen keine Zufuhr an Nährstoffen (= Düngung) dar. Ist die vom Betrieb abgegebene Menge durch putzen, lagern o.ä. geringer als der in der DüV angegebene Standardertrag muss die tatsächlich abgegebene Menge berücksichtigt werden. Pflanzenreste, die auf forst- oder landwirtschaftlich genutzten Flächen anfallen und auf diesen Flächen verbleiben, sind außerdem keine Bioabfälle im Sinne der Bioabfallverordnung (BioAbfV § 2 (1)). Neben den besagten Gemüseputzresten gilt die Regelungen z. B. auch für Rübenblätter, Spelzen, Spelzen- und Getreidestaub.

Werden Pflanzenreste überbetrieblich bezogen und auf landwirtschaftlich genutzten Flächen aufgebracht, so handelt es sich um eine Zufuhr an Nährstoffen auf die Fläche/en, die als Aufnahme eines organischen Nährstoffträgers in den Betrieb zu verbuchen ist. Auch die Aufbringung von Pflanzreste muss schlaggenau dokumentiert werden.

Bei der Berechnung der 170 Norg-Obergrenze müssen somit ggf. Erntereste als Aufnahme eines pflanzlichen Wirtschaftsdüngers berücksichtigt werden. Hierzu zählen auch Cut and Carry und Cut and Kompost-Verfahren.

### **5.4 Kompost und Champost**

Bei reinem **Pilzsubstrat (Champost)** ohne Vermischungen mit anderen Stoffen handelt es sich aufgrund der Nährstoffgehalte und -zusammensetzung grundsätzlich um Kompost im Sinne der DüV.

Für aufgenommenen Kompost und Champost können die Frachten an Gesamt-N zu 100 % im Jahr der Aufnahme berücksichtigt werden. Der N-Gehalt beider Stoffe ist auf die Norg-Obergrenze anzurechnen. Alternativ können die Frachten auf drei Jahre verteilt werden (Abbildung 11). Ggf. kann die 510er Ausnahmeregelung angewendet werden. Hierbei darf innerhalb von drei Jahren die organische N-Menge 510 kg Norg aus Kompost / Champost und alle anderen organischen Nährstoffträgern im Betriebsschnitt nicht überschritten werden. Die 510er Ausnahmeregelung darf nur bei der Nutzung von Kompost / Champost genutzt werden. Werden nur andere organische Nährstoffträger im Betrieb eingesetzt (eben außer Kompost / Champost) gilt die jährliche betriebsindividuelle Norg-Obergrenze.

Hinweis: Feste Gärreste sind kein Kompost. Für diese Feststoffe gelten immer die Regelungen für Wirtschaftsdünger.

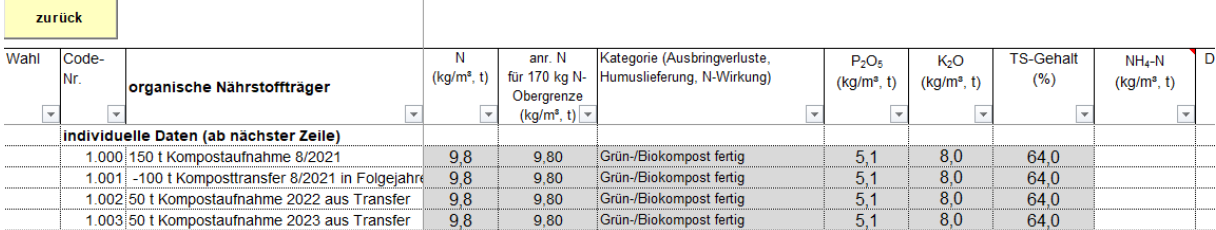

#### <span id="page-57-0"></span>**Abbildung 11: Transferbuchungen Kompost**

Mit den abgebildeten individuellen Daten (Abbildung 11) kann die Verteilung von Norg aus Kompost auf 3 Jahre nachvollziehbar dokumentiert werden. Es sollten von Vorneherein auch die Transferbuchungen der Folgejahre in den individuellen Daten angelegt werden, damit bei einer Übernahme durch einen Kollegen in den Folgejahren nichts vergessen wird.

### **5.5 Handelsdünger**

Eingekaufte Handelsdünger wie z.B. Schafwollpellets sind anhand des Lieferscheindatums zu 100 % im gewählten Düngejahr im NOG-Rechner zu berücksichtigen. Der enthaltende Gesamt-Stickstoff der Handelsdünger wird im Düngejahr insgesamt auf die Norg-Obergrenze angerechnet. Dies ist speziell in Bezug auf mögliche Lagerkäufe von Handelsdünger zu beachten.

# **6 Biogasanlagen**

Mit dem NOG sind Gärrestberechnungen für Biogasanlagen möglich. Aufgrund der sehr unterschiedlichen Zusammensetzung von Gärresten können keine Richtwerte als mittlere Nährstoffgehalte von Gärresten hergeleitet werden. Der Nährstoffgehalt wird maßgeblich von den Inputstoffen zur Vergärung beeinflusst. Auch wenn Nährstoffgehaltsanalysen vorliegen, ist eine Gärrestberechnung notwendig, um insbesondere den N-Anteil tierischer Herkunft vom Gesamt N-Gehalt zu ermitteln und aufzeichnen zu können. Betreiber von Biogasanlagen können die Gärrestberechnung aus dem NOG-Rechner nutzen, um einen rechnerischen Nährstoffgehalt (in kg/m<sup>3</sup> bzw. t) des Gärrestes in Abhängigkeit der Inputmaterialien und des TS-Abbaus zu ermitteln. Darüber hinaus kann ebenso die Gärrestanfallsmenge (in m<sup>3</sup>) sowie die Gesamtnährstoffanfallsmengen in kg N (nach Abzug von Lagerverlusten in Höhe von 5 %), kg P<sub>2</sub>O<sub>5</sub> und K<sub>2</sub>O berechnet werden. Die Ergebnisse der Gärrestberechnung können im Register Gärrestberechnung über die Schaltflächen ,alle Spalten anzeigen' und ,Zusammensetzung Gärrest' eingesehen und ausgedruckt werden. Die N-Verluste bei der Lagerung von Gärrest finden bei der Gärrestberechnung Berücksichtigung.

Bei einer Prüfung von Biogasanlagen nach Düngeverordnung (DüV), Verbringensverordnung (WDüngV) und Wirtschaftsdüngernachweisverordnung (WDüngNachwV) muss die Plausibilität von Nährstoffströmen nachgewiesen werden. Dies bedeutet, dass die Nährstoffe, welche mit den Substraten eingetragen werden, mit dem Gärrest wieder überbetrieblich abgegeben werden müssen. Beim anaeroben Vergärungsprozess in einer Biogasanlage treten (fast) keine Nährstoffverluste auf, sodass geschlossene Nährstoffkreisläufe aufzufinden sind. Empfehlungen zur Vorgehensweise bei der sach- und fachgerechten Dokumentation von Nährstoffströmen in Biogasanlagen sin[d Kapitel 11](#page-66-0) zu entnehmen.

# **7 Zum Umgang mit zurück gewonnenem Stickstoff aus der Stallabluftwäsche**

Bei der Stallabluftwäsche werden große Teile des im Abluftstrom enthaltenen Ammoniaks herausgereinigt. Dabei kommen vorzugsweise zwei unterschiedliche Verfahren in Betracht, die die N-Mengen in der Stallabluft um > 70 % reduzieren, also N-Abgabe in die Umwelt vermeiden. (1) Der 'Chemowäscher' arbeitet mit Schwefelsäure, die sich mit dem Ammoniak zu Ammoniumsulfat verbindet, welches in relativ konzentrierter Form in separaten Behältern (weil Sulfat-Korrosion am Beton auftritt) aufgefangen und gelagert werden muss. (2) Beim 'Biowäscher' wird der Luftstrom durch eine ständig befeuchtete Trägerschüttung geleitet, auf der sich ein Bakterienrasen bildet. Dabei wird das Ammoniak von den Bakterien verarbeitet und zu organisch gebundenem N und mineralischem N umgewandelt. Der gebundene Stickstoff wird nach den Kriterien Leitfähigkeit und / oder pH-Wert durch den teilweisen Austausch des umgewälzten Wassers zur Substratbefeuchtung regelmäßig aus dem Kreislauf ausgeschleust (Abschlämmung) und i. d. R. der Gülle zugeführt.

Aus diesen Verfahren ergeben sich zwei Fragestellungen:

#### **1. Wie wird mit dem zusätzlichem N-Anfall bei den Nährstoffberechnungen umgegangen?**

Das anfallende Wasser ist kein Wirtschaftsdünger tierischer Herkunft, weil infolge des hohen Aufbereitungsgrades ein neues Düngemittel entsteht; diese Tatsache ist bei Chemowäschern leicht nachvollziehbar, da Ammoniumsulfatlösung entsteht, die einem mineralischem Düngemitteltyp nach Düngemittelverordnung entspricht (Ammoniumsulfatlösung aus der Abluftreinigung). Das gleiche gilt auch für Biowäscher, weil auch hier ein hoher Aufbereitungsgrad erreicht wird. Zudem wirken Biowäscher stark geruchsmindernd.

Bei beiden Verfahren wird somit der zusätzliche Stickstoff bei der Berechnung des **N-Anfalls aus der Tierhaltung** sowohl im Beurteilungsblatt sowie auch beim Wirtschaftsdünger-Check mit dem NOG-Rechner nicht berücksichtigt.

Bei der Ermittlung der Dokumentationspflicht werden alle Stickstoffquellen berücksichtigt. Somit muss der zurück gewonnene Stickstoff aus der Abluftwäsche hier berücksichtigt werden. Für beide Verfahren wird ein Zufluss als Mineraldüngerimport (ASL aus Abluftreinigung bzw. Schlämmwasser aus Abluftreinigung) gebucht. Die anfallenden N-Mengen ergeben sich aus dem Immissionsgutachten der jeweiligen Anlage. Hier werden in Abhängigkeit der Fütterung und der Abluftreinigungsanlage zurückgewonnene Ammoniakmengen ausgewiesen. Durch Multiplikation mit dem Faktor 0,82 wird die zu berücksichtigende N-Menge ermittelt.

# **8 Mineraldüngung**

Für etwaige Prüfung der Dokumentationspflicht ("Befreiungstatbestand bei extensivem Düngeniveau") mit Hilfe des NOG-Rechners bei Betrieben muss der betriebliche Einsatz von Mineraldüngern berücksichtigt werden. Für die Berechnung der Norg-Obergrenze muss die Mineraldüngung nicht aufgeführt werden.

Der Mineraldüngereinsatz kann aus der Buchführung im Düngejahr entnommen werden. Weitere Hinweise können Kontoauszüge von Düngerlieferanten geben.

Beim Einsatz von flüssigen Mineraldüngern ist zu beachten, dass sich der im NOG hinterlegte Nährstoffgehalt auf Gewichtsprozente bezieht. Daher ist die Einsatzmenge in Dezitonnen zu ermitteln.

Beispiele: AHL 30 % - 100 l entsprechen 132 kg\*;

AHL 28 % - 100 l entsprechen 128 kg\*;

ASL - 100 l entsprechen 125 kg\*.

\*Werte gelten bei Temperaturen von 20°C

#### **Wichtiger Hinweis:**

Im Rahmen der DüV zielt die gesamte Düngedokumentation (DBE + DüDok) auf die tatsächlich auf landwirtschaftlich genutzten Flächen aufgebrachten Düngemittel ab.

Die Stoffstrombilanzverordnung betrachtet hingegen nicht die tatsächliche Aufbringung auf die Flächen in dem Bilanzierungszeitraum, sondern bilanziert die Nährstoffzufuhr und -abfuhr auf "Hof-Tor-Basis". Aus diesem Grund ist zu beachten, dass es bei einem Datenexport aus dem NOG-Rechner zu einer unterschiedlichen Mengenberücksichtigung von Mineraldüngern kommen kann ("Vorkäufe", die in der Stoffstrombilanz bereits als Mineraldüngerzufuhr in den Betrieb berücksichtigt werden müssen, auch wenn sie noch nicht zum Einsatz gekommen sind).

# **9 Berechnung der Stoffstrombilanzpflicht**

Seit dem 1. Januar 2018 ist die Verordnung über den Umgang mit Nährstoffen im Betrieb und betriebliche Stoffstrombilanzen (Stoffstrombilanzverordnung – StoffBilV) in Kraft. Die StoffBilV richtet den Fokus auf viehhaltende Betriebe und Biogasanlagen. Sie bezieht sich in Teilen auf den nach DüV 2017 zu erstellenden Nährstoffvergleich, der jedoch mit Inkrafttreten der DüV 2020 weggefallen ist. Die Abbildung 12 beschreibt näher, welche Betriebe den Vorgaben der StoffBilV unterliegen und demnach einerseits entsprechende Aufzeichnungen über die betrieblichen Zu- und Abfuhren von Stickstoff und Phosphat zu erstellen haben und andererseits aus diesen Aufzeichnungen jährlich eine betriebliche Stoffstrombilanz zu erstellen und zu bewerten haben. Die Stoffstrombilanz muss jährlich, spätestens ein halbes Jahr nach Ablauf des vom Betriebsleiter festgelegten Bezugsjahres vorliegen. Das gewählte Düngejahr ist der Bezugszeitraum für welchen die Stoffstrombilanz zu erstellen ist.

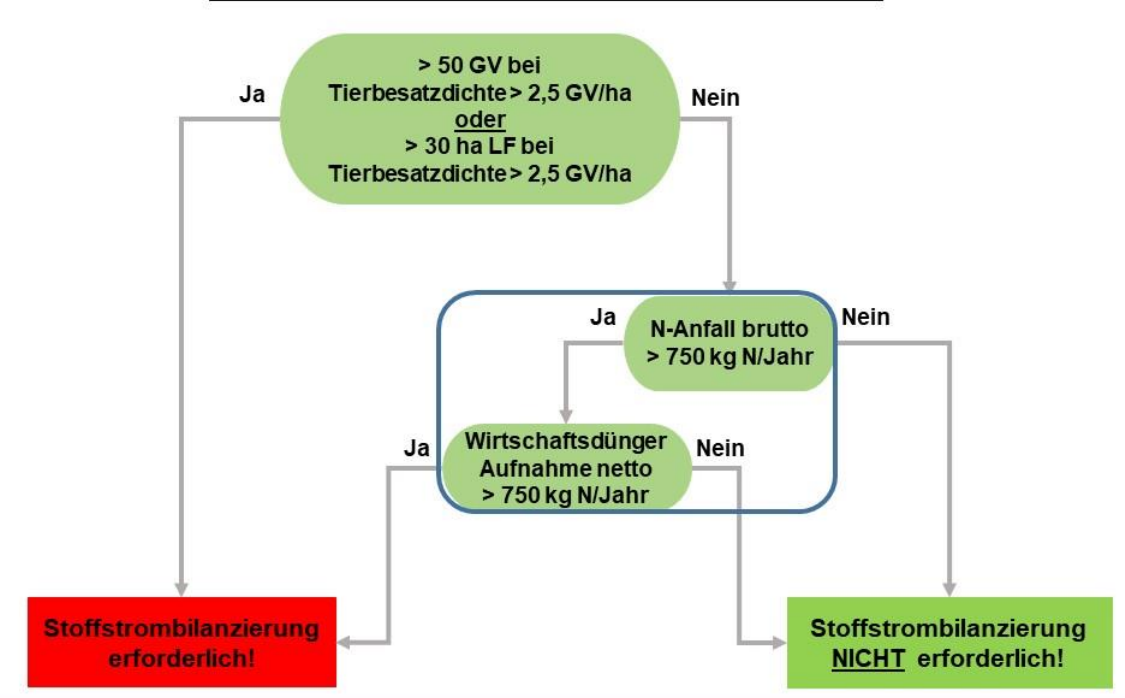

Stoffstrombilanzpflicht besteht für tierhaltende Betriebe

Flächenlose Betriebe sind stoffstrombilanzpflichtig, falls sie mehr als 50 GV haben.

Bezugszeitraum ist das gewählte Düngejahr.

### **Abbildung 12: Schema zur Feststellung einer Stoffstrombilanzpflicht**

Hält der Betrieb im Durchschnitt des Jahres mehr als 50 GV und liegt die Tierbesatzdichte bei über 2,5 GV/ha oder bewirtschaftet der Betrieb mehr als 30 ha und hat gleichzeitig eine Tierbesatzdichte von über 2,5 GV/ha liegt er im Geltungsbereich der StoffBilV. Ist dies nicht der Fall, sprich unterschreitet ein tierhaltender Betrieb diese "Schwellenwerte", kommt es noch darauf an, ob ein Brutto N-Anfall (also **ohne** Abzug von Stall- und Lagerungsverlusten) aus Wirtschaftsdüngern tierischer Herkunft im eigenen Betrieb von mehr als 750 kg N/Jahr vorliegt bzw. innerhalb eines Bezugsjahres eine Wirtschaftsdüngerzufuhr tierischer Herkunft von mehr als 750 kg N/Jahr vorliegt.

Flächenlose Betriebe sind stoffstrombilanzpflichtig, falls diese mehr als 50 GV haben. Des Weiteren besteht eine Pflicht für Biogasanlagen. Die meisten Biogasanlagen werden steuerlich getrennt von landwirtschaftlichen Betrieben unterhalten. Bei ihnen ist gesondert zu prüfen, ob eine Pflicht zur Erstellung einer Stoffstrombilanz besteht. Pflichtig sind Betriebe, die eine Biogasanlage unterhalten und mit einem viehhaltenden Betrieb, der sich ebenso im Geltungsbereich der StoffBilV befindet, in einem funktionalen Zusammenhang stehen, wenn dem Betrieb im jeweiligen Bezugsjahr Wirtschaftsdünger aus diesem Betrieb oder sonst außerhalb des Betriebs anfallender Wirtschaftsdünger zugeführt wird. Befreit sind in der Regel Biogasanlagen, die reine NawaRo- oder Koferment-Anlagen sind.

Die Abfragen in der blauen Box zur Stoffstrombilanzpflicht gelten sowohl im gewählten Bezugszeitraum als auch für den Folgenden. Haben Sie z.B. in diesem Bezugszeitraum weniger als 50 GV, bei einem Viehbesatz von weniger als 2,5 GV/ha, liegt Ihr N-Anfall aus eigener Tierhaltung und Ihre Wirtschaftsdünger-Aufnahme unter 750 kg N, haben Sie keine Biogasanlage sind Sie für den nächsten Bezugszeitraum von der Pflicht zur Erstellung einer Stoffstrombilanz befreit.

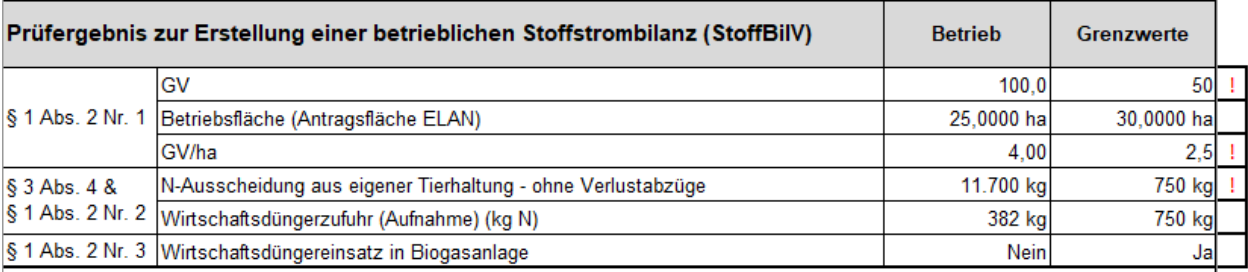

Sie sind nach § 1 Abs. 2 Nr. 1 StoffBilV verpflichtet, für den angegebenen Bezugszeitraum eine betriebliche Stoffstrombilanz zu erstellen.

#### **Abbildung 13: Darstellung des "Prüfungsergebnis zur Erstellung einer betrieblichen Stoffstrombilanz (StoffBilV)" aus dem NOG**

Die Ergebnisdarstellung der Berechnung der Stoffstrombilanzpflicht aus dem NOG-Rechner ist in Abbildung 13 dargestellt. Hier wird nur geprüft, ob der Beitrieb stoffstrombilanzpflichtig ist. Die Stoffstrombilanz selbst kann mit dem Stoffstrombilanzrechner auf der Homepage der Landwirtschaftskammer erstellt werden.

#### <https://www.landwirtschaftskammer.de/landwirtschaft/ackerbau/duengung/programme/stoffstrom/index.htm>

Ab dem 01.01.2023 ändert sich der Rahmen der Stoffstrombilanzpflichtigkeit [\(Abbildung 14\)](#page-63-0). Ab diesem Datum werden deutlich mehr Betriebe unter die Stoffstrompflicht fallen. Der Fokus liegt nun nicht mehr nur auf tierhaltenden Betrieben, sondern auch auf viehlosen Betrieben, sobald sie mehr als 20 Hektar oder eine Wirtschaftsdüngeraufnahme (Gülle, Festmist, HTK) von mehr als 750 kg N haben. Zudem sind alle Betriebe, die einen Viehbesatz von mehr als 50 GV haben, stoffstrombilanzpflichtig.

Bei Biogasanlagen besteht keine Änderung. Es sind weiterhin alle Biogasanlagen stoffstrombilanzpflichtig, mit Ausnahme der reinen NawaRo- und Kofermentanlagen.

Die jeweiligen Nährstoffzufuhren und Nährstoffabgaben sind spätestens 3 Monate nach der jeweiligen Zufuhr und Abgabe aufzuzeichnen. Spätestens 6 Monate nach dem Ablauf des Bezugszeitraumes ist die Stoffstrombilanz zu erstellen und sieben Jahre aufzubewahren. Neue Rahmenbedingungen werden am Ende eines Bezugszeitraumes geprüft und gelten für die in 2023 beginnenden Betrachtungszeiträume. Beispiel für das Wirtschaftsjahr ab 2023 (1.7.2023 bis 30.6.2024, mit Erstellfrist bis 31.12.2024). Beispiel für das Kalenderjahr ab 2023 (1.1.2023 bis 31.12.2023, mit Erstellfrist bis 30.6.2024).

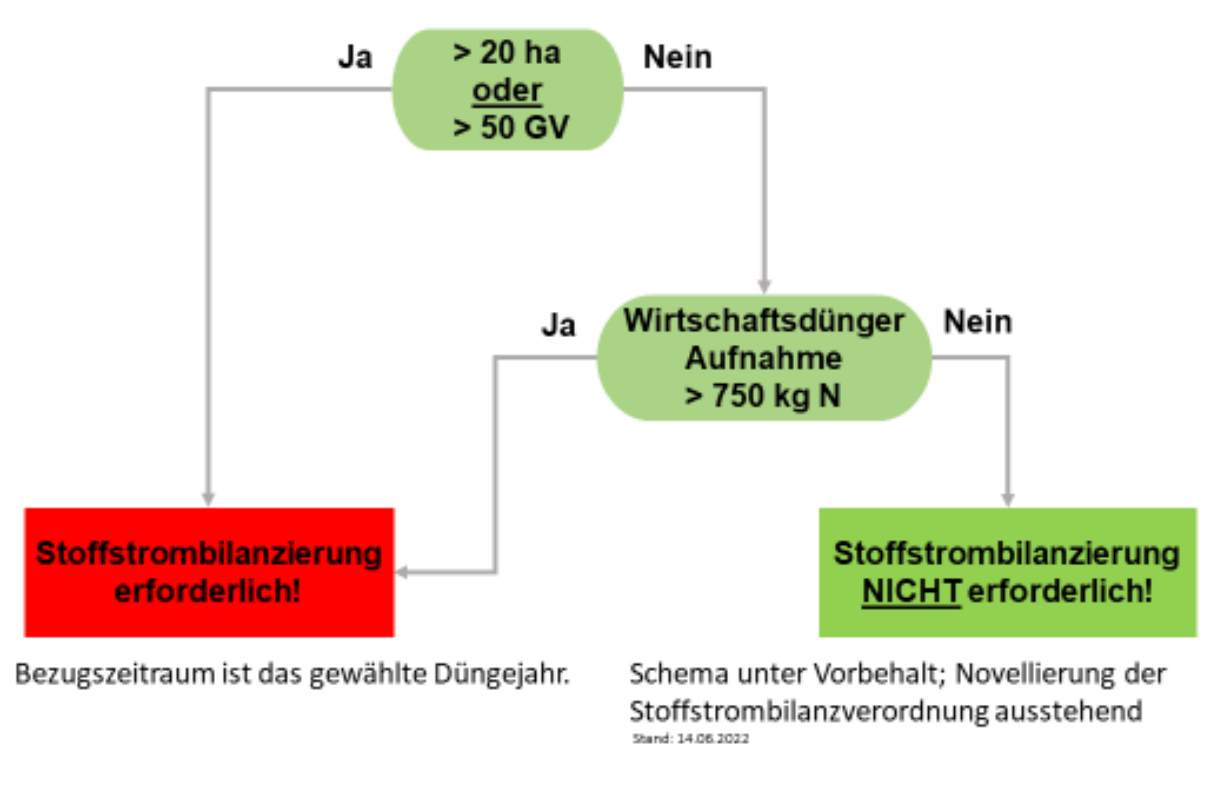

# Stoffstrombilanzpflicht - Ab dem 1.1.2023

<span id="page-63-0"></span>**Abbildung 14: Schema zur Feststellung einer Stoffstrombilanzpflicht ab 2023**

Änderungen vorbehaltlich einer Novellierung der Stoffstrombilanzverordnung.

# **10 Festmistdüngung**

Stallmist ist ein organisches Düngemittel, bei dem der enthaltene Stickstoff überwiegend in der organischen Substanz gebunden ist und deshalb erst durch Umsetzungsprozesse im Boden für die Pflanze verfügbar wird. Bei Festmist ist laut Düngeverordnung in Abhängigkeit der Tierart eine bestimmte Mindestwirksamkeit im Jahr des Aufbringens in % des Gesamtstickstoffgehaltes anzurechnen. In der Praxis liegt die realisierte Stickstoffausnutzung im Anwendungsjahr woanders. Tendenziell werden die höheren Ausnutzungsraten im Ackerbau von den Hackfrüchten wie Mais, Rüben oder Kartoffeln wegen des späteren N-Bedarf erreicht.

| Ausgangsstoff des Düngemittels     | Mindestwirksamkeit im Jahr des Aufbringens in % des<br>Gesamtstickstoffgehaltes |
|------------------------------------|---------------------------------------------------------------------------------|
| Rinder-, Schaf- und Ziegenfestmist | 25                                                                              |
| Schweinefestmist                   | 30                                                                              |
| Hühnertrockenkot                   | 60                                                                              |
| Geflügel- und Kaninchenfestmist    | 30                                                                              |
| Pferdefestmist                     | 25                                                                              |

**Tabelle 5: Mindestwerte für die Ausnutzung des Stickstoffs aus verschiedenen Festmistarten**

Gemäß DüV ist Festmist ein Düngemittel mit wesentlichem Nährstoffgehalt (mehr als 1,5 % N und mehr als 0,5 % P<sub>2</sub>O<sub>5</sub> in der TM) und darf daher nicht ausgebracht werden, wenn der Boden überschwemmt, wassergesättigt, gefroren oder mit Schnee bedeckt ist. Bei der Ausbringung ist dafür zu sorgen, dass kein direkter Eintrag und kein Abschwemmen in oberirdische Gewässer erfolgen (Abstandsauflagen in Abhängigkeit der Hangneigung gemäß DüV beachten). Festmist wird düngerechtlich unterschieden in Festmist von Huf- oder Klauentieren und Festmist von anderen Tierarten. Für Festmist von Huf- oder Klauentieren gibt es eine verkürzte Sperrfrist. In Nicht-Nitratbelasteten Gebieten gilt diese vom 1. Dezember bis zum 15. Januar und für Nitratbelastete Gebiete vom 1. November bis zum 31. Januar. Zusätzlich gibt es die Ausnahmeregelung, dass Festmiste von Huf- oder Klauentieren unabhängig von einem Herbstdüngebedarf immer (außer während Sperrfrist) eingesetzt werden dürfen. Die Anrechnung der düngerechtlichen Mindestwirksamkeit erfolgt immer zur 1. Hauptkultur im nächsten Jahr. Die DBEs N und P2O<sup>5</sup> müssen vor der Aufbringung erstellt werden. Im Folgejahr muss bei der nächsten DBE N die 10%ige N-Nachlieferung aus dem Festmist berücksichtigt werden. Die Aufbringung von Festmist von Huf- oder Klauentieren ist explizit von der sogenannten 30/60er Mengenbegrenzung im Herbst (max. 30 kg NH4-N/ha bzw. 60 kg Nges/ha) ausgenommen.

#### **Beispiel**

Die berechnete DBE für Zuckerrüben im Jahr 2022 ergibt beispielsweise einen N-Düngebedarf von 122 kg N/ha. Im Herbst des Vorjahres zur Zwischenfrucht oder unmittelbar vor der Einsaat der Zuckerrüben wurden 20 t/ha Rinderfestmist (5,6 kg Nges/t) aufgebracht. Für diesen Mist müssen mindestens 25 %, das entspricht 28 kg N/ha, von dem berechneten N-Düngebedarf abgezogen werden. Es dürfen keine Aufbringverluste berücksichtigt werden. Es verbleibt noch ein restlicher N-Bedarf von 94 kg N/ha, der mit anderen Düngemitteln gedeckt werden kann. Bei der im darauffolgenden Jahr zu erstellenden Düngebedarfsermittlung (im Beispiel 2023) müssen 10 % des Nges als Nachlieferung des organischen Düngers schriftlich vom Düngebedarfswert abgezogen werden. Im Beispiel mit den 20 t Rindermist wären das 12 kg N/ha. Die Regelung zur Begrenzung der Ausbringungsmenge von Festmist von Hufoder Klauentieren oder Kompost zu Zwischenfrüchten ohne Futternutzung auf max. 120 kg N/ha in Nitratbelasteten Gebieten kommt in NRW nicht zur Anwendung.

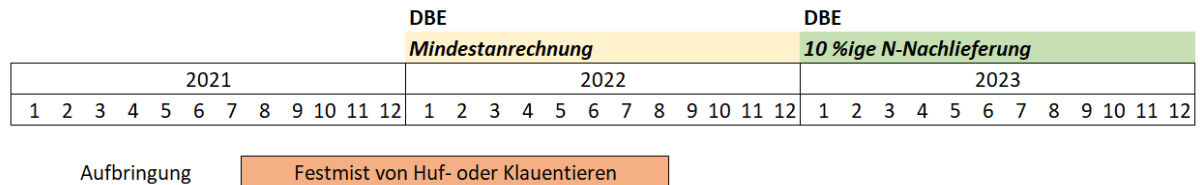

#### **Abbildung 15: Umgang mit Festmist von Huf- oder Klauentieren bei der Düngebedarfsermittlung**

Festmist von Huf- oder Klauentieren muss aus düngerechtlichen Gründen nicht eingearbeitet werden. Fachlich ist dies aber zu empfehlen, um Verluste zu vermeiden. Bei der Aufbringung von anderen Festmisten (z.B. Geflügelfestmiste) ist zu beachten, dass diese unverzüglich, jedoch spätestens innerhalb von vier Stunden, ab dem 1. Februar 2025 innerhalb einer Stunde nach Beginn des Aufbringens einzuarbeiten sind.

Aus fachlicher Sicht ist eine Festmistdüngung in der Größenordnung von 15 bis 25 t/ha alle drei Jahre im Herbst zu Raps oder Gerste oder als vorgezogene Düngung für Mais, Rüben oder Kartoffeln sinnvoll. Sollte Festmist im Frühjahr ausgebracht werden, ist eine gute Rotte von Vorteil, damit der Stickstoff den Kulturen auch im Frühjahr noch zur Verfügung steht.

#### **Lagerkapazität von Festmist**

Seit dem 1. Januar 2020 muss für den im eigenen Betreib anfallenden Festmist von Huf- oder Klauentieren eine Lagerkapazität für zwei Monate vorhanden sein. Für Geflügelmist/-kot ist eine Lagerkapazität für 5 Monate vorzuhalten (Erläuterung: drei bis vier Monate kulturartspezifisch, zzgl. max. zwei Monate wegen eingeschränkter Aufbringungsmöglichkeiten).

Grundsätzlich kann bei Betrieben mit Festmistanfall der im Stall gelagerte Mist auf das Lagervolumen angerechnet werden, sofern der Mist im Stall verbleibt, wie es insbesondere bei der Tiefstallhaltung der Fall ist. Die nach anderen Rechtsvorschriften zulässige Zwischenlagerung von Festmist (z.B. Feldrandlagerung) darf nicht auf die Mindestlagerkapazität angerechnet werden.

Weiterhin ist zu beachten, dass Betriebe, die Flächen in Nitratbelasteten Gebieten bewirtschaften, ab dem 1. Januar 2021 besondere Anforderungen zum Schutz der Gewässer vor Verunreinigungen zu erfüllen haben. Abweichend zu den o.g. Vorgaben dürfen Festmist von Huf- oder Klauentieren auf Flächen in Nitratbelasteten Feldblöcken in der Zeit vom 1. November bis zum Ablauf des 31. Januar nicht aufgebracht werden. Die erforderliche Lagerkapazität beträgt demnach drei Monate. Dies gilt für Betriebe, die ausschließlich Flächen in Nitratbelasteten Gebieten bewirtschaften.

# <span id="page-66-0"></span>**11 Plausibilisierung von Nährstoffströmen**

Zu Beginn sei darauf hingewiesen, dass diese Handlungsanweisung nicht auf eine Plausibilisierung von Nährstoffströmen im Rahmen der Stoffstrombilanz zur Verordnung über den Umgang mit Nährstoffen im Betrieb und betriebliche Stoffstrombilanzen (Stoffstrombilanzverordnung – StoffBilV) ausgerichtet ist, sondern auf eine plausible Nährstoffdokumentation über die zur Vergärung in die Anlage eingespeisten Stickstoff- und Phosphatmengen in Verbindung mit den Nährstoffmengen, die über Gärreste die Anlage verlassen.

Durch die StoffBilV sind auch Biogasanlagen seit 2018 vielfach verpflichtet Aufzeichnungen über die dem Betrieb zugeführten und vom Betrieb abgegebenen Nährstoffmengen an Stickstoff und Phosphor zu führen. Darüber hinaus ist jährlich auf Basis dieser Dokumentationen eine betriebliche Stoffstrombilanz für Stickstoff zu erstellen und zu bewerten. Die Bilanzierungsmethode im Rahmen der Stoffstrombilanzverordnung richtet ihren Fokus auf den Umgang mit Nährstoffen im Betrieb und bilanziert folglich auf "Hof-Tor-Basis". Auf Basis dieser Bilanzierungsmethode haben flächenlos wirtschaftende Betriebe (dies ist bei den überwiegenden Biogasbetrieben als eigenständiger Betrieb der Fall) jährlich spätestens sechs Monate nach Ablauf des Bezugsjahres den für den Betrieb zulässigen Bilanzwert für Stickstoff zu ermitteln und zu einem jährlich fortgeschriebenen zulässigen dreijährigen Bilanzwert zusammenzufassen. Der Betriebsinhaber hat sicherzustellen, dass im Durchschnitt der letzten drei Bezugsjahre die ermittelte Differenz zwischen Stickstoffzufuhr und Stickstoffabgabe den zulässigen dreijährigen Bilanzwert für Stickstoff um nicht mehr als 10 Prozent überschreitet. In Anlehnung der weiteren Ausführungen ist zu empfehlen, NawaRo-Biogasanlagen zunächst mit Hilfe des Moduls "Gärrestberechnung" der Excel-Anwendung "Betriebsindividuelle Norg-Obergrenze, weiterer Dokumentationspflichten und Prüfungen" (kurz: NOG-Rechner) zu kalkulieren. Die Nährstoffstromdokumentation in einer Biogasanlage sind als plausibel anzusehen, wenn die über die Gärsubstrate in die Anlage eingespeisten Stickstoff- und Phosphatmengen mit den Nährstoffmen*g*en übereinstimmen, die über Gärreste die Anlage verlassen.

Sofern bei dieser Kalkulation die Nährstoffimporte (berechnet über Substratmengen und hinterlegte Standardwerte bzw. soweit vorhanden eigene Analysenergebnisse) und die Nährstoffexporte (berechnet aus abgegebener Gärrestmenge und Analysenergebnissen) übereinstimmen, besteht kein weiterer Handlungsbedarf. Ist dies nicht der Fall, empfehlen sich weitere Schritte wie z. B.:

- Überprüfung der Importe und Exporte (sind alle Chargen vollständig erfasst)
- Kritische Bewertung, ob die Probenahme zur Gärrestanalyse repräsentativ erfolgt ist (gegebenenfalls künftig die Hinweise zur Probenahme beachten, Beprobungshäufigkeit erhöhen).
- Kritische Bewertung, ob die für den Import verwendeten Faustzahlen / Standardwerte zur Realität passen (ggf. künftig analysieren).
- Prüfen, ob Nährstoffsenken vorliegen, ggf. Rührwerksoptimierung

Weitere Informationen können bei der Spezialberatung Biogas der Landwirtschaftskammer NRW angefragt werden.

Bei einer Prüfung von Biogasanlagen nach Düngeverordnung (DüV), Verbringungsverordnung (WDüngV) und Wirtschaftsdüngernachweisverordnung (WDüngNachwV) muss die Plausibilität von Nährstoffströmen in der Dokumentation nachgewiesen werden. Dies bedeutet, dass bei einer bereits längerfristig in Produktion stehenden Biogasanlage die Nährstoffe, welche mit den Substraten eingetragen werden, in ungefähr gleicher Höhe mit dem Gärrest wieder exportiert und auf Lieferaufzeichnungen dokumentiert werden müssen. Beim anaeroben Vergärungsprozess in einer Biogasanlage treten (fast) keine Nährstoffverluste auf, sodass geschlossene Nährstoffkreisläufe aufzufinden sind (Stall- und Lagerungsverluste von 5 % werden pauschal angenommen).

Der Trockenmasseabbau (TM-Abbau) bei der Vergärung findet bei der Gärrestberechnung Berücksichtigung. Dieser mindert das Volumen der Inputmaterialien, sodass eine um den TM-Abbau reduzierte Gärrestanfallsmenge (in m<sup>3</sup>) dargestellt wird. Insbesondere die anfallende Gärrestmenge gilt es zu berücksichtigen bei der Beurteilung und Plausibilisierung überbetrieblich abgegebener Gärrestmengen. Auch hier wird angestrebt, dass die Gärrestanfallsmenge (in m<sup>3</sup>) in ungefähr gleicher Höhe als Gärrestabgaben wieder exportiert und auf Lieferaufzeichnungen dokumentiert werden müssen.

Folgende Empfehlungen beschreiben die benötigten Unterlagen, sowie die sach- und fachgerechte Dokumentation von Nährstoffströmen in Biogasanlagen:

#### Nährstoffimport:

Grundlage zur Quantifizierung der Nährstoffimporte in die Biogasanlage ist das Betriebstagebuch in Verbindung mit dem Umweltgutachten. Dort sind alle eingesetzten Stoffmengen aufzuzeichnen. Zur Prüfung ist das Umweltgutachten bereit zu halten. Ebenfalls muss das Betriebstagebuch leserlich und sorgfältig geführt vorliegen. Aus den eingesetzten Stoffmengen (laut Betriebstagebuch / Umweltgutachten) und ggf. Lieferscheinen im Betrachtungszeitraum kann der theoretisch erzeugte Stromertrag der Biogasanlage berechnet werden. Dieser kann mit dem tatsächlich erzeugten Stromertrag verglichen werden (Stromabrechnung des Energieversorgungsunternehmens und Eigenverbrauch). Durch diesen Vergleich kann die eingesetzte Rohstoffmenge plausibilisiert werden. Es können Aufzeichnungen von Durchflussmengenmessern an dem Eintragssystem / den Eintragssystemen zur Plausibilisierung des Rohstoffeinsatzes berücksichtigt werden.

Stehen die eingesetzten Stoffmengen und –anteile fest, werden diese mit den auf den Lieferaufzeichnungen deklarierten Nährstoffgehalten (Analyseergebnisse bzw. Standardwerte / Faustzahlen) multipliziert und ergeben die Summe der in die Biogasanlage eingebrachten Nährstoffe (Umrechnung in kg Nährstoff/Anlage im Bezugszeitraum). Die Einsatzstoffe sind jedoch zum Teil sehr heterogen und werden mit Standardwerten / Faustzahlen im Hinblick auf Trockenmasse- (TM) und Nährstoffgehalt nur unzureichend beschrieben. Vorliegende repräsentative Analysen der Inputmaterialien sind den Standardwerten / Faustzahlen vorzuziehen.

Bei der Übernahme von Faustzahlen und / oder Analyseergebnissen ist auf die einheitliche und korrekte Bezugsgröße (meist die Frischmasse (FM)) und die gewählten Einheiten (meist in kg/t oder kg/m<sup>3</sup>) zu achten. Auffälligkeiten bei den Einsatzstoffen, wie z. B. niedrigere TM-Gehalte durch diffuse Wassereinträge in eingesetzter Gülle oder der Einsatz von Mais mit sehr unterschiedlichem Abreifegraden, sind zu dokumentieren und plausibel, bspw. durch fach- und sachgerechte Analysen, darzulegen. Eine ausführliche und exakte Dokumentation erleichtert die Plausibilisierung sehr. Die Vorgehensweise zur sach- und fachgerechten Beprobung (Probenahme, Verpackung, Versand und Laborauswahl) von flüssigen Einsatzstoffen und Wirtschaftsdüngern ist dem [Kapitel 11.2](#page-70-0) dieser Handlungsempfehlung zu entnehmen. Die entsprechenden Angaben für feste Einsatzstoffe und Wirtschaftsdünger sind i[n Kapitel 11.3](#page-73-0) zu finden.

Nährstoffexport:

Grundlage zur Quantifizierung der Nährstoffexporte ist der Gärrestmengenanfall. Dieser wird auf Grundlage der eingesetzten Substratmengen und -anteile bei der Gärrestberechnung im NOG-Rechner berechnet. Diese berentete Gärrestmengenanfall muss mit den auf den betriebseigenen Flächen ausgebrachten und / oder exportierten Gärrestmengen korrelieren. Der Nachweis über die verbrachten Gärrestmengen muss nach WDüngV und WDüngNachwV mittels Abgabelieferscheine und –Abgabemeldungen im Meldeprogramm für Wirtschaftsdünger in NRW nachgewiesen werden. Bei der Mengenerfassung über die Anzahl abtransportierter Transporteinheiten ist auf das tatsächliche Volumen und den Füllstand der Fahrzeuge zu achten. Bei Prüfungen wird unterstellt, dass die Differenzen aus der anfallenden Gärrestmenge und den exportierten Gärresten im Betrieb verblieben sind. Eine sorgfältige, vollständige und nachvollziehbare Dokumentation über die Lieferscheine ist neben der Verpflichtung durch die WDüngV und WDüngNachwV sowie der StoffBilV auch für die Plausibilisierung der Nährstoffströme von zentraler Bedeutung. Weiterhin sind auf den Lieferscheinen der verbrachten Wirtschaftsdünger (hier Gärrest) die Nährstoffgehalte (Gesamt-N und Ammonium-N sowie Phosphat in Kilogramm je Tonne Frischmasse) und der TS-Gehalt zu kennzeichnen. Diese Kennzeichnungspflicht implementiert zwar nicht direkt eine Analysepflicht der Gärreste, jedoch müssen die Sorgfaltspflicht durch die sach- und fachgerechte Untersuchung gewahrt werden. Die Angaben auf den einzelnen Abgabelieferschein müssen dem tatsächlich verbrachten Gärrest entsprechen. Eine Probenahme erfolgt daher nah an dem jeweiligen Termin des Gärrestexports am abgabefertigen Produkt. Es sollten pro Lagerbehälter und Ausbringzeitraum mindestens eine Probe gezogen werden. Die Vorgehensweise zur sach- und fachgerechten Beprobung (Probenahme, Verpackung, Versand und Laborauswahl) von flüssigen Wirtschaftsdüngern (Gärresten) ist de[r Kapitel 11.2](#page-70-0) dieser Handlungsempfehlung zu entnehmen.

Aus den gesamten Gärrestmengen und den analysierten Nährstoffgehalten der jeweiligen Chargen (einheitliche und korrekte Bezugsgrößen und Einheiten beachten!) wird der Nährstoffexport im Bezugszeitraum errechnet (Umrechnung in kg Nährstoff/Anlage im Bezugszeitraum). Dieser wird mit dem Gesamtnährstoffimport verglichen.

Da beim anaeroben Vergärungsprozess in einer Biogasanlage (fast) keine Nährstoffverluste auftreten, müssen die Nährstoffeinträge und –austräge ausgeglichen sein. Ist dies der Fall sind die Nährstoffströme in der Biogasanlage plausibilisiert. Kann eine Plausibilisierung für das betreffende Jahr nicht hergestellt werden, können die vorhergegangenen Jahre nach gleichem Vorgehen berechnet werden. In einigen Anlagen kann durch das Einbeziehen mehrerer Jahre die Anlage bezüglich der Nährstoffströme plausibilisiert werden.

Nährstoffsenken:

Obwohl bei dem anaeroben Vergärungsprozess selbst keine Nährstoffe verloren gehen, können Nährstoffe beim Biogasprozess verfahrensbedingt dem Kreislauf unter besonderen Umständen entweichen oder innerhalb des Prozesses über einen Zeitraum akkumulieren. Diese im Folgenden als Nährstoffsenken bezeichneten Umstände sind jedoch anlagenspezifisch. Sie müssen daher im Einzelfall nachvollziehbar dargelegt, bzw. das Auftreten bewiesen werden.

Für Stickstoff sind vor allem gasförmige Verluste möglich. Durch nicht überdachte Endlagerbehälter, bei der Lagerung fester Gärrückstände nach einer Separation oder zusammen mit dem Biogas kann Stickstoff aus dem Nährstoffkreislauf entweichen. In Schwimm- und Sinkschichten innerhalb des Fermenters oder im Endlagerbehälter

68

können sich Nährstoffe (vor allem Stickstoff und Phosphat) akkumulieren. Die in diesen Schichten enthaltenen Nährstoffe befinden sich folglich nicht in den überbetrieblich abgegebenen Gärrestmengen. Sie verbleiben somit zumindest kurz- bzw. mittelfristig im System. Schwimm- und Sinkschichten treten jedoch nicht in allen Anlagen auf, sondern nur unter bestimmten Voraussetzungen. Werden Nährstoffsenken in Form von Schwimm- und Sinkschichten geltend gemacht, muss dieses anlagenspezifisch geprüft werden. Weiterhin ist bei einer Verbringung der Sink- und / oder Schwimmschichten (bspw. ausbaggern von Sinkschichten oder Einsatz von mobilen Rührwerken zur Auflösung von Schwimmschichten) dies zu dokumentieren und bei der Plausibilisierung von Nährstoffströmen in Biogasanlagen zu berücksichtigen (Analyse der Nährstoffe in der exportierten Sinkschicht oder Analyse der Gärreste nach Schwimmschichtauflösung). In [Kapitel 11.4](#page-76-0) dieser Handlungsempfehlung werden Nährstoffsenken beschrieben und Hinweise zum Umgang mit diesen innerhalb der Nährstoffbilanzierung gegeben.

# **11.1 Übersicht zur Plausibilisierung von Nährstoffströmen in Biogasanlagen**

### **11.1.1 Nährstoffimporte**

- Prüfung von Betriebstagebuch / Umweltgutachten und ggf. Lieferscheinen
- Nährstoffmengen aus Lierferaufzeichnungen nach WDüngV, WDüngNachwV und StoffBilV
- Prüfung der Stoffmengen über theoretischen Stromertrag
- Vergleich theoretischer Stromertrag mit tatsächlichem Stromertrag

### **Feststellung der eingesetzten Substratmengen**

- Nährstoffmengen aus Lierferaufzeichnungen nach WDüngV, WDüngNachwV und StoffBilV
- Richtwerte / Faustzahlen für Nährstoffgehalte der Substratmenge
- Analysen von eingesetzten Substraten sind zu bevorzugen

### **Feststellung der Nährstoffimporte in die Biogasanlage**

### **11.1.2 Nährstoffexporte**

- Berechnung des theoretischen Gärrestmengenanfalls
- Vergleich mit Lieferscheinen von exportierten Gärresten und auf betriebseigenen Flächen ausgebrachte Gärrestmenge

### **Feststellung der verbrachten Gärrestmenge**

hrstoffgehalte der Gärreste auf Lieferscheinen

Analysehäufigkeit und –qualität beachten

### **Feststellung der Nährstoffexporte aus der Biogasanlage**

### **Vergleich der Nährstoffimporte mit den Nährstoffexporten (Plausibilisierung)**

### <span id="page-70-0"></span>**11.2 Probenahme aus flüssigen Einsatzstoffen und Wirtschaftsdüngern**

Die im folgenden beschriebenen Methoden zur Probenahme aus flüssigen Einsatzstoffen und Wirtschaftsdüngern basieren auf den Probenahmevorschriften der Bundesgütegemeinschaft Kompost (BGK) e. V. und der VDLUFA. Als flüssiger Einsatzstoff oder Wirtschaftsdünger werden Stoffe mit einem Trockenmassegehalt von ≤ 15 % definiert.

Für die Probenahme aus flüssigen Einsatzstoffen (z. B. Gülle) und Gärresten aus Biogasanlagen sind die Homogenität und die Repräsentativität der untersuchten Charge / Partie von zentraler Bedeutung. Eine exakte Analyse ist sinnlos, wenn die Probenahme fehlerhaft ist oder der Wirtschaftsdünger nicht homogenisiert wurde. Die gezogene Probe muss die tatsächlichen Eigenschaften des Einsatzstoffes bzw. Wirtschaftsdüngers genau widerspiegeln. Substrate sollten bei einem Einsatzstoffanteil von > 10 % mindestens einmal im Jahr analysiert werden. Bei heterogenen Qualitäten oder verschiedenen Zulieferern sollte die Probendichte erhöhte werden. Bei Gärrestexporten sollte am abgabefertigen Produkt pro Lagerbehälter und Ausbringzeitraum mindestens eine Probe gezogen werden.

#### **Begriffsbestimmung:**

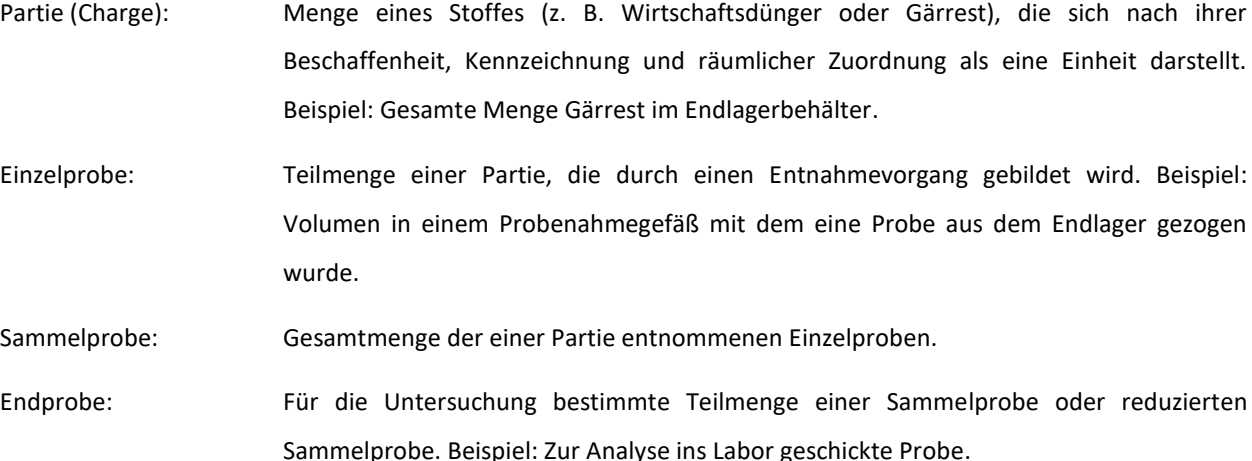

#### **Vorbereitung der Probenahme:**

Die Probe kann in Vorgruben, Gülle- (Gärrest-)lagerbehältern, Tankzügen usw. genommen werden.

Behälter, in denen flüssige Einsatzstoffe und Wirtschaftsdünger lagern, weisen oft Schwimm- und Sinkschichten auf. Um diese aufzulösen, ist der Behälter gründlich aufzurühren. Falsch oder unzureichend aufgerührte flüssige Einsatzstoffe und Wirtschaftsdünger in Behältern führen zu unbrauchbaren Untersuchungsergebnissen, die die Nährstoffgehalte des Produktes nicht repräsentativ wiedergeben. Eine Ausnahme bilden permanente Schwimmschichten, die bspw. zur Reduktion von N-Emission dauerhaft an der Flüssigkeitsoberfläche verbleiben. Sind solche Schwimmschichten vorhanden, ist darauf zu achten, dass keine Bestandteile aus dieser in die Probe gelangen (eine Probenahme von der Oberseite eines Lagerbehälters mittels Probenschöpfer ist in diesem Fall unmöglich, lediglich aus Probenahmehähnen ist ein Probenziehen möglich).

Der Lagerbehälter ist demzufolge so aufzurühren, dass das Produkt homogen und abgabefertig ist. Im Fall der flüssigen Gärrestbeprobung bedeutet dies, dass der Behälter solange aufzurühren ist, bis ein homogener Zustand eingetreten ist. Eine Probenahme zum Zeitpunkt der Gärrestausbringung ist zu empfehlen.

Zu jeder Probenahme sollte ein Probenahmeprotokoll mit fortlaufender Nummer angefertigt werden. Auf diesem sollten mindestens folgende Angaben enthalten sein:

- fortlaufende Nummer
- Datum und Uhrzeit der Probenahme
- Name / Bezeichnung und Standort der Anlage
- Bezeichnung der Entnahmestelle
- Name des Probennehmers
- Name und Anschrift des Anlagenbetreibers
- Behältervolumen und Füllstand des Behälters aus dem Probe entnommen wird
- Verfahren der Probenahme
- Zahl der Einzelproben
- Art der Verpackung und Lagerung
- Transportform (Versand)
- ggf. Besonderheiten bei der Probenahme

Die Nummer des Probenahmeprotokolles sollte auch auf dem zugehörigen Probenahmegefäß vermerkt sein.

### **Probenumfang:**

Bei der Entnahme von flüssigen Einsatzstoffen und Wirtschaftsdüngern aus einem Lagerbehälter sind mehrere einzelne Entnahmevorgänge (Einzelprobe) erforderlich. Die Anzahl der Entnahmevorgänge richtet sich nach dem Volumen und dem Füllstand des Behälters. Die Menge, welche sich in dem Lagerbehälter zum Zeitpunkt der Probennahme befindet, bildet eine Partie (Charge). Folgende Anzahlen an Einzelproben sind für eine Sammelprobe zu ziehen:

Jede Einzelprobe sollte aus mindestens einem Liter Probensubstanz bestehen. Zwischen der Entnahme der Einzelproben sollte die Charge gerührt werden. Die Summe der Einzelproben (Sammelprobe) darf nicht kleiner als 20 Liter sein. Zur Herstellung der Sammelprobe werden die Einzelproben in einer Wanne gesammelt und sorgfältig vermischt.

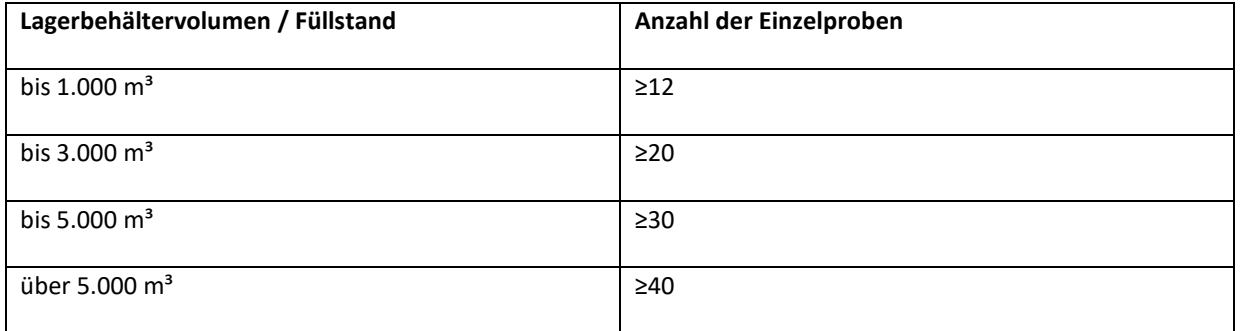
Aus der Sammelprobe wird die Endprobe (siehe "Herstellen der Endprobe durch Verjüngen der Sammelprobe") entnommen. Die Endprobe sollte aus zwei PE-Probenflaschen mit je einem Liter der Flüssigkeit bestehen. Eine wird in das Labor geschickt und eine dient als Rückstellprobe und verbleibt an der Anlage. Sollte das ausgewählte Labor mehr Probenvolumen wünschen, ist dies zu berücksichtigen.

Die Anzahl der durchgeführten Probungen sollte sich an den Ausbringungsterminen orientieren. Dies bedeutet, wenn im Frühjahr Gärrest aus einem Lagerbehälter in mehreren Ausbringungsterminen (z. B. zu Wintergetreide und später zur Maisbestellung) exportiert werden soll, sind zwei Probennahmen und Analysen zum jeweiligen Ausbringtermin zu empfehlen.

# **Entnahme der Einzelprobe mit einem Schöpfer:**

Bei Lagerbehältern, an denen eine Probenahme von oben möglich ist, können die Einzelproben mit einem Schöpfer gezogen werden. Die Entnahme der Einzelprobe muss dabei zeitlich gestaffelt und an verschiedenen Stellen aus dem Behälter entnommen werden. Zwischen der Entnahme der Einzelprobe ist die Partie zu durchmischen. Bei permanenten Schwimmschichten dürfen keine Bestandteile dieser in die Probe gelangen. Sollen bei permanenten Schwimmschichten Proben mit einem Schöpfer entnommen werden, bleibt in der Regel nur die vollständige Einmischung der Schwimmschicht zu einer homogenen Charge.

## **Entnahme der Einzelprobe aus einem Probenahmehahn:**

Einzelproben können auch an speziellen Entnahmeeinrichtungen (z. B. ein Ablasshahn) einfach genommen werden. Dabei können durch Öffnen und Schließen des Absperrschiebers die erforderlichen Einzelproben (Anzahl siehe Probenumfang) zeitlich gestaffelt entnommen werden. Zwischen den Probenentnahmen ist der Behälter aufzurühren.

Vor der Probenahme aus Entnahmeeinrichtungen ist aber in jedem Fall auf das Spülen von Toträumen (Zuleitung zwischen Behälter und Absperrschieber) zu achten. Hierbei handelt es sich in erster Linie um Zuleitungen von Probenahmehähnen, die nicht ständig von flüssigen Einsatzstoffen oder Wirtschaftsdüngern durchströmt werden. Vor der Probenahme ist durch die Entnahmeeinrichtung so lange Flüssigkeit abzulassen und zu verwerfen, bis repräsentatives Probenmaterial des frisch aufgerührten Behälters durch den Hahn in das Probenahmegefäß fließt (mindestens zweifaches Totraumvolumen). So wird verhindert, dass noch im Rohr befindliches älteres Material in die Probe gelangt und das Ergebnis verfälscht.

#### **Entnahme von Einzelproben aus Nebenstromleitungen:**

In Lagerbehältern mit einer außen angebrachten Pumpe zur kontinuierlichen Durchmischung des Substrats können die Einzelproben auch an Probenahmehähnen an dieser Nebenstromleitung gezogen werden. Auch bei diesem Verfahren muss der Behälterinhalt vor der Beprobung vollständig homogenisiert, die Leitungen mit frischem Substrat ausreichend gespült (Toträume!) und die Probenahme zeitlich gestaffelt während einer Durchmischung des Behälters durchgeführt werden.

## **Herstellung der Endprobe durch Verjüngen der Sammelprobe:**

Handlungsanweisungen zur Berechnung der Betriebsindividuellen Norg-Obergrenze und weiterer Dokumentationspflichten – April 2024 Die entnommenen Einzelproben werden in einem geeigneten Gefäß (z. B. Kunststoffwanne) gesammelt (mindestens 20 Liter). Auf eine ausreichende Durchmischung der Sammelprobe ist zu achten. Die Sammelprobe wird

72

anschließend in zwei Teilmengen mit etwa der Hälfte der Sammelprobe geteilt. Eine Hälfte wird verworfen. An der verbleibenden, reduzierten und wiederholt durchmischten Sammelprobe wird der Vorgang des Teilens solange wiederholt bis zwei Endproben mit jeweils mindestens einem Liter überbleiben (Anforderungen der Labore beachten!). Die Sammelprobe wird so auf zwei Endproben (Analysenprobe und Rückstellprobe) reduziert.

### **Verpackung und Versand der Endprobe:**

Die Analysenprobe und Rückstellprobe werden in geeigneten Gefäßen (sauber, trocken, flüssigkeits- und gasundurchlässig) verpackt. Die Gefäße sollten dabei ca. das 1,5-fache Volumen des Probenvolumens besitzen. Die Probengefäße sind mit wasserfester Aufschrift zu kennzeichnen. Dabei sollte die Probe mindestens mit folgenden Angaben versehen werden: Datum der Probenahme, Name und Kennung der Anlage, sowie falls vorhanden die fortlaufende Nummer des Probenahmeprotokolls. Die gefüllten Probengefäße sollten vor Wärme und Sonneneinstrahlung geschützt werden und korrekt verschlossen sein. Die Rückstellprobe sollte gekühlt gelagert werden. Die Analysenprobe sollte *unverzüglich, vorzugsweise mit einem Kurier (Expressversand)*, an das Labor gesendet werden. Ein Probenversand zum Wochenende oder vor Feiertagen sollte vermieden werden.

Bei den gesamten Probenahmen sind die Arbeitsschutzvorschriften einzuhalten.

Bei der Auswahl eines Prüflabors sollten sie auf dessen Akkreditierung achten. Die Analysen können zum Beispiel bei der LUFA NRW in Auftrag gegeben werden

[\(https://www.landwirtschaftskammer.de/lufa/analysen/biogas/index.htm\)](https://www.landwirtschaftskammer.de/lufa/analysen/biogas/index.htm).

# **11.3 Probenahme aus festen Einsatzstoffen und Wirtschaftsdüngern**

Die im folgenden beschriebenen Methoden zur Probenahme aus festen Einsatzstoffen und Wirtschaftsdüngern basieren auf den Probenahmevorschriften der Bundesgütegemeinschaft Kompost (BGK) e. V. und der VDLUFA. Als fester Einsatzstoff oder Wirtschaftsdünger werden Stoffe mit einem Trockenmassegehalt von > 15 % definiert.

Für die Probenahme aus festen Einsatzstoffen und Wirtschaftsdüngern für und aus Biogasanlagen sind die Homogenität und die Repräsentativität der untersuchten Charge / Partie von zentraler Bedeutung. Eine exakte Analyse ist sinnlos, wenn die Probenahme fehlerhaft ist. Die gezogene Probe muss die tatsächlichen Eigenschaften des Einsatzstoffes bzw. Wirtschaftsdüngers genau widerspiegeln. Die Beprobungsdichte von NawaRo-Silagen richtet sich nach dem Volumen der Chargen und ist unter dem Punkt "Probennahme aus Silagen" [Kapitel 11.3](#page-74-0) genauer definiert. Es ist zu empfehlen Mist mit einem Substratanteil > 10 % mindestens einmal im Jahr zu beproben. Bei heterogenen Qualitäten oder verschiedenen Zulieferern sollte die Probendichte erhöhte werden.

# **Begriffsbestimmung:**

- Partie (Charge): Menge eines Stoffes (z. B. Substrat oder fester Wirtschaftsdünger), die sich nach ihrer Beschaffenheit, Kennzeichnung und räumlicher Zuordnung als eine Einheit darstellt. Beispiel: Gesamtes Silo mit Substrat
- Einzelprobe: Teilmenge einer Partie, die durch einen Entnahmevorgang gebildet wird. Beispiel: Volumen in einem Probenahmegerät (z. B. Bohrstock) mit dem eine Probe aus dem Silo gezogen wurde

Handlungsanweisungen zur Berechnung der Betriebsindividuellen Norg-Obergrenze und weiterer Dokumentationspflichten – April 2024

Sammelprobe: Gesamtmenge der einer Partie entnommenen Einzelproben

Endprobe: Für die Untersuchung bestimmte Teilmenge einer Sammelprobe oder reduzierten Sammelprobe. Beispiel: Zur Analyse ins Labor geschickte Probe

## **Vorbereitung der Probenahme:**

Der Ort an dem die Probenahme stattfinden soll, muss so gewählt werden, dass an diesem Ort das Produkt die Eigenschaften besitzt, welche am Verwendungszweck vorzufinden sind. Das heißt, dass die Probenahme am entsprechenden Endlager oder in der entsprechenden Miete stattfinden soll.

An dem Probenahmeort ist die Homogenität des zu probenden Materials zu prüfen. Bei sehr inhomogenen Materialien kann es nötig sein, die Charge / Partie in zwei oder mehrere Einzelchargen zu unterteilen. Dies ist beispielsweise der Fall, wenn Hühnertrockenkot aus verschiedenen Ställen zu verschiedenen Zeitpunkten geliefert wird.

Die verwendeten Probenahmegeräte (Bohrstöcke, Stechzylinder, Schaufeln) müssen aus Materialien bestehen, die die Probe hinsichtlich der zu untersuchenden Eigenschaften und Inhaltstoffe nicht beeinflussen. Weiterhin müssen die Geräte vollständig entleert und gereinigt sein.

Zu jeder Probenahme sollte ein Probenahmeprotokoll mit fortlaufender Nummer angefertigt werden. Auf diesem sollten mindestens folgende Angaben enthalten sein:

- fortlaufende Nummer
- Datum und Uhrzeit der Probenahme
- Name / Bezeichnung und Standort der Anlage
- Bezeichnung der Entnahmeorte
- Name des Probenehmers
- Name und Anschrift des Anlagenbetreibers
- Chargenvolumen aus dem die Probe entnommen wird
- Verfahren der Probenahme, Zahl der Einzelproben
- Art der Verpackung und Lagerung
- Transportform (Versand)
- ggf. Besonderheiten bei der Probenahme

Die Nummer des Probenahmeprotokolles sollte auch auf dem zugehörigen Probenahmegefäß vermerkt sein.

## <span id="page-74-0"></span>**Probenumfang:**

Bei der Entnahme von festen Einsatzstoffen und Wirtschaftsdüngern aus einem Lager, Silo oder Haufwerk sind mehrere einzelne Entnahmevorgänge erforderlich. Die Anzahl der Entnahmevorgänge (Einzelproben) richtet sich nach dem Volumen der Charge. Weiterhin muss zwischen der Probenahme aus Silagen (ein durch Luftabschluss und [Milchsäuregärung](http://de.wikipedia.org/wiki/Milchs%C3%A4ureg%C3%A4rung) [konserviertes](http://de.wikipedia.org/wiki/Konservierung) pflanzliches Substrat) und Schüttungen oder Haufwerken von sonstigen festen Substraten und Gärresten (Hühnertrockenkot, feste Gärreste, usw.) unterschieden werden. Der empfohlene Probenumfang wird jeweils bei den beiden Verfahren angegeben.

# **Probennahme aus Silagen:**

Die Probennahme aus Silagen stellt eine besondere Herausforderung dar. Zum einen soll die Probennahme mit dem Ziel erfolgen, eine möglichst repräsentative Probe aus dem gesamten Silo zu erhalten, zum anderen darf die Silagestabilität durch das Eindringen von Luft in die Silage nicht zerstört werden. Deswegen entfällt die Möglichkeit das Silo an mehreren Punkten zu öffnen und Proben zu entnehmen. Vielmehr sollte der Landwirt bei der Ernte und dem Befüllen des Fahrsilos auf die Homogenität des Erntegutes achten und eventuelle Abweichungen dokumentieren. Sollten besonders bei Maissilagen Partien mit unterschiedlichen Abreifegraden in ein Silo gefahren werden, sind zeitlich gestaffelte Proben im Verlauf der Verfütterung des Silos zu empfehlen.

Bei Silagehaufenvolumen bis 1.000 m<sup>3</sup> ist in der Regel eine Probe ausreichend. Bei Volumen bis 3.000 m<sup>3</sup> sollten zwei und über 3.000 m<sup>3</sup> Volumen drei Analysen über die Silagenutzung zeitlich gestaffelt entnommen werden. Dabei ist darauf zu achten, dass die Proben gleichmäßig über den Haufen genommen werden. Sind die Silagen auch über mehrere Jahre sehr homogen, kann der Probenumfang verringert werden.

Jede Probe besteht aus mehreren Einzelproben. Es sollten pro Probe mindestens vier Einzelproben gezogen werden, die jeweils ein Volumen von mindestens 10 Litern umfassen. Die Einzelproben können mit Bohrstöcken aus dem Silo von der Anschnittsfläche aus entnommen werden. Alternativ können auch Proben bei der Entnahme von Silage aus dem Silo gezogen werden. In jedem Fall ist darauf zu achten, dass die Einzelproben über die gesamte Anschnittsfläche verteilt werden. Die Sammelprobe sollte mindestens 40 Liter umfassen.

## **Probenahme aus Schüttungen oder Haufwerken von sonstigen festen Substraten und Gärresten:**

Die Probenahme an offenen Schüttungen oder Haufwerken ist einfacher als in Silagen. Die Schüttungen und Haufwerke werden zur Probenentnahme mit einem Radlader oder Frontlader aufgegraben, sodass eine Beprobung des Inneren der Schüttung möglich ist. Die Anzahl der Aufgrabungen richtet sich nach dem Volumen der Schüttung. Bis 500 m<sup>3</sup> ist eine Aufgrabung, bis 1.000 m<sup>3</sup> zwei und über 1.000 m<sup>3</sup> drei Aufgrabungen zu empfehlen. Aus jeder Aufgrabung werden dann mindestens 20 Einzelproben von jeweils mindestens 1 Liter mittels Schaufel gezogen. Dabei ist darauf zu achten, dass die entstehenden Profile beprobt werden und nicht nur die Außenflächen der Schüttung. Die Sammelprobe sollte mindestens 40 Liter umfassen.

## **Herstellung der Endprobe durch Verjüngen der Sammelprobe:**

Die entnommenen Einzelproben werden auf einem gesäuberten und befestigten Boden (Beton oder Pflaster) oder auf einer geeigneten Plane gesammelt. Auf eine ausreichende Durchmischung der Sammelprobe ist zu achten. Die Sammelprobe wird anschließend mit einer geeigneten Schaufel geviertelt und die jeweils schräg gegenüberliegenden Viertel abgetrennt. Somit wird das halbe Sammelprobenvolumen entnommen, die andere Hälfte wird verworfen. An der verbleibenden, reduzierten und wiederholt durchmischten Sammelprobe wird der Vorgang des Teilens solange wiederholt bis zwei Endproben mit jeweils mindestens einem Liter überbleiben (Anforderungen der Labore beachten!). Die Sammelprobe wird so auf zwei Endproben (Analysenprobe und Rückstellprobe) reduziert.

## **Verpackung und Versand der Endprobe:**

75

Die Analysenprobe und Rückstellprobe werden in geeigneten Gefäßen (sauber, trocken, flüssigkeits- und gasundurchlässig) verpackt. Die Gefäße sollten dabei ca. das 1,5-fache Volumen des Probenvolumens besitzen. Die Probengefäße sind mit wasserfester Aufschrift zu kennzeichnen. Dabei sollte die Probe mindestens mit folgenden Angaben versehen werden: Datum der Probenahme, Kennung der Charge, sowie falls vorhanden die fortlaufende Nummer des Probenahmeprotokolls. Die gefüllten Probengefäße sollten vor Wärme und Sonneneinstrahlung geschützt werden und korrekt verschlossen sein. Die Rückstellprobe sollte gekühlt gelagert werden. Die Analysenprobe sollte unverzüglich, vorzugsweise mit einem Kurier (Expressversand), an das Labor gesendet werden. Ein Probenversand zum Wochenende oder vor Feiertagen sollte vermieden werden.

Bei den gesamten Probenahmen sind die Arbeitsschutzvorschriften einzuhalten. Nach den Probenahmen sind Arbeitsgeräte gründlich zu reinigen.

Bei der Auswahl eines Prüflabors sollten sie auf dessen Akkreditierung achten. Die Analysen können zum Beispiel bei der LUFA NRW

(Biogasanalytik - [LUFA NRW \(landwirtschaftskammer.de\)](https://www.landwirtschaftskammer.de/lufa/analysen/biogas/index.htm) in Auftrag gegeben werden.

# **11.4 Temporäre Nährstoffsenken innerhalb von Biogasanlagen**

Bei der Nährstoffsaldierung von Biogasanlagen kommt es bei einigen Anlagen zu höheren Nährstoffimporten als Nährstoffexporten und damit zum Teil zu unplausiblen Nährstoffströmen.

In einigen Biogasanlagen treten anlagenspezifisch und verfahrensbedingt Schwimm- und / oder Sinkschichten auf. In diesen können zum Teil erhebliche Nährstofffrachten temporär zwischengelagert werden und damit in der Berechnung unberücksichtigt bleiben. Die Schwimm- und Sinkschichtbildung ist aber für den Anlagenbetreiber immer nur in bestimmten Grenzen zu tolerieren. Bei einer zu starken Ausbildung dieser Schichten kommt es zu Prozessstörungen und zu verminderten Methangaserträgen. Werden die Schwimm- und Sinkschichten nach einer Zeit mobilisiert, werden die Nährstoffe wieder in den Kreislauf gebracht und so die Nährstoffströme ausgeglichen.

Welche Faktoren Einfluss auf die Schwimm- und Sinkschichtbildung haben und was beim Anlagenbetrieb zu beachten ist, wird im Folgenden beschrieben.

### **Schwimmschichten:**

Schwimmschichten in Biogasanlagen treten v. a. durch eine unzureichende Zerkleinerung von bestimmten Substraten auf. Weiterhin führen ungünstig ausgelegte Rührwerkstechnik und geringe Durchmischungsfrequenzen zu einer Bildung von Schwimmschichten.

Beispielsweise bei den Einsatzstoffen Stroh, Mist mit hohem Einstreuanteil und einigen Grassilagen kommt es bei einer unzureichenden Zerkleinerung dieser Substrate zur Schwimmschichtbildung. Bei Grassilagen kann dem schon bei der Ernte vorgebeugt werden, indem eine Häcksellänge von 2,5 cm bis 5,0 cm angestrebt wird. Für Mist und Stroh kann es bei einigen Anlagen von Vorteil sein, wenn diese Substrate vor der Fütterung durch Schredder zerkleinert werden. Weiterhin gibt es verschiedene technische Möglichkeiten beim Eintrag der Substrate in den Fermenter eine Nachzerkleinerung zu realisieren. Ist die Biogasanlage mit einem Bypass- Pumpen-System zur Durchmischung des Fermenterinhaltes ausgestattet, kann an dieser Stelle auch eine Nachzerkleinerung eingebaut werden.

Weiterhin sollte geprüft werden, ob die eingebaute Rührwerkstechnik im Fermenter, Nachgärer und Endlager für die jeweilige Anlage und die im Jahresverlauf gefütterten Substrate ausgelegt wurde. Falsch ausgelegte Rührwerkstechnik bzw. die Umstellung von Substraten für die die Rührwerke nicht geeignet sind, führen häufig zu einer Schwimmschichtbildung. Auch die Rührfrequenz muss an die Anlage, das eingesetzte Substrat und die Rührwerkstechnik angepasst sein.

Sind Schwimmschichten im größeren Umfang aufgetreten, können diese bei einem Öffnen des Fermenters oder an offenen Lagerbehältern mit speziellen mobilen Rührwerken von außen wieder eingemischt werden.

### **Sinkschichten:**

Die Bildung von Sinkschichten hängt von weitaus mehr Faktoren ab und ist daher ebenfalls anlagenspezifisch zu beurteilen. Hinweise auf eine mögliche Sinkschichtbildung können die Betrachtung der eingesetzten Substrate, die Fermentergeometrie, die eingebaute Rührwerkstechnik und eingesetzte Entschwefelungsverfahren geben. In Anlagen, in denen Geflügeltrockenkot oder Geflügelmist eingesetzt werden, kommt es vermehrt zu einer Sinkschichtbildung. Mit dem Einsatz dieser Substrate wird oft ein nicht unerheblicher Anteil an Sandbestandteilen in den Fermenter eingetragen. Dieser Sand sedimentiert im Fermenter, aber auch in Nachgärern oder Endlagern und führt zu einer Sinkschichtbildung. Auch bei anderen Substraten kann es zu Sedimentationen kommen, was ebenfalls die Sinkschichtbildung fördert. Dabei sind vor allem verschmutze Grassilagen, Zuckerrüben, Gemüseausputz aber auch Schweinegülle zu nennen. Werden solche Einsatzstoffe gefüttert, sollte auf eine gute Rührwerkstechnik und eine ausreichende Durchmischungsfrequenz geachtet werden.

Die Behältergeometrie ist ein weiterer wichtiger Einflussfaktor auf die Bildung von Sinkschichten. Dabei ist der sogenannte Schlankheitsgrad, das Verhältnis von Höhe zu Durchmesser, entscheidend. Ist der Fermenter, Nachgärer und das Endlager mit einer relativ kleinen Grundfläche im Vergleich zur Behälterhöhe ausgestattet, kann der Behälter einfacher und intensiver durchmischt werden. Eine Sinkschichtbildung ist bei solchen Behältergeometrien eher zu vermeiden. Als Maßzahl für die Bewertung der Anlage kann der Quotient aus der Behälterhöhe durch den – durchmesser gebildet werden. Liegt die Maßzahl unter 0,5 ist dies schlecht für eine optimale Durchmischung. Bei einem Wert um 1 ist von günstigen Voraussetzungen für eine optimale Durchmischung auszugehen.

Für die Sinkschichtbildung ist, ähnlich wie bei der Schwimmschichtbildung, die eingesetzte Rührwerkstechnik entscheidend. Es gelten dieselben Aussagen wie für die Schwimmschichtbildung. Die Technik muss für die gefütterten Substrate ausgelegt und die Rührfrequenz muss angepasst sein. Eine Investition in moderne Rührwerkstechnik kann eine Sinkschichtbildung vermeiden und so hohe Kosten für die Entfernung der Sinkschicht einsparen. Weiterhin wird die Fermenterbiologie zum Teil erheblich verbessert, sodass diese Investition sich durch höhere Methanerträge schnell amortisiert.

Wird in Biogasanlagen zum Schutz eines Blockheizkraftwerkes eine Entschwefelung des Biogases durch Eisenverbindungen (Bspw. Eisen-II-Chlorid-Lösung) eingesetzt, muss auf eine gleichmäßige und exakte Dosierung des Eisenpräparates geachtet werden. Eine Überdosierung kann zu Fällungsprozessen innerhalb der Anlage führen, wodurch Phosphat in großen Mengen ausfallen kann und sich am Boden der Fermenter ablagert. Dies führt ebenfalls

77

zu Sinkschichten und Nährstoffsenken. Zu fast jedem Eisenpräparat werden Dosierberechnungen kostenlos angeboten, womit sich eine exakte Dosierung einstellen lässt. Weiterhin sollten die Eisenverbindungen kontinuierlich in den Fermenter eingebracht werden und nicht große Mengen in einzelnen Intervallen.

Die Bildung von Sinkschichten hat neben dem Auftreten von Nährstoffsenken einen negativen Einfluss auf die Entstehung von Biogas im Fermenter. Durch die Bildung von Sinkschichten wird die Durchmischung im Fermenter erschwert, die Verweilzeit der Substrate sinkt, die Raumbelastung steigt, was im Ergebnis zu verminderten Methangaserträgen und einer schlechten Wirtschaftlichkeit der Anlage führt. Derzeit wird an verschiedenen Methoden gearbeitet um Sinkschichten in Fermentern im laufenden Betrieb von Biogasanlagen zu messen. Werden durch Messverfahren schlechte Biogaserträge oder defekte Rührwerke Sinkschichten festgestellt, bleibt dem Anlagenbetreiber oft nur ein Export der Sinkschicht übrig. Dies wird von Spezialfirmen angeboten, die nach einem Entleeren und Öffnen des Fermenters die Sinkschichten absaugen oder ausbaggern. Wird die Sinkschicht exportiert ist in jedem Fall die Menge und die Nährstoffgehalte festzuhalten. Eine Analyse der Inhaltstoffe ist unumgänglich. Somit kann die aus der Nährstoffsenke mobilisierte Nährstofffracht in die Nährstoffbilanzierung eingerechnet werden und so eine Plausibilität von Nährstoffströmen hergestellt werden. Weiterhin sind die Nährstoffe in der Sinkschicht in hohen Konzentrationen vorhanden. Dadurch kann dieser Wirtschaftsdünger auch über weitere Strecken transportwürdig sein. Dies kann zur Entlastung von Nährstoffkonten besonders in viehstarken Veredelungsregionen dienen und auch wirtschaftlich von hohem Interesse sein.

# **12 Anlage 5**

Wie sie die Anlage 5 in korrekter Form ausfüllen entnehmen Sie bitte der Kurzanleitung Anlage 4 unter folgendem Link:

<https://www.landwirtschaftskammer.de/landwirtschaft/ackerbau/duengung/duengeverordnung/erlauterungen-duev.htm>

# **13 Nährstoffbetrachtungen bei Änderungen der Betriebsform**

# **(steuerlich getrennte Betriebe)**

(Steuer-)Rechtliche Veränderungen der Betriebsform, Wechsel der Betriebszweige oder auch die Änderung des Bezugszeitraums für Nährstoffbetrachtungen führen immer wieder zu Nachfragen. Anhand der folgenden Ausführungen soll die Vorgehensweise bei der Berechnung der betrieblichen N-Obergrenze und der Nährstoffbilanzierung im Rahmen der Stoffstrombilanz verdeutlicht werden.

# **Veränderte Zuordnung von Wirtschaftszweigen bei steuerlich getrennten Betrieben:**

Zum Jahreswechsel 2021 / 2022 haben sich Betriebe steuerlich neu aufgestellt und Betriebszweige wechselten die Rechtsform. Der gesamte Tierbestand wird z. B. zum Stichtag des 01.01.2022 buchhalterisch vom Stammbetrieb an die GbR und andersherum verkauft oder versetzt.

Für eine korrekte Erstellung von Nährstoffbilanzen bzw. Berechnung des betrieblichen Nährstoff-anfalles aus der eigenen Tierhaltung muss dies berücksichtigt werden.

# **Berechnung des betriebsindividuellen Norg-Anfalles aus eigener Tierhaltung:**

Der Norg-Anfall wird über die Tierplatzzahlen, Produktionsverfahren sowie der Haltungsart und des Weideganges errechnet. Erfolgt die neue betriebliche Zuordnung zum Jahreswechsel des Wirtschaftsjahres vom 01.07. bis 30.06. müssen folglich die Tierplatzzahlen zum jeweiligen Produktionsverfahren anteilig aufgeteilt werden, da in Mitten des Betrachtungszeitraumes das Produktionsverfahren wechselt. Dies ist beispielsweise dann der Fall, wenn der gesamte Ferkelbestand aus dem Ferkelaufzuchtbetrieb buchhalterisch in einen neu gegründeten Betrieb versetzt wird und in den ehemaligen Ferkelaufzuchtbetrieb der gesamte Mastschweinebestand übergeht.

Eine ähnliche Situation könnte vorkommen, wenn ein Betrieb in mitten eines Wirtschaftsjahres mit einem neuen Produktionszweig (bspw. Geflügelhaltung) beginnt.

# **Berechnung der Stoffstrombilanz:**

Die Erstellung einer Stoffstrombilanz stellt im o.g. Beispiel kein Problem dar, denn diese orientiert sich an den Buchführungsunterlagen. In beiden Betrieben werden die Zugänge und Abgänge an Tieren in der Buchführung erfasst.

Zu bedenken ist hinsichtlich der Stoffstrombilanz jedoch, dass neben den Tierversetzungen die Belegpflicht zu den Verkäufen von Tierfutter (Eigenfutter/Fertigfutter/Ergänzer etc.) zwischen dem Stammbetrieb und der GbR zu dokumentieren ist. Es ist sicherlich davon auszugehen, dass sich zum Betriebswechsel in beiden Betrieben noch Reste von Futterbeständen aus den bisherigen Tierproduktionen befanden. Erfahrungsgemäß stellt die korrekte Dokumentation hierzu ein deutlich größeres Problem für die Betriebe dar. Die tatsächlichen Tierversetzungen zwischen den Betrieben zum Stichtag sind im Vergleich hierzu einfach umzusetzen.

Wie aussagekräftig die Bilanzergebnisse für beide Betriebe in dem Einzeljahr hinterher sind, hängt von der korrekten Dokumentation der .Rest-Futterbestände' ab.

Die zum Jahreswechsel hin in beiden Betriebsteilen noch vorhandenen Bestände an Futter sollten bei der Erstellung einer Stoffstrombilanz ebenfalls im dazugehörigen Betriebsteil Berücksichtigung finden. Eine Hilfestellung können hier betriebliche Unterlagen zur Fütterung sein, wie beispielsweise Futterpläne, Rationsberechnungen oder das Futtercontrolling.

### **Änderung des Bezugszeitraums von Wirtschaftsjahr zu Kalenderjahr:**

Zum 1. Januar 2022 soll der Bezugszeitraum von Wirtschaftsjahr auf Kalenderjahr umgestellt werden. Der erste Bezugszeitraum , Kalenderjahr' beginnt am 1. Januar 2022 und endet am 31.12.2022. Der letzte praktizierte Bezugszeitraum 'Wirtschaftsjahr' hat am 1. Juli 2021 begonnen und endet am 30. Juni 2022. Das Wirtschaftsjahr 2021/22 muss komplett zu Ende gerechnet werden. Folglich wird der Zeitraum 1. Januar 2022 bis 30. Juni 2022 'doppelt' in der Berechnung berücksichtigt; einmal im Wirtschaftsjahr 2021/22 und einmal im neuen Bezugszeitraum Kalenderjahr 2022.

Auch bei der Änderung des Bezugszeitraums von Kalenderjahr zu Wirtschaftsjahr (entspricht nicht der Empfehlung der LK-NRW) muss ein halbes Jahr 'doppelt' gerechnet werden. Soll ab Kalenderjahr 2021 auf Wirtschaftsjahr umgestellt werden, muss dieser Bezugszeitraum komplett berechnet werden, obwohl der neue Bezugszeitraum 'Wirtschaftsjahr 2021/22' bereits am 01 Juli 2021 (also im laufenden Kalenderjahr) begonnen hat. Somit wird das zweite Halbjahr 2021 doppelt gerechnet.

## **Betriebsübergabe im laufendem Düngejahr:**

Die DüV definiert das "Düngejahr" als einen Zeitraum von 12 Monaten auf den sich die Bewirtschaftung des überwiegenden Teiles der landwirtschaftlich genutzten Fläche, insbesondere die dazugehörige Düngung, bezieht. Im Falle einer vollständigen Betriebsübergabe in mitten eines Wirtschafts-/Düngejahres (beispielsweise am 31.03.2021) muss sowohl die Tierplatzzahl zum jeweiligen Produktionsverfahren, als auch die zugrundeliegende Flächenbewirtschaftung anteilig aufgeteilt werden. Dadurch wird gewährleistet, dass weder Tiere noch Flächen doppelt in Ansatz gebracht werden. Darüber hinaus kann durch die jeweilige anteilige Berücksichtigung sowohl für den/der "alten" Betriebsleiter/in als auch dem/der "neuen" Betriebsleiter/in einem Wirtschaftsdünger-Check gerechnet und die Einhaltung der jährlichen, betrieblichen Norg-Obergrenze nachgewiesen werden.

### Beispiel:

Max Müller übergibt seinen Betrieb auf seine Tochter Nele Müller am 31.03.21.

Betrieb Max Müller (100 ha, Mastschweinehaltung; 1.000 Plätze, Düngejahr 01.07.20 – 30.06.21)

Anteilige Berücksichtigung Flächen und Tiere bei Max Müller:

100 ha x 9/12 = 75 ha anteilige Betriebsfläche im 12 Monatszeitraum des Düngejahres vom 01.07.2020 – 30.06.2021

sowie 1.000 Mastplätze x 9/12 = 750 Mastplätze im 12 Monatszeitraum des Düngejahres vom 01.07.2020 – 30.06.2021.

Sofern auch Nele Müller das Düngejahr vom 01.07.-30.06. beibehalten möchte, ist anteilig die Tierplatzzahl und Flächenausstattung zu je 3/12 zu berücksichtigen. Dies wären demnach 25 ha und 250 Mastplätze. Gleichwohl besteht allerdings für den/die neue/n Betriebsleiter/in ebenso die Möglichkeit den Bezugszeitraum seines Düngejahres neu zu definieren. Der Grundsatz, dass hierbei weder Tiere noch Fläche doppelt in Ansatz gebracht werden oder komplett unberücksichtigt bleiben, muss generell beachtet werden.

Wird der Betrieb insgesamt unterjährig übertragen, bleibt den Beteiligten offen gemeinsam eine Bilanz für den betreffenden Zeitraum zu erstellen. So erfolgt keine anteilige Berechnung, sondern Übergeber und Übernehmer legen bei einer möglichen Prüfung den gleichen Wirtschaftsdünger-Check / die gleiche Anlage 5 vor.

# **14 Literaturverzeichnis**

Verordnung über die Verwertung von Klärschlamm, Klärschlammgemisch und Klärschlammkompost, (Klärschlammverordnung - **AbfKlärV**), AbfKlärV, Ausfertigungsdatum: 27.09.2017, Vollzitat: "Klärschlammverordnung vom 27. September 2017 (BGBl. I S. 3465), die zuletzt durch Artikel 137 der Verordnung vom 19. Juni 2020 (BGBl. I S. 1328) geändert worden ist"

Verordnung über die Verwertung von Bioabfällen auf landwirtschaftlich, forstwirtschaftlich und gärtnerisch genutzten Böden (Bioabfallverordnung - **BioAbfV**), BioAbfV, Ausfertigungsdatum: 21.09.1998, Vollzitat: "Bioabfallverordnung in der Fassung der Bekanntmachung vom 4. April 2013 (BGBl. I S. 658), die zuletzt durch Artikel 3 Absatz 2 der Verordnung vom 27. September 2017 (BGBl. I S. 3465) geändert worden ist"

DLG-Band 199, Bilanzierung der Nährstoffausscheidungen landwirtschaftlicher Nutztiere 2. Auflage, 2014

DLG-Merkblatt 444, Berücksichtigung N- und P-reduzierter Fütterungsverfahren bei den Nährstoffausscheidungen von Milchkühen, 2021

Verordnung über die Anwendung von Düngemitteln, Bodenhilfsstoffen, Kultursubstraten und Pflanzenhilfsmitteln nach den Grundsätzen der guten fachlichen Praxis beim Düngen (Düngeverordnung - **DüV**), Ausfertigungsdatum: 26.05.2017, "Düngeverordnung vom 26. Mai 2017 (BGBl. I S. 1305), die durch Artikel 1 der Verordnung vom 28. April 2020 (BGBl. I S. 846) geändert worden ist"

Verordnung zur Durchführung des Tierische Nebenprodukte-Beseitigungsgesetzes (Tierische Nebenprodukte-Beseitigungsverordnung - **TierNebV**), TierNebV, Ausfertigungsdatum: 27.07.2006, Vollzitat: "Tierische Nebenprodukte-Beseitigungsverordnung vom 27. Juli 2006 (BGBl. I S. 1735), die zuletzt durch Artikel 3 des Gesetzes vom 4. Dezember 2018 (BGBl. I S. 2254) geändert worden ist"

Verordnung über den Umgang mit Nährstoffen im Betrieb und betriebliche Stoffstrombilanzen (Stoffstrombilanzverordnung StoffBilV), Ausfertigungsdatum: 14.12.2017 Vollzitat: "Stoffstrombilanzverordnung vom 14. Dezember 2017 (BGBl. I S. 3942; 2018 I S. 360)", Verordnung über den Nachweis des Verbleibs von Wirtschaftsdünger (Wirtschaftsdüngernachweisverordnung - **WDüngNachwV**)

Verordnung über das Inverkehrbringen und Befördern von Wirtschaftsdünger, **WDüngV**, Ausfertigungsdatum: 21.07.2010, Vollzitat: "Verordnung über das Inverkehrbringen und Befördern von Wirtschaftsdünger vom 21. Juli 2010 (BGBl. I S. 1062), die zuletzt durch Artikel 2 Absatz 1 der Verordnung vom 28. April 2020 geändert worden ist"

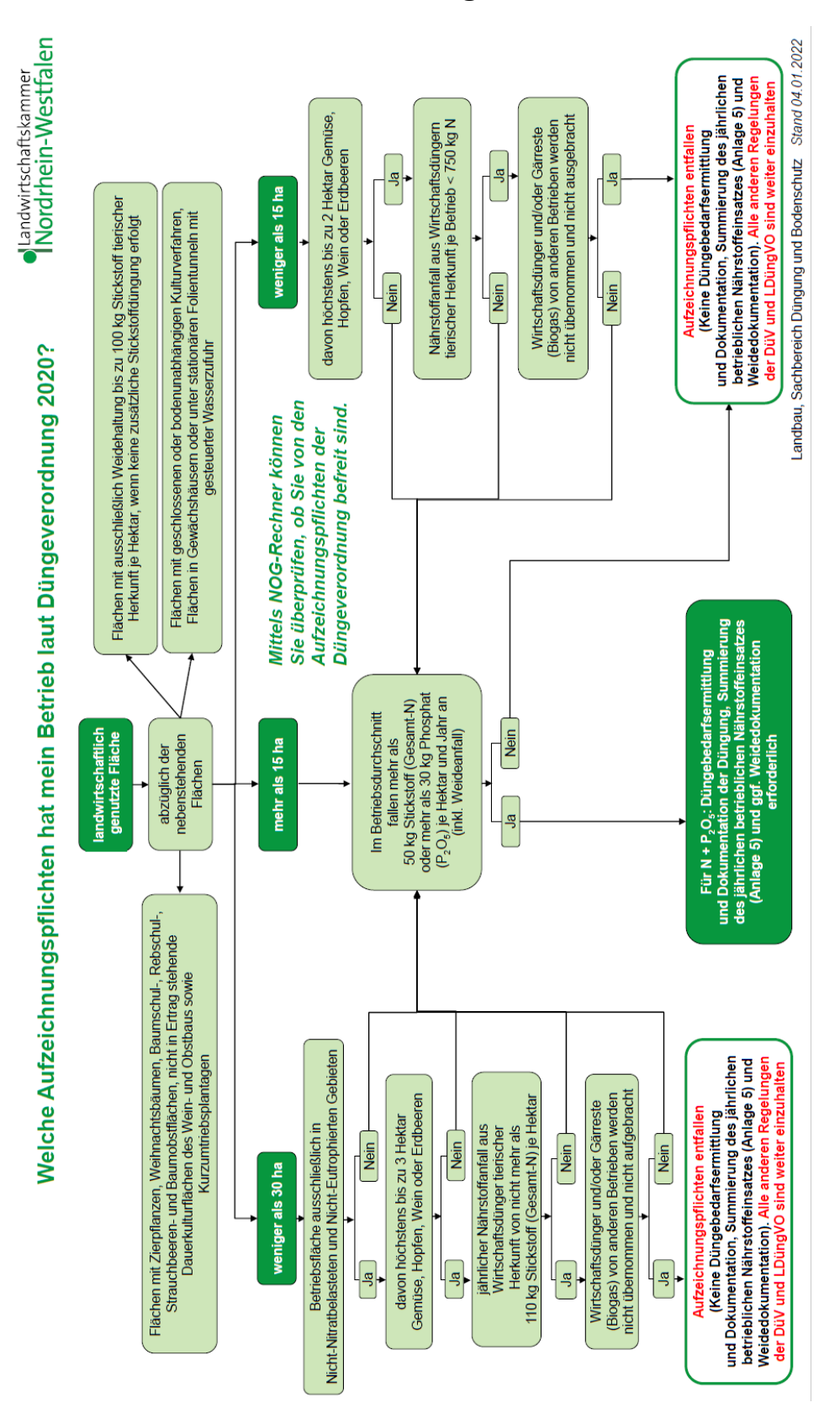

**Anlage 1: Prüfschema zur DBE und Düngedokumentation**

Unabhängig von der Betriebsgröße kann eine Befreiung möglich sein, wenn nachgewiesen wird, dass im Betriebsdurchschnitt weniger als 50 kg/ha N und weniger als 30 kg/ha P<sub>2</sub>O<sub>5</sub> aufgebracht werden. Dazu muss einmalig die Berechnung durchgeführt und dokumentiert werden. Dieser Nachweis hat Gültigkeit solange sich die betrieblichen Gegebenheiten nicht ändern.

# **Anlage 2 NEU: Berücksichtigung von Flächen bei der Berechnung der 170 kg N-**

# **Obergrenze und den Befreiungstatbeständen**

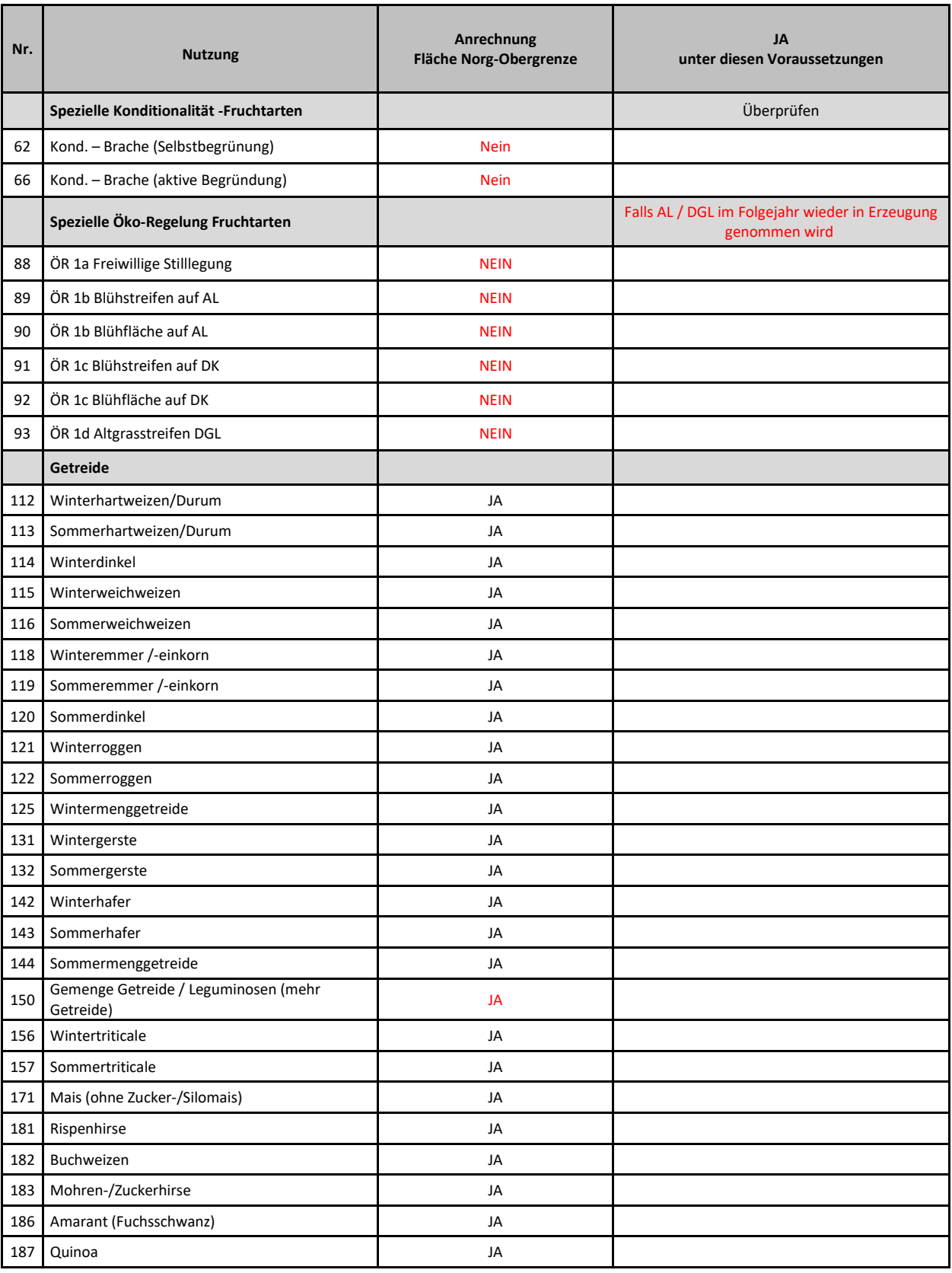

Berücksichtigung von Flächen bei der Berechnung der 170 kg N-Obergrenze

Handlungsanweisungen zur Berechnung der Betriebsindividuellen Norg-Obergrenze und weiterer Dokumentationspflichten – April 2024

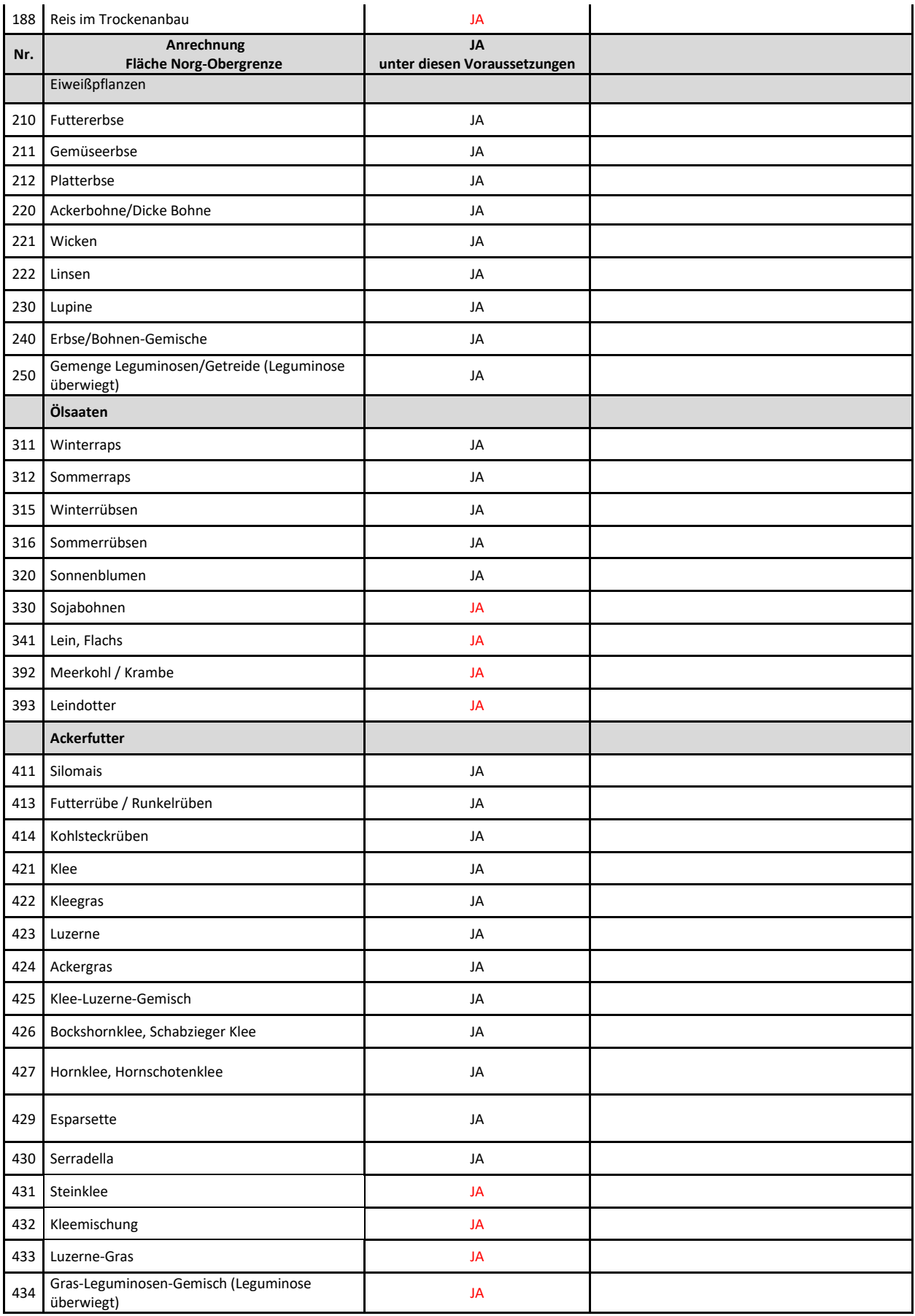

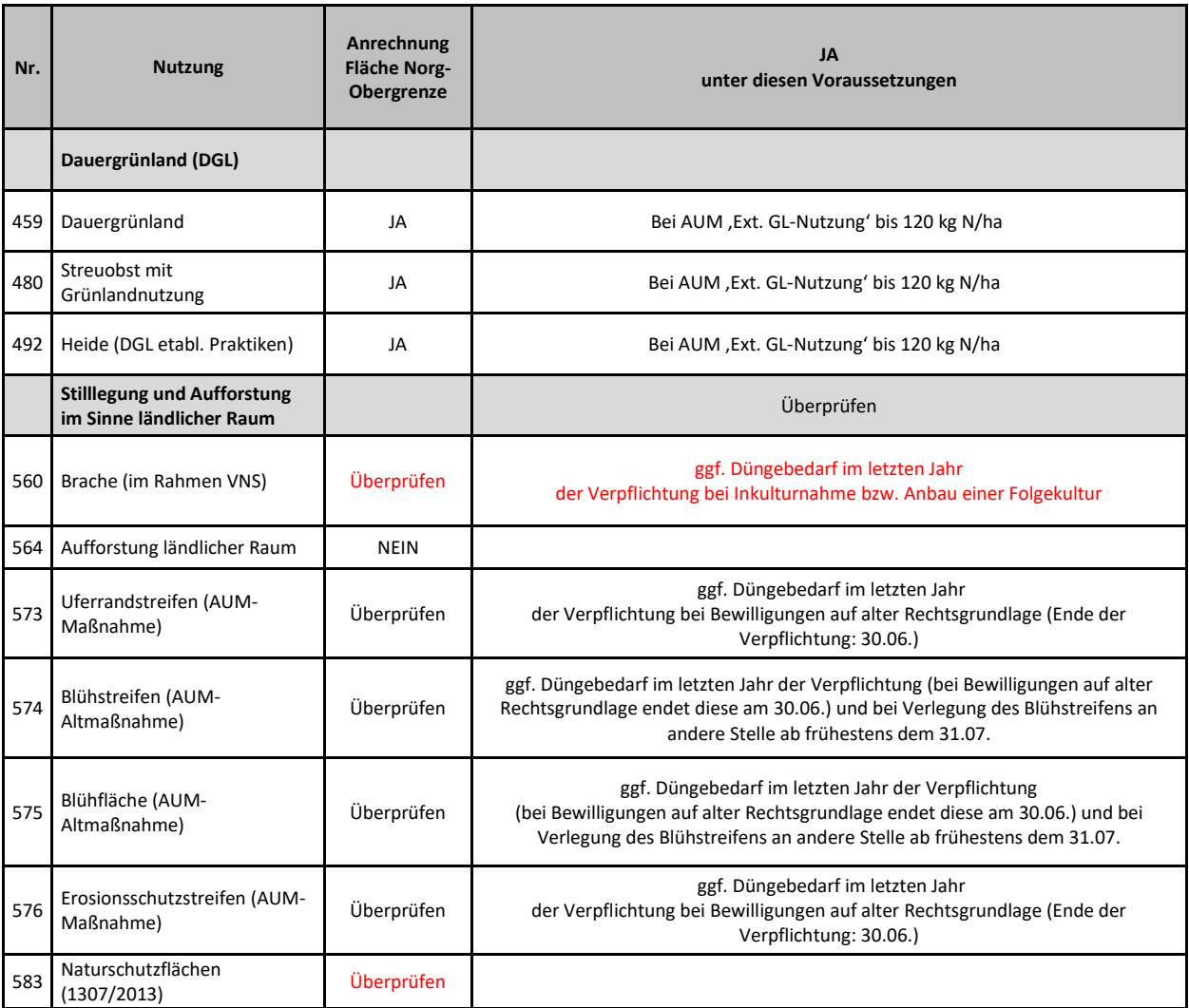

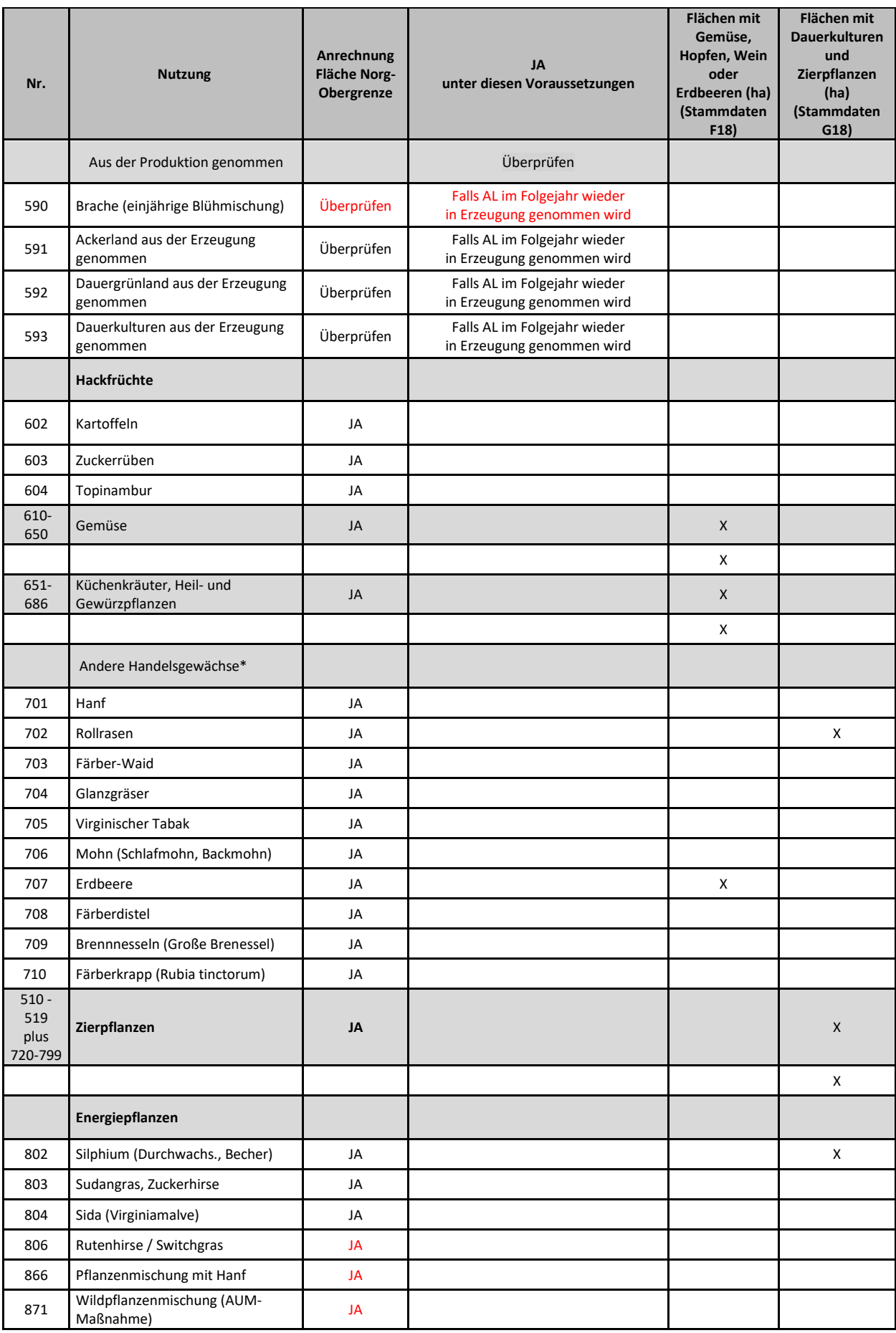

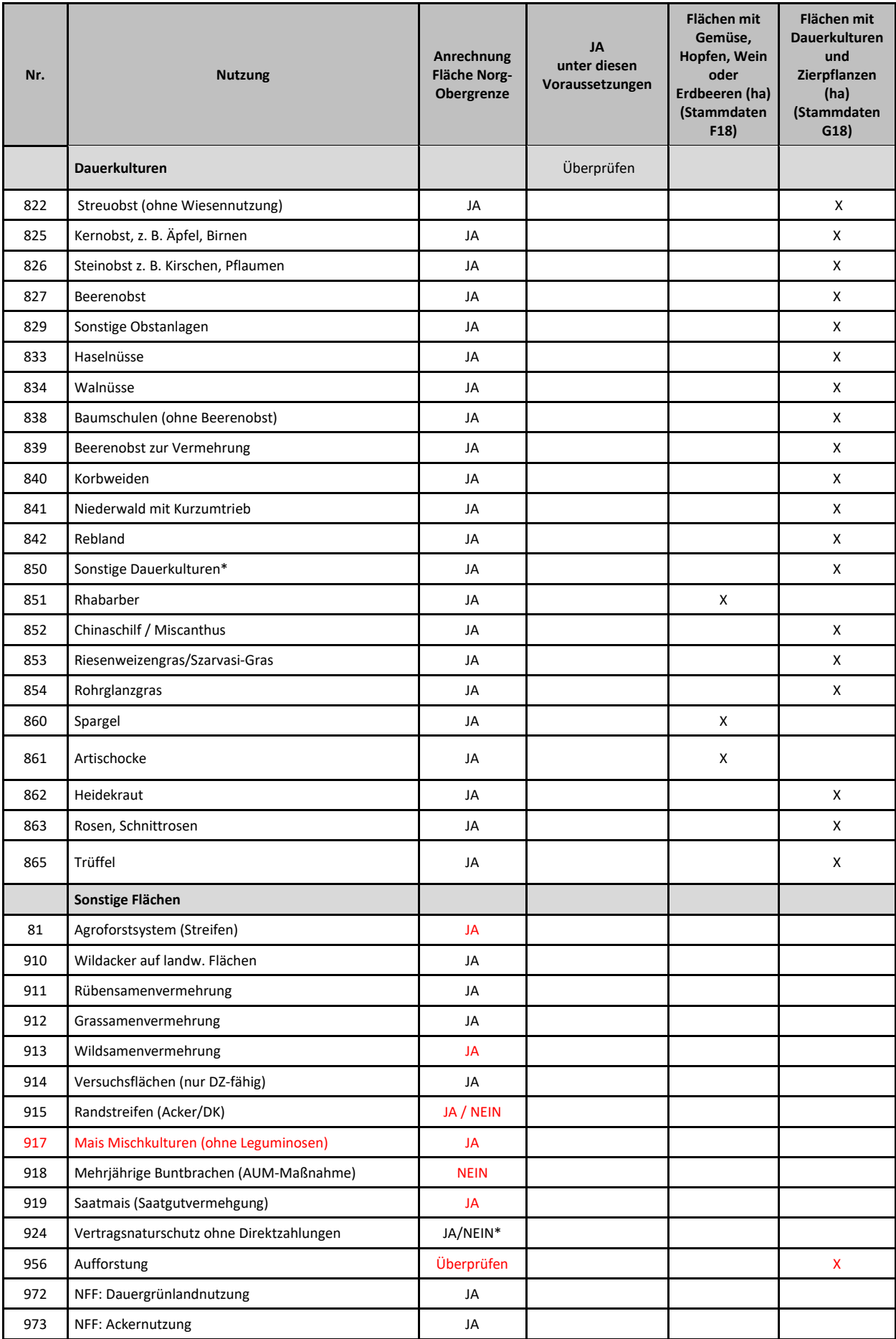

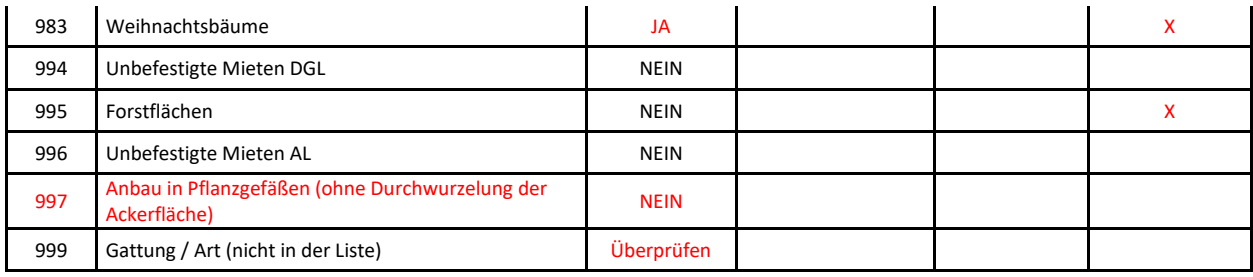

\* Im Falle der Codierung 915 / 924 kommt es auf den konkreten Fall an. Es muss festgestellt werden, ob eine förderrechtliche Düngungseinschränkung vorliegt oder eine Beweidung stattfinden darf. Wenn förderrechtlich keine Düngungs- oder Beweidungseinschränkung vorliegen, darf die Fläche zu 100 % für zur Berechnung der Norg-Obergrenze angerechnet werden. Ist Beweidung oder Düngung eingeschränkt ist dies anteilig zu berücksichtigen bzw. sind individuelle Abschläge vorzunehmen. Darf grundsätzlich keine Düngung oder Beweidung durchgeführt werden, ist die Fläche nicht zu berücksichtigen.

Überprüfen heißt, dass die Flächen, falls die Maßnahme im nächsten Bezugszeitraum ausläuft auch schon im aktuellen Zeitraum mit in die Norg-Obergrenzen mit einbezogen werden kann.

Die Nutzungscodes können differenzierte dargestellt werden. Die Vertragsnaturschutzgebiete können [hier](#page-16-0) eingesehen werden. Die Nummer 924 (VNS) war nicht auf die Norg-Obergrenze als Flächen anrechenbar. Haben Sie diesen Nutzungscode, schauen Sie bitte in die angeführte Liste genauer bei Ihrer Paketnummern nach und gehen nach diesen Vorgaben vor. Es findet eine zweistufige Überprüfung statt. Zuerst schauen Sie unter dem Nutzungscode, ob die Fläche zulässig ist. Falls dort nein oder Überprüfen steht schauen sie noch einmal unter den Paketnummern nach.

Erdbeerkulturen aus Gewächshäusern oder unter stationären Folientunneln bleiben bei der Norg-Obergrenzen Berechnung unberücksichtigt. Weder die Fläche noch die dort aufgebrachten Norg-Mengen werden im Rahmen der Berechnungen im NOG-Rechner berücksichtigt (inkl. Ausnahmeregelungen-Checks). Demensprechend sind Flächen von Tunneln und Gewächshäusern von der Betriebsfläche (ELAN) vor der Eintragung abzuziehen. Düngemittel die auf Lieferscheinen stehen die ggf. in Gewächshäusern / Folientunnel aufgebracht wurden sind entweder gar nicht unter organische Düngemittel einzutragen, oder im Falle von Teilmenge dort als Abgabe zu buchen.

Die Spalten "Flächen mit Gemüse, Hopfen, Wein oder Erdbeeren" und "Flächen mit Dauerkulturen und Zierpflanzen" zeigen, ob die jeweilige Kultur zu einem der beiden Kategorien zugeordnet wird und so eingetragen werden muss. Diese Flächen sollten angegeben werden, um überprüfen zu können, ob der Betrieb von den Aufzeichnungs- und Dokumentationspflichten befreit werden kann.

# **Anlage 2 ALT: Berücksichtigung von Flächen bei der Berechnung der**

# **kg N-Obergrenze und den Befreiungstatbeständen**

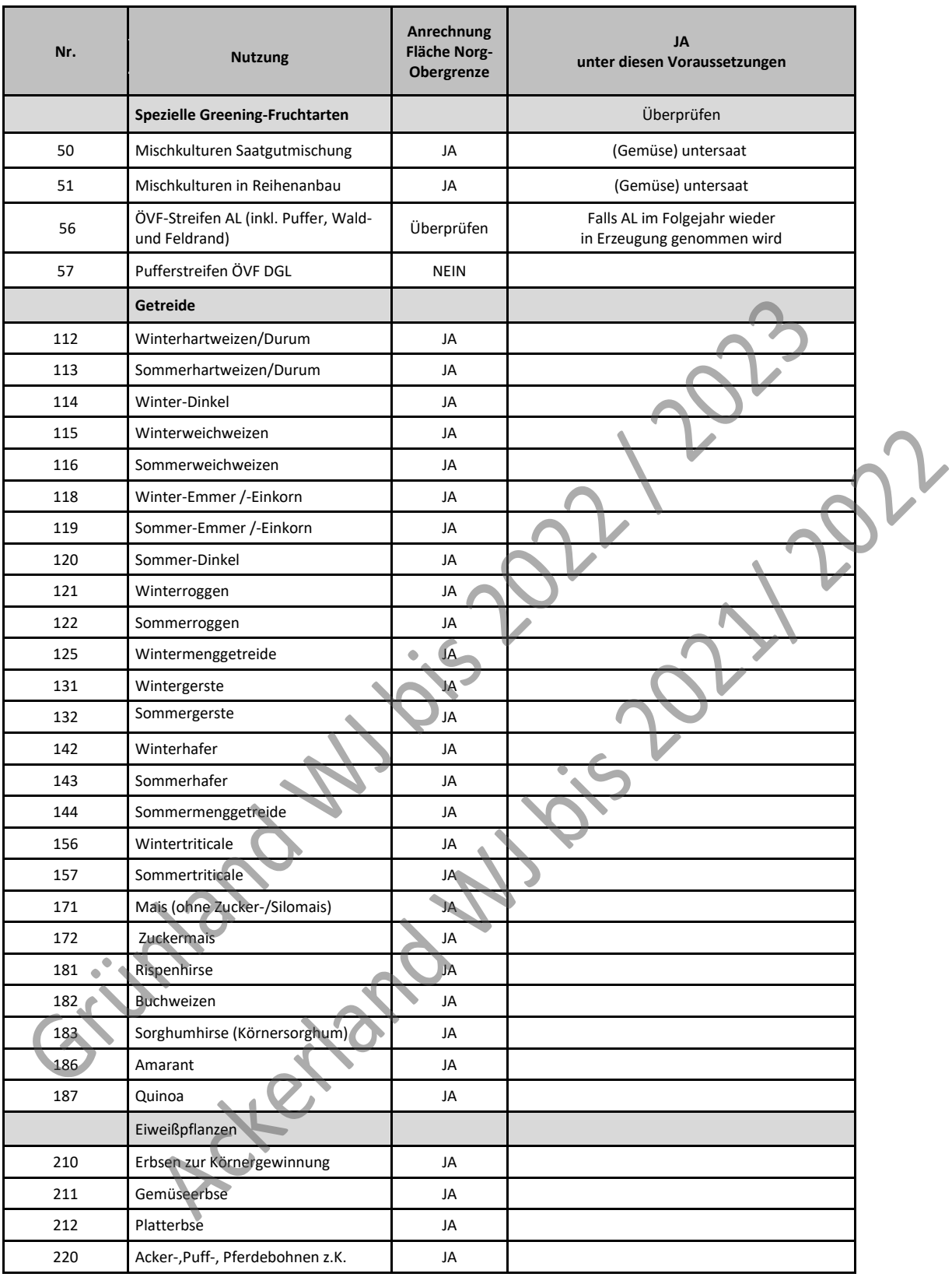

Berücksichtigung von Flächen bei der Berechnung der 170 kg N-Obergrenze

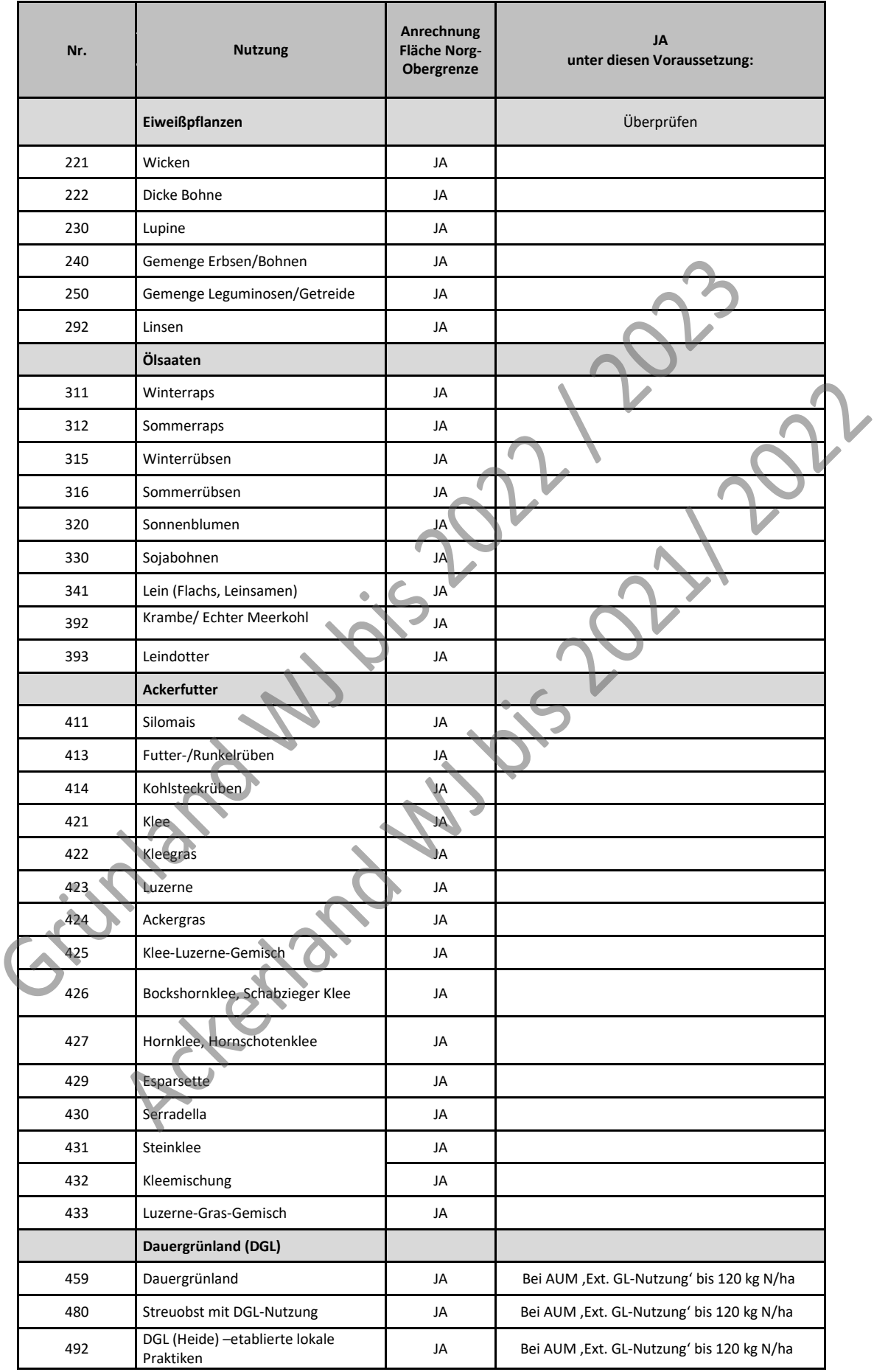

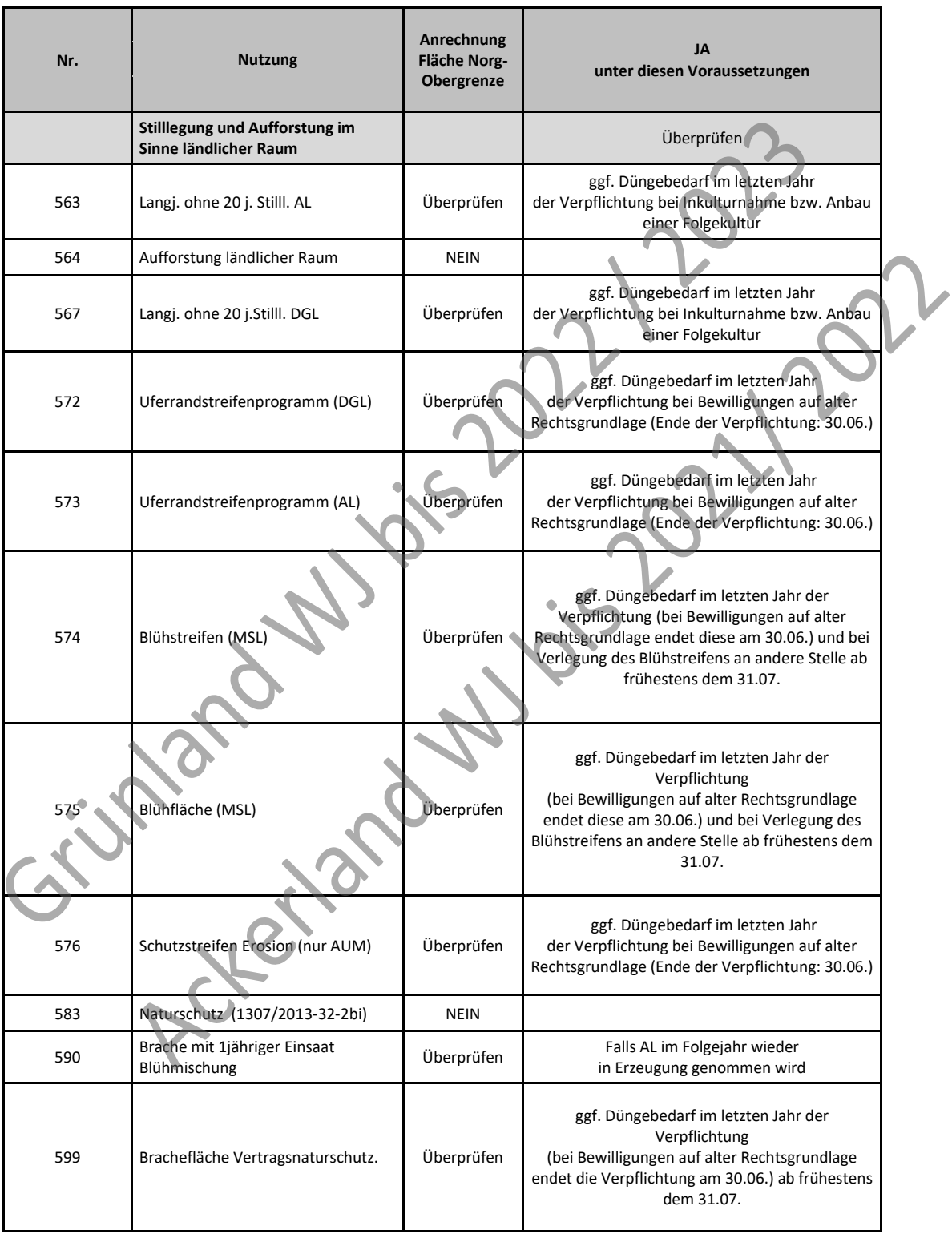

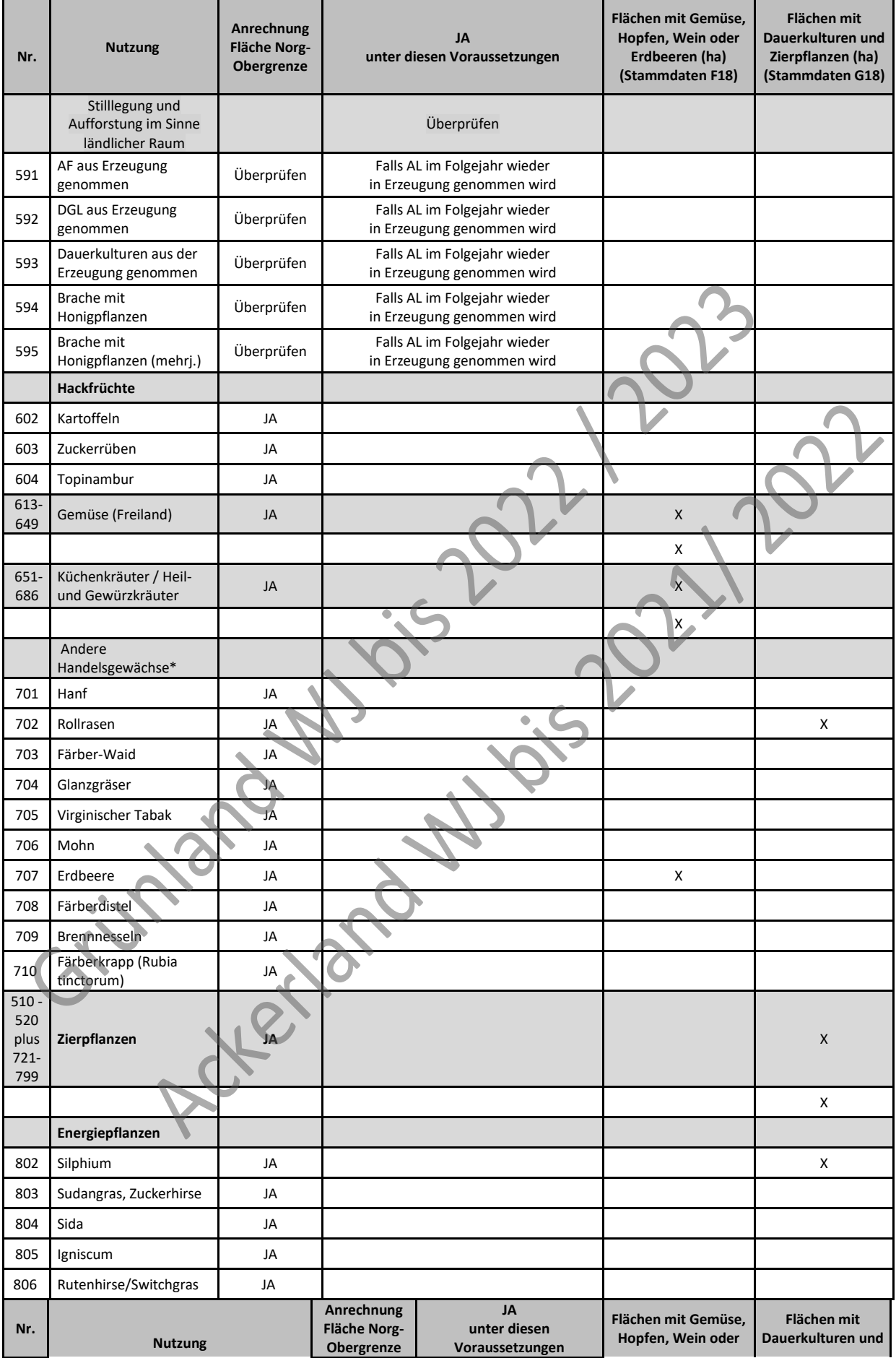

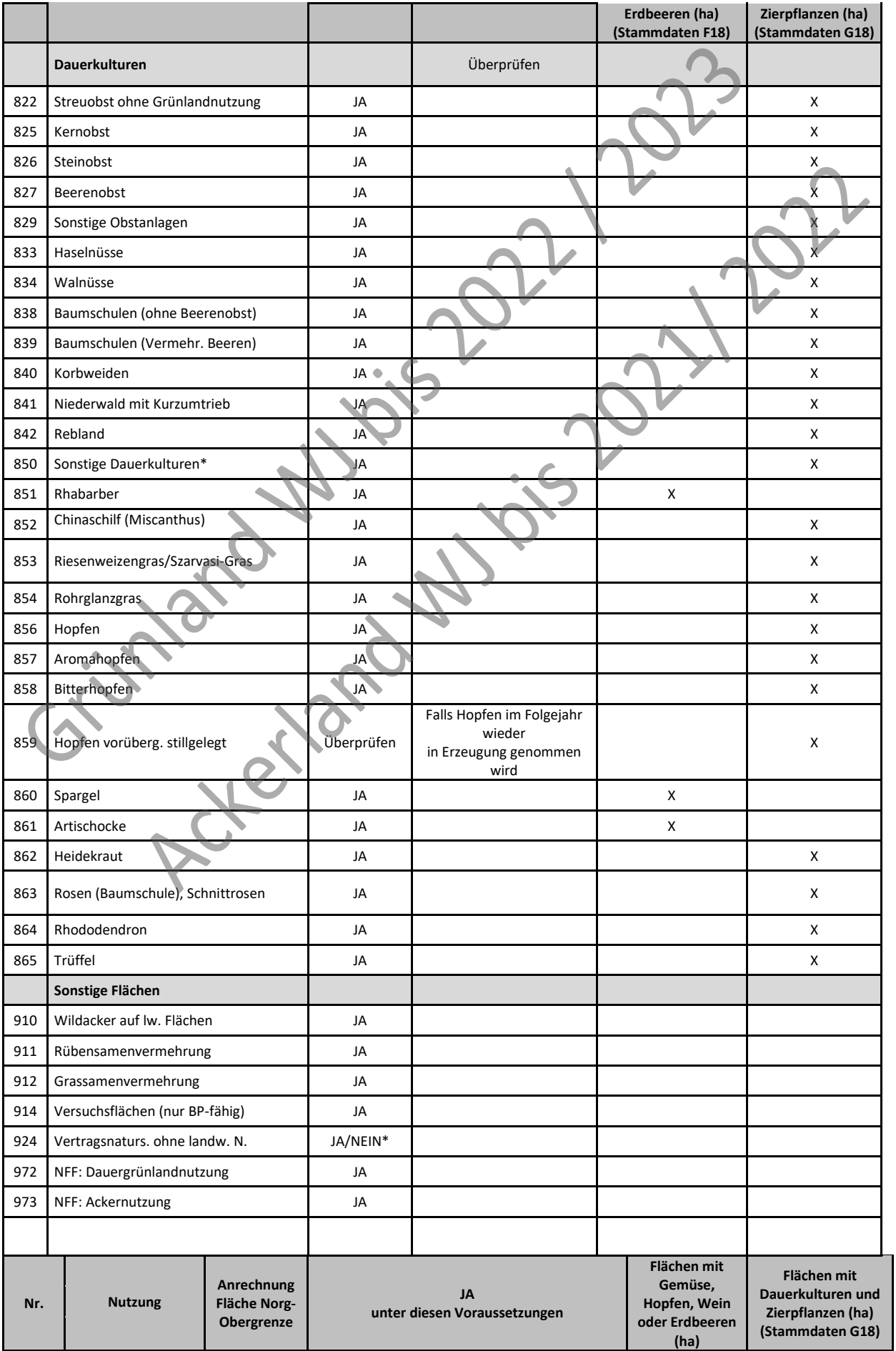

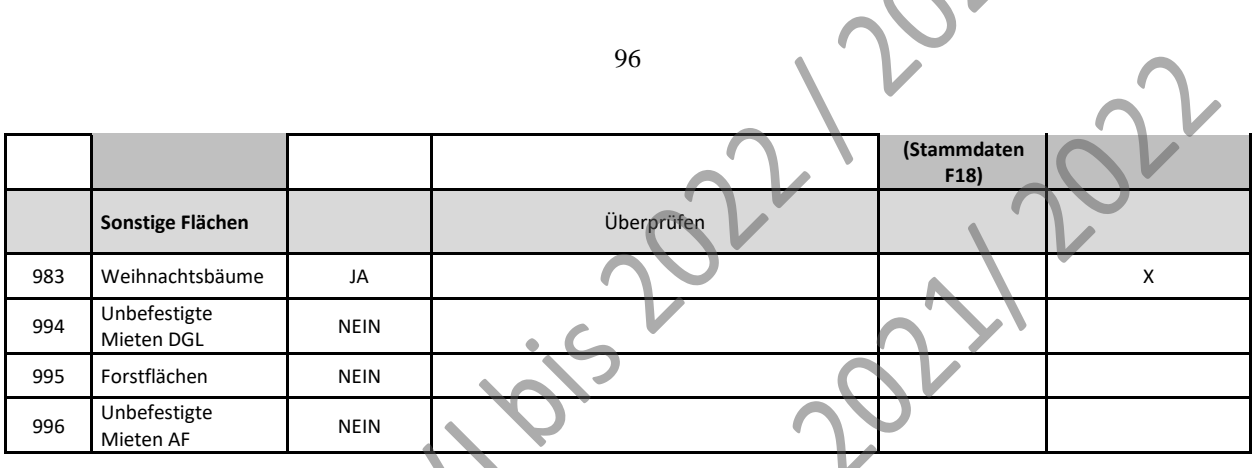

\* Im Falle der Codierung 924 kann eine Beweidung zulässig sein. In diesem Fall darf die Fläche grundsätzlich vollständig oder anteilig bei der Berechnung der N-Obergrenze berücksichtigt werden.

Überprüfen heißt, dass die Flächen, falls die Maßnahme im nächsten Bezugszeitraum ausläuft auch schon im aktuellen Zeitraum mit in die Norg-Obergrenzen mit einbezogen werden kann.

Die Nutzungscodes können differenzierte dargestellt werden. Die Vertragsnaturschutzgebiete können [hier](#page-16-0) eingesehen werden. Die Nummer 924 (VNS) war nicht auf die Norg-Obergrenze als Flächen anrechenbar. Haben Sie diesen Nutzungscode, schauen Sie bitte in die angeführte Liste genauer bei Ihrer Paketnummern nach und gehen nach diesen Vorgaben vor. Es findet eine zweistufige Überprüfung statt. Zuerst schauen Sie unter dem Nutzungscode, ob die Fläche zulässig ist. Falls dort nein oder Überprüfen steht schauen sie noch einmal unter den Paketnummern nach.

Erdbeerkulturen aus Gewächshäusern oder unter stationären Folientunneln bleiben bei der Norg-Obergrenzen Berechnung unberücksichtigt. Weder die Fläche noch die dort aufgebrachten Norg-Mengen werden im Rahmen der Berechnungen im NOG-Rechner berücksichtigt (inkl. Ausnahmeregelungen-Checks). Demensprechend sind Flächen von Tunneln und Gewächshäusern von der Betriebsfläche (ELAN) vor der Eintragung abzuziehen. Düngemittel die auf Lieferscheinen stehen die ggf. in Gewächshäusern / Folientunnel aufgebracht wurden sind entweder gar nicht unter organische Düngemittel einzutragen, oder im Falle von Teilmenge dort als Abgabe zu buchen.

Die Spalten "Flächen mit Gemüse, Hopfen, Wein oder Erdbeeren" und "Flächen mit Dauerkulturen und Zierpflanzen" zeigen, ob die jeweilige Kultur zu einem der beiden Kategorien zugeordnet wird und so eingetragen werden muss. Diese Flächen sollten angegeben werden, um überprüfen zu können, ob der Betrieb von den Aufzeichnungs- und Dokumentationspflichten befreit werden kann.

# **Anlage 3: Hintergrunddaten zum Nährstoffanfall in kg/Stallplatz**

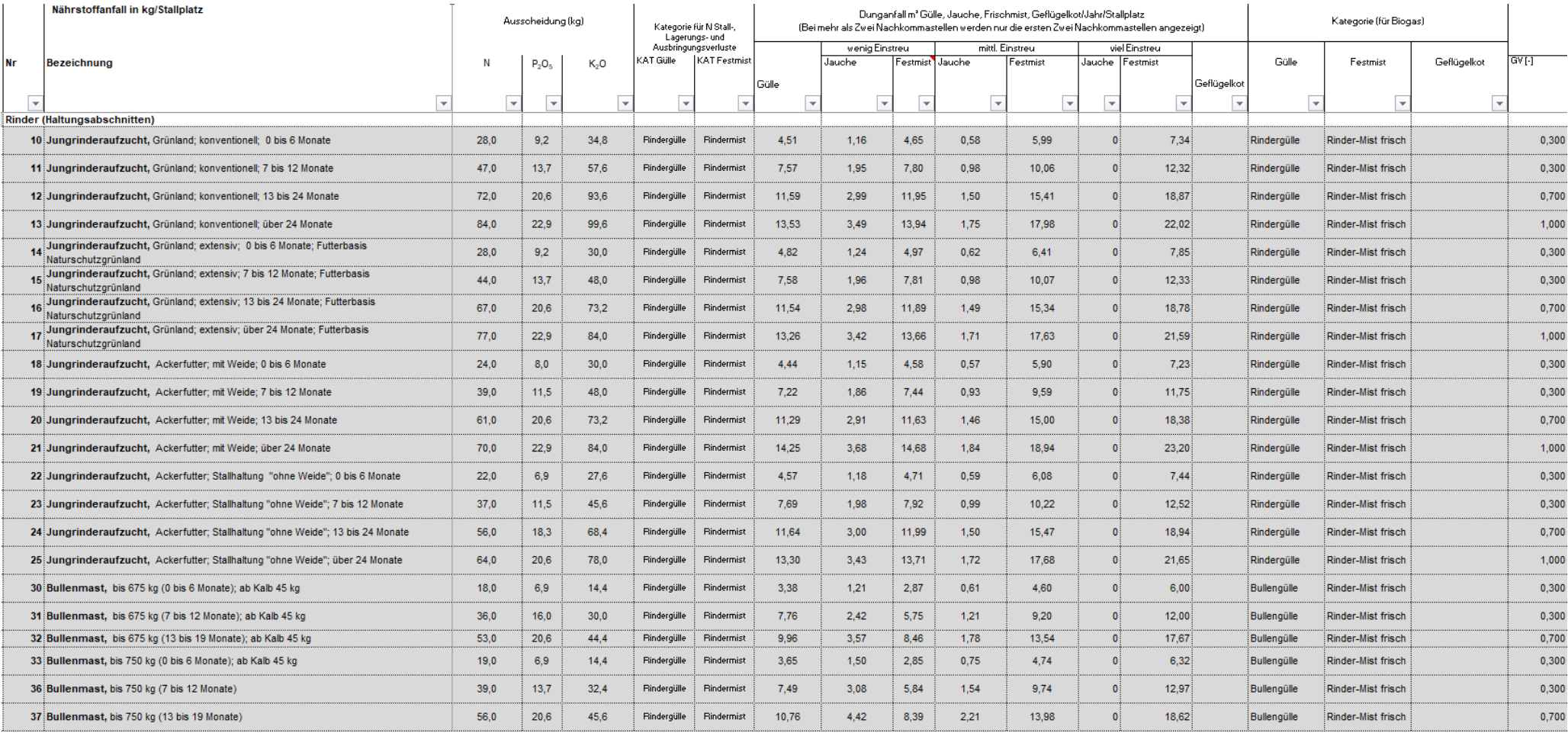

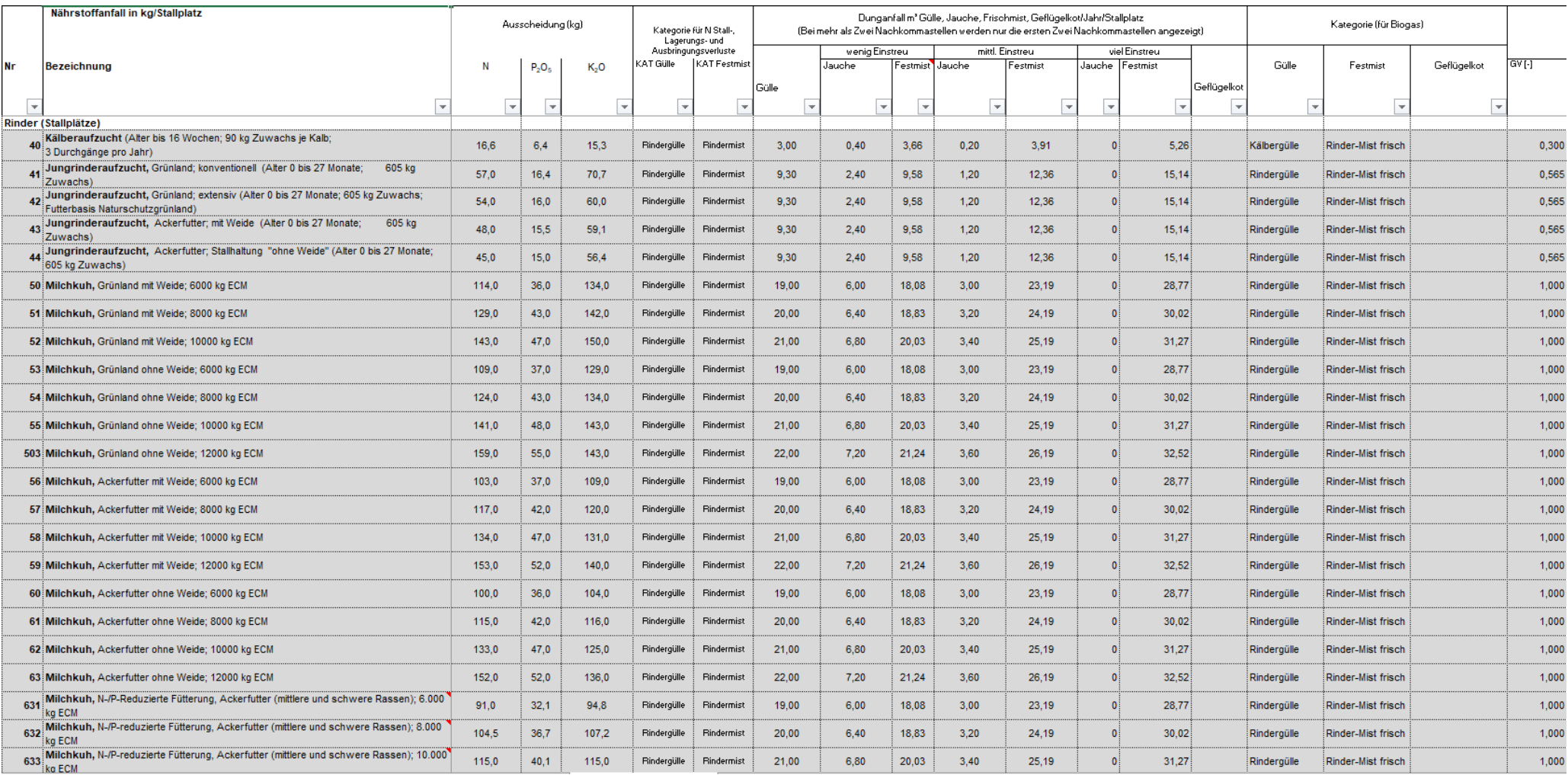

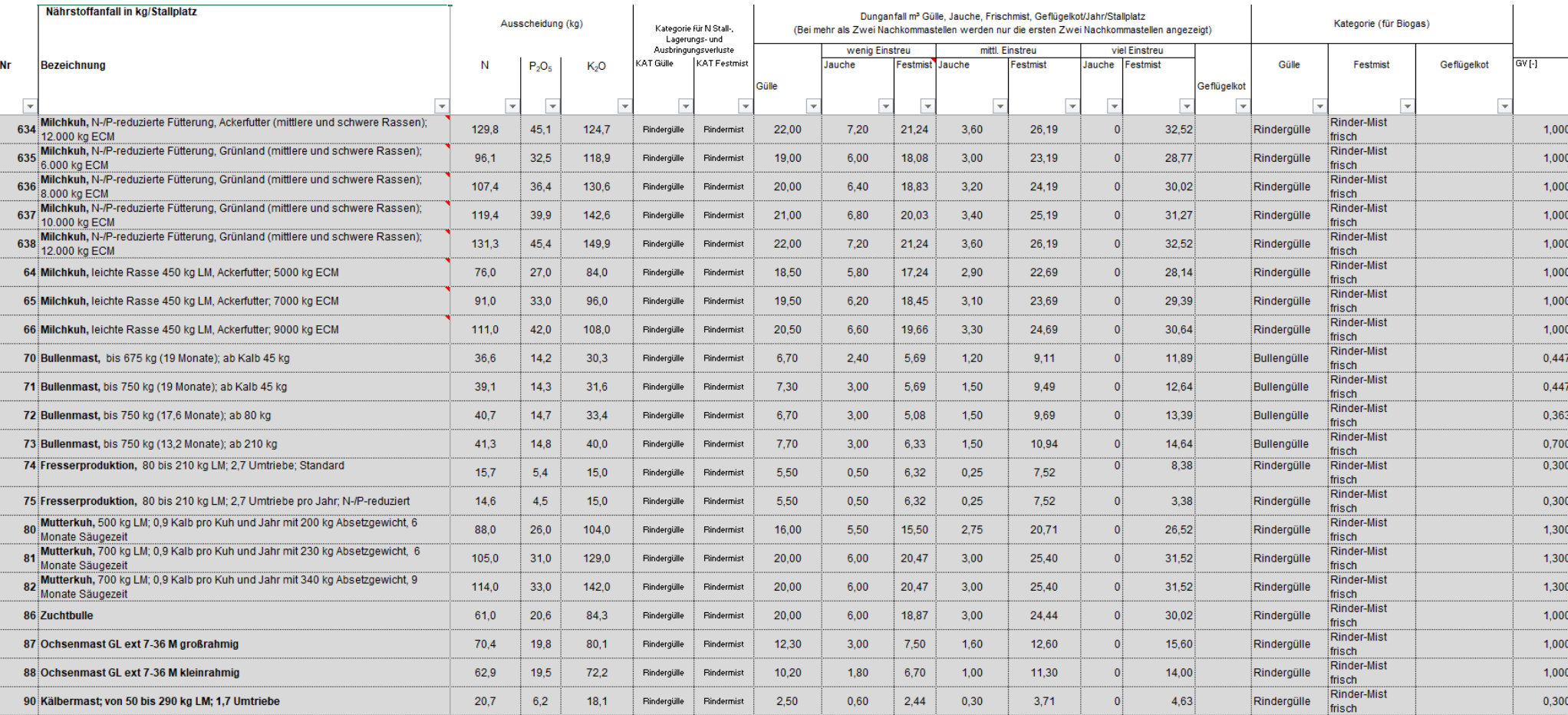

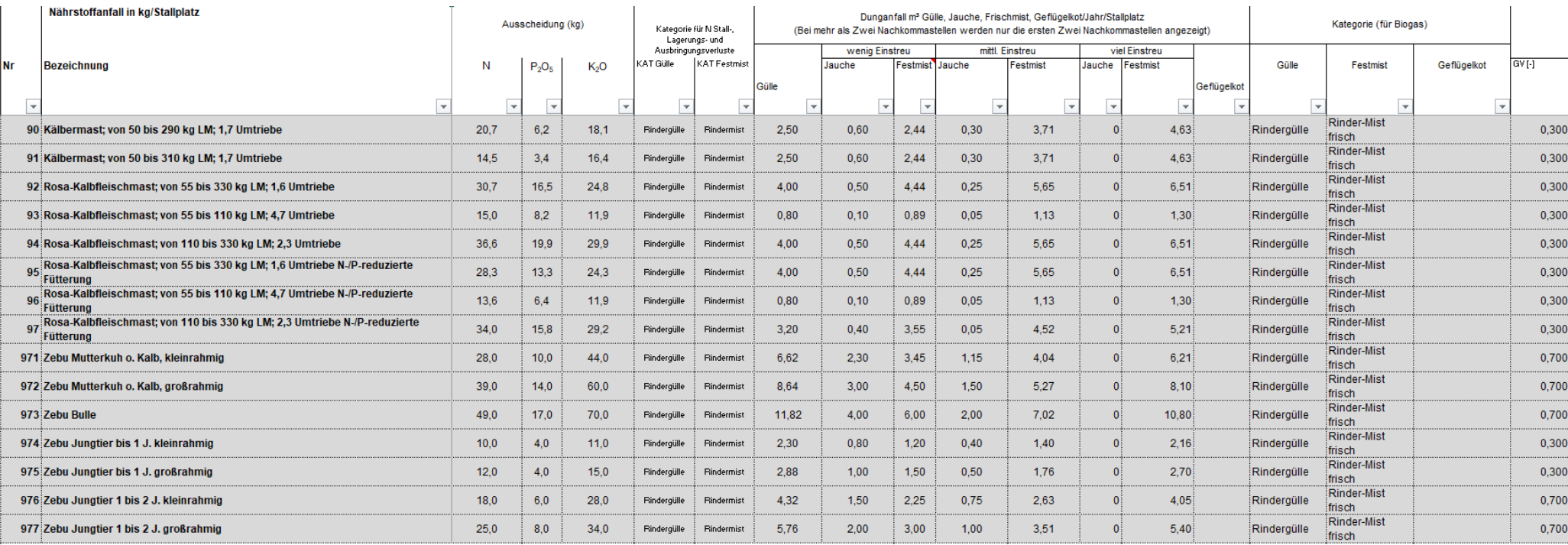

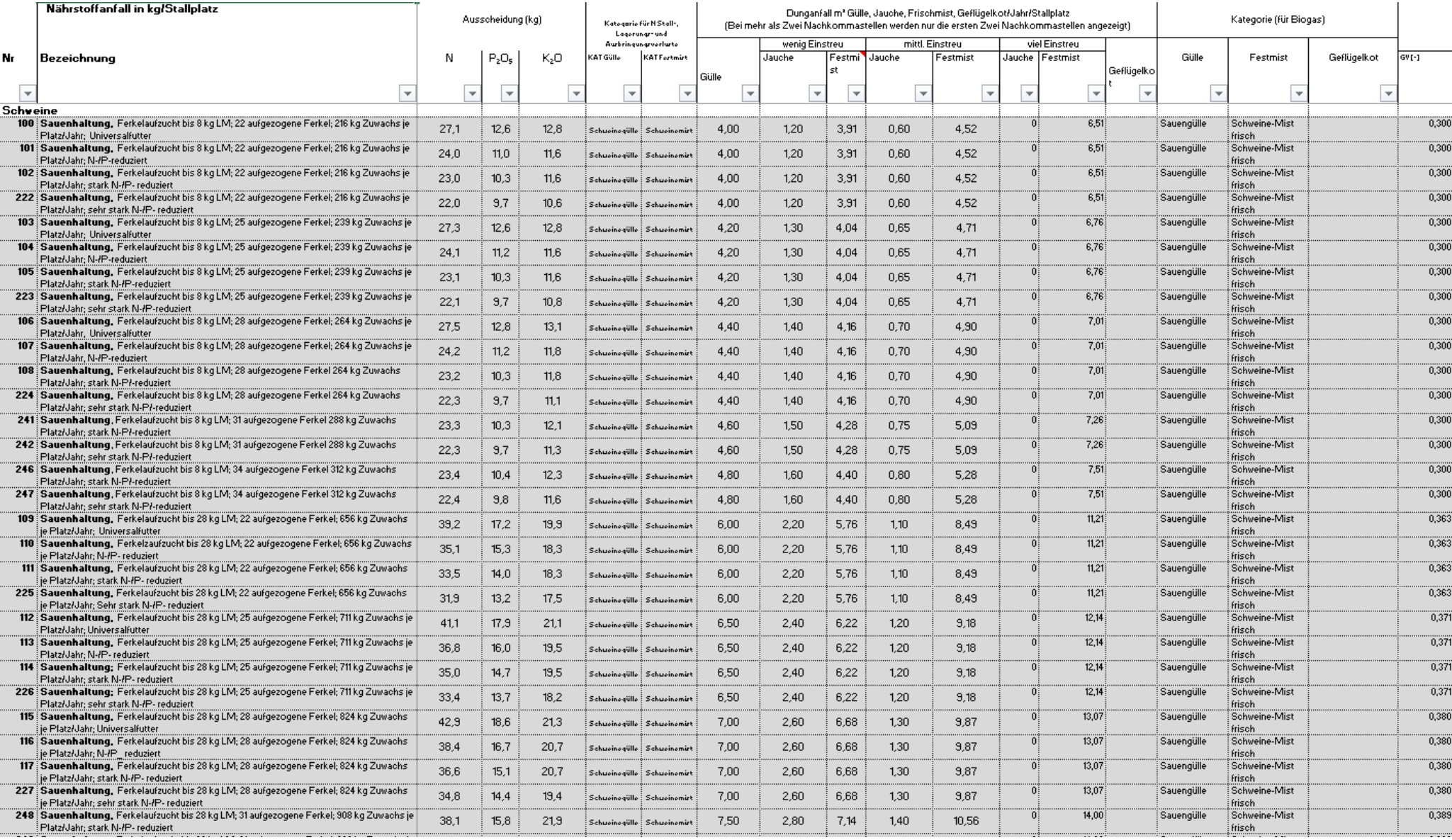

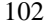

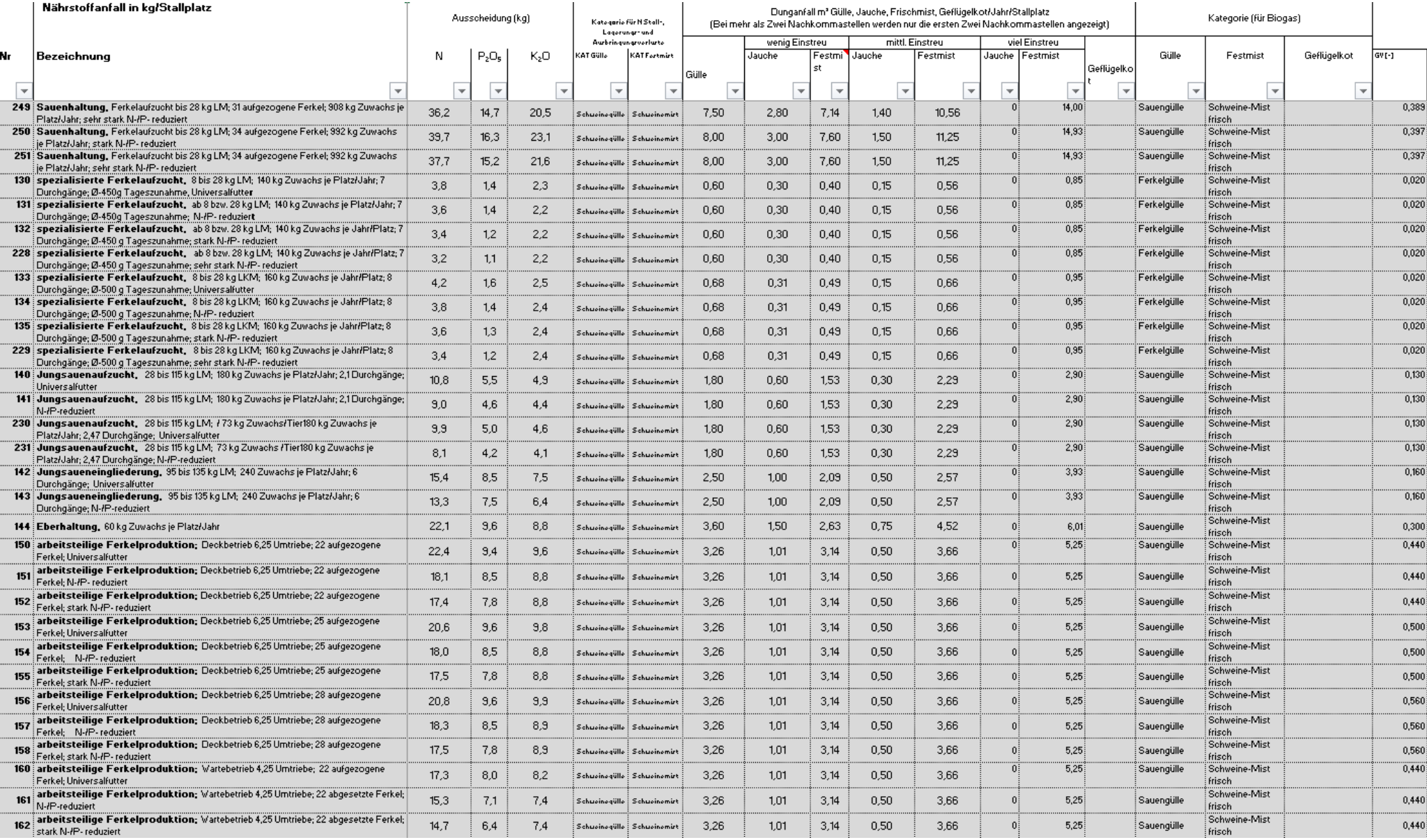

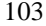

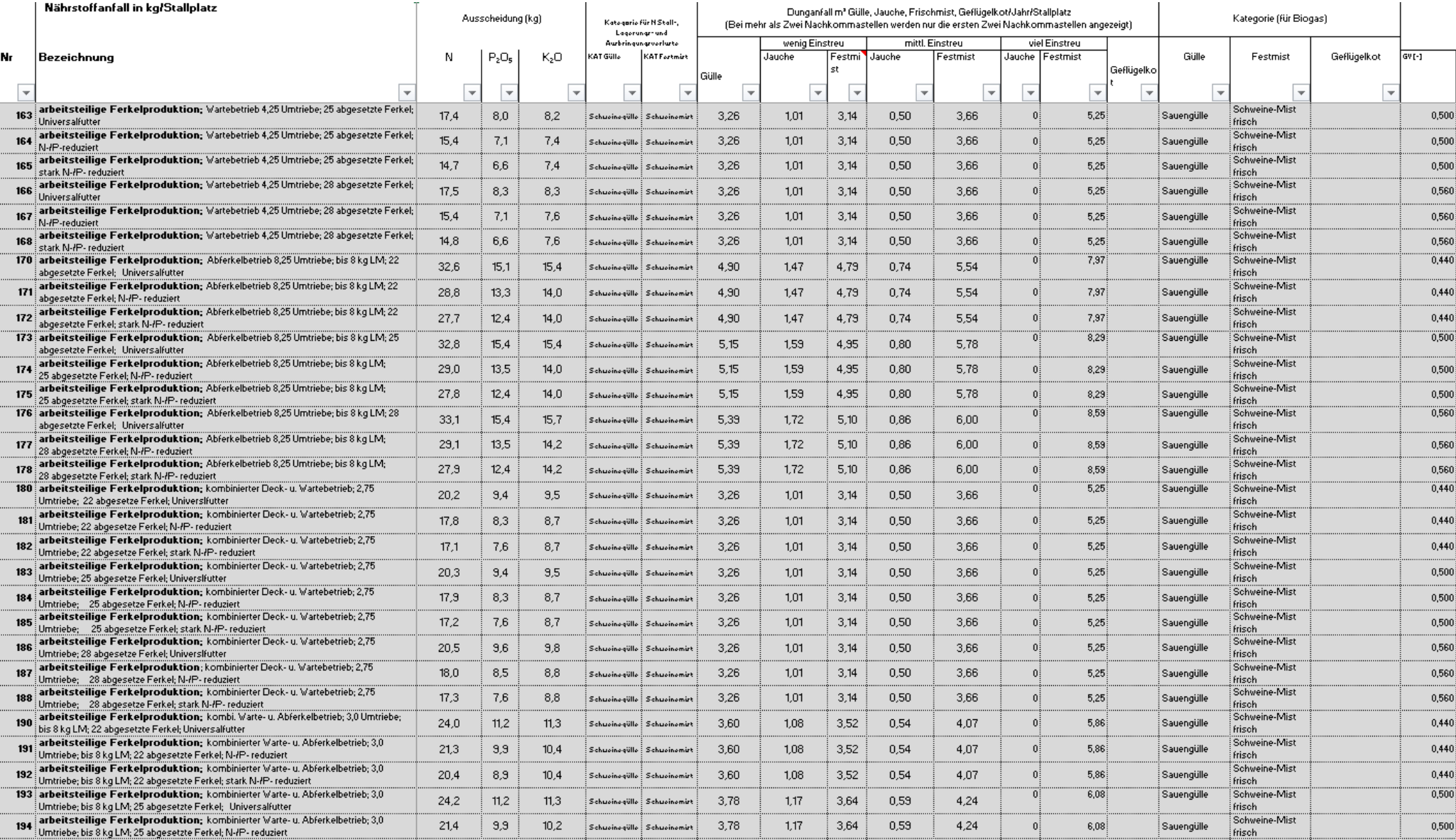

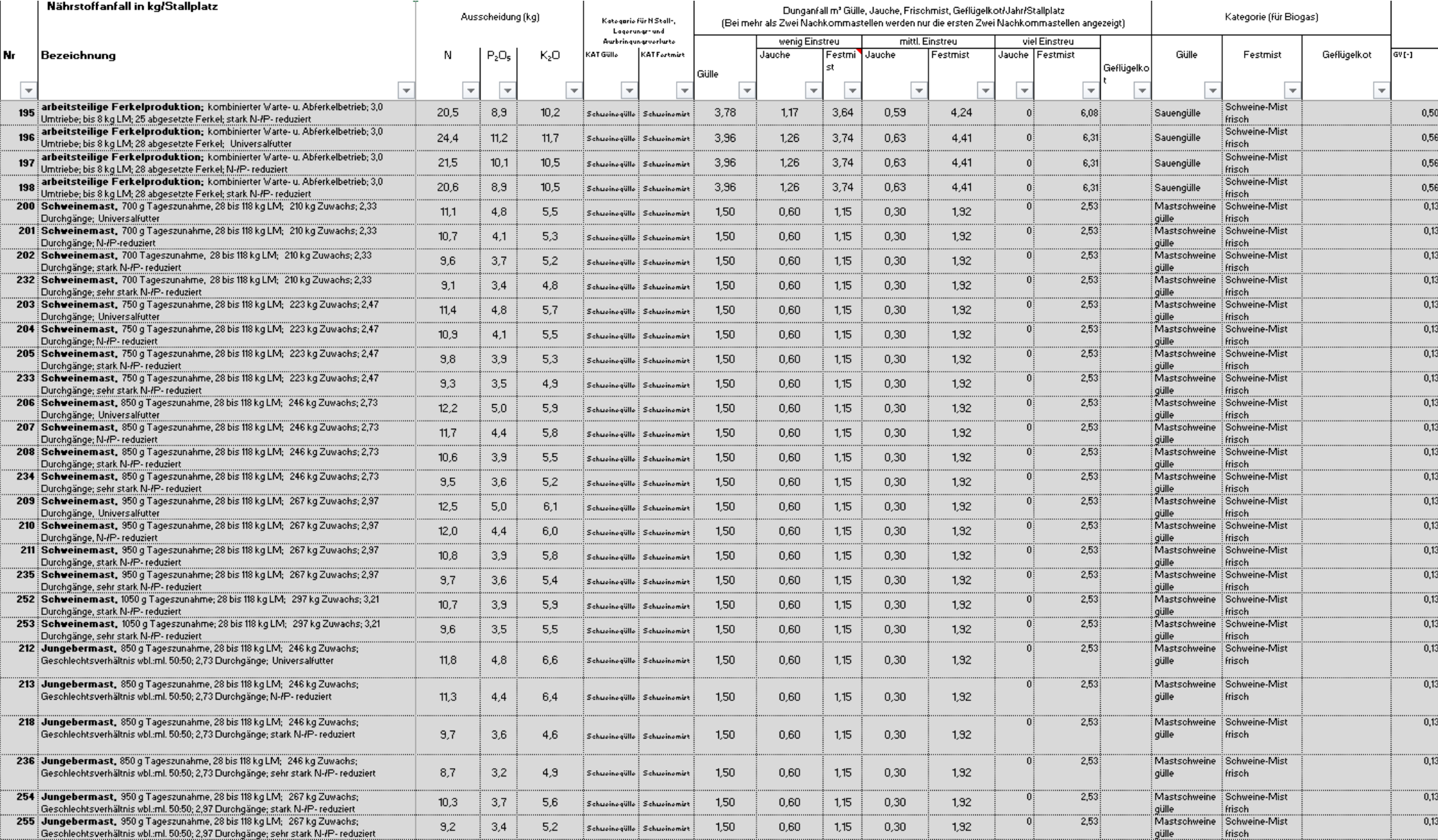

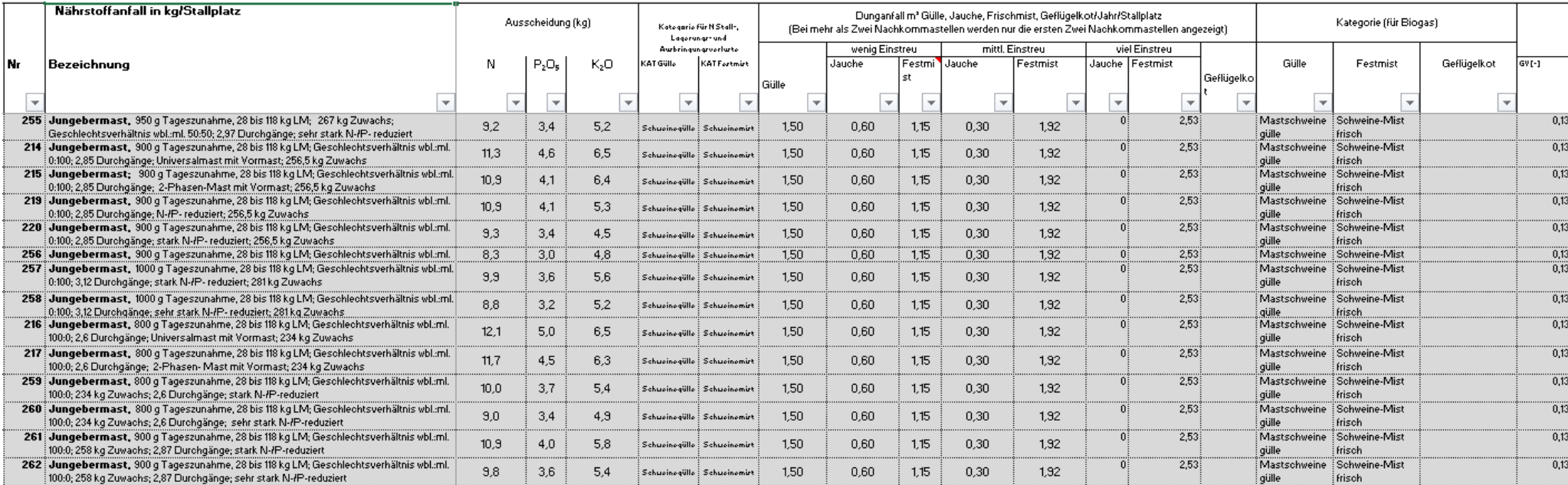

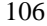

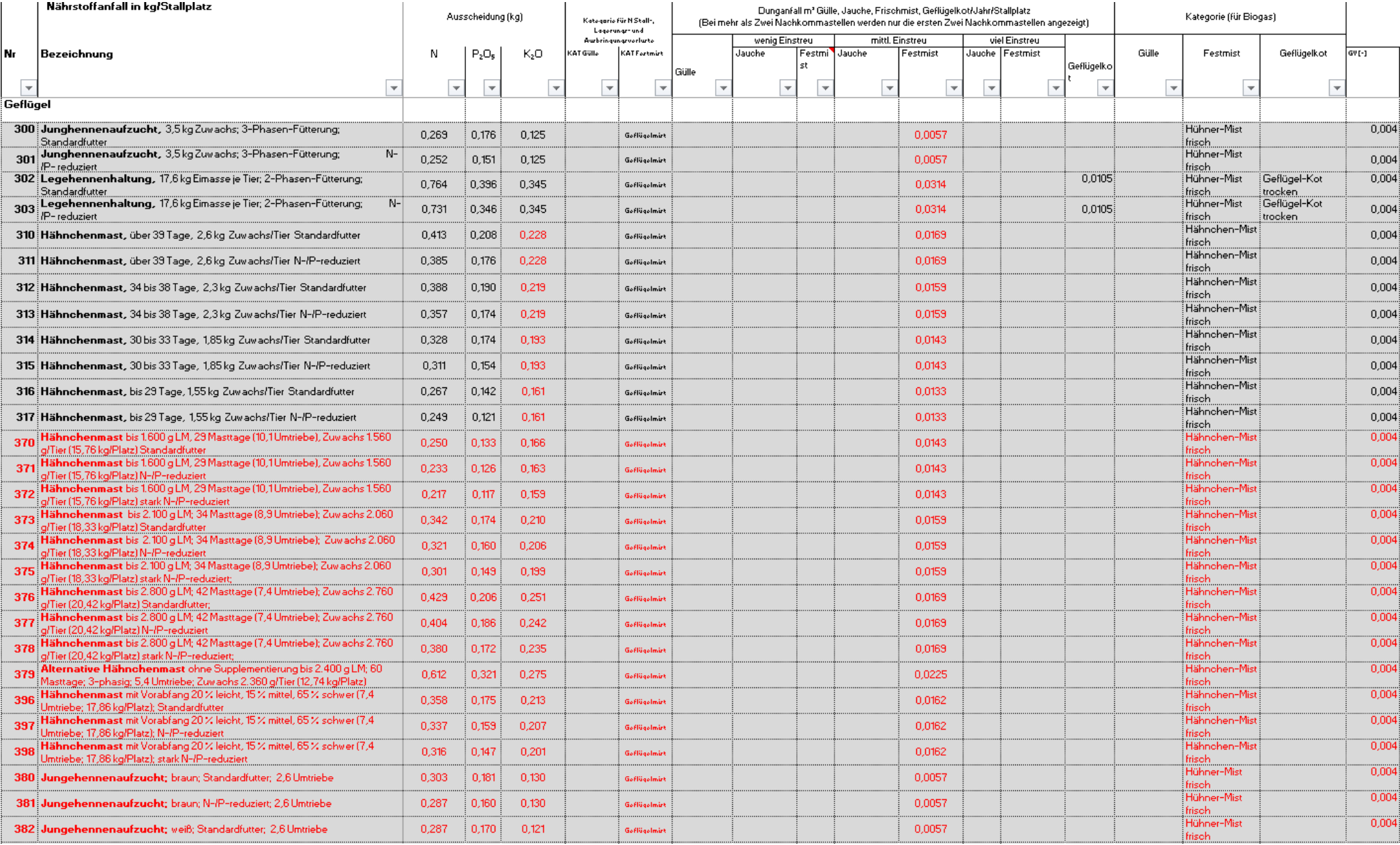

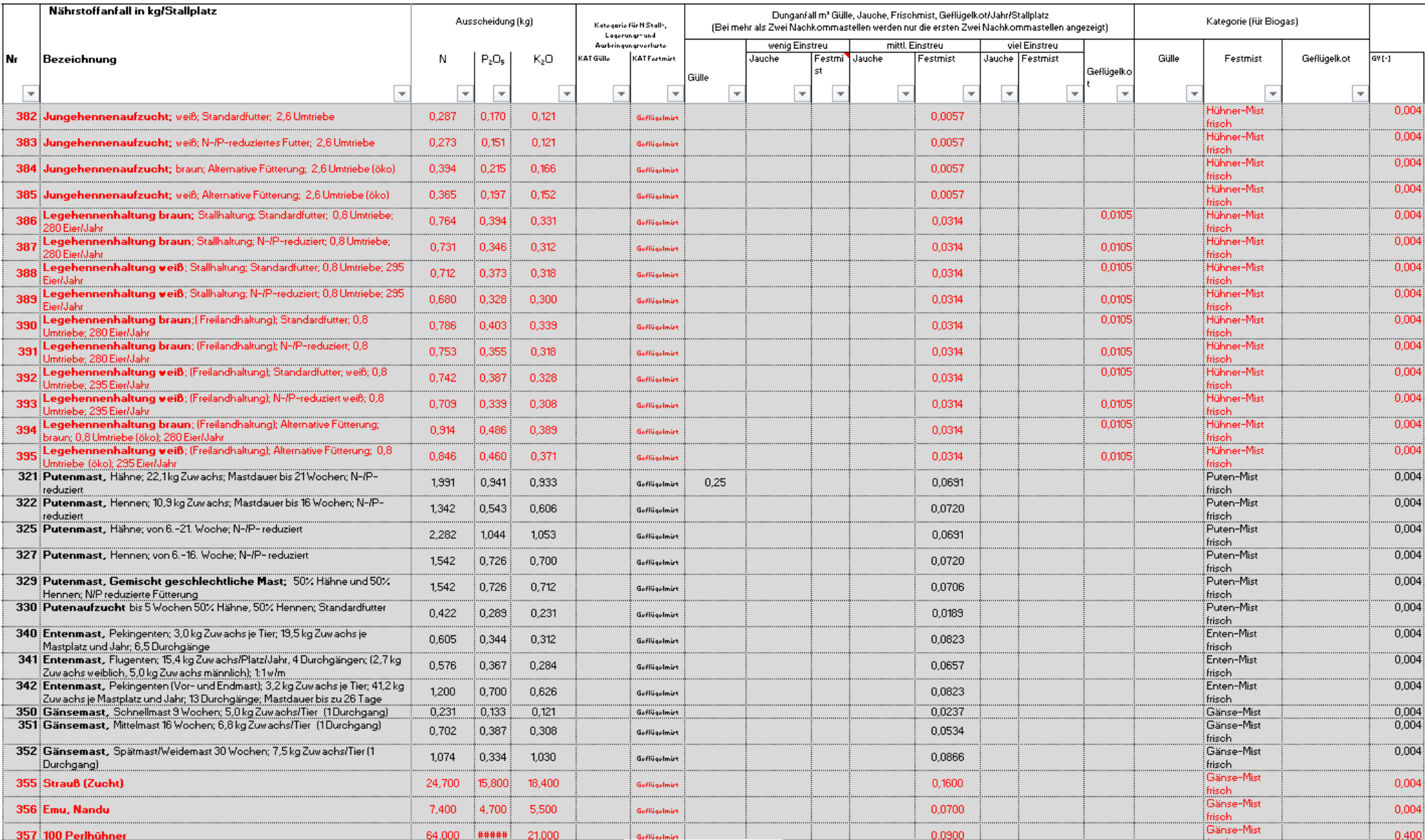
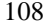

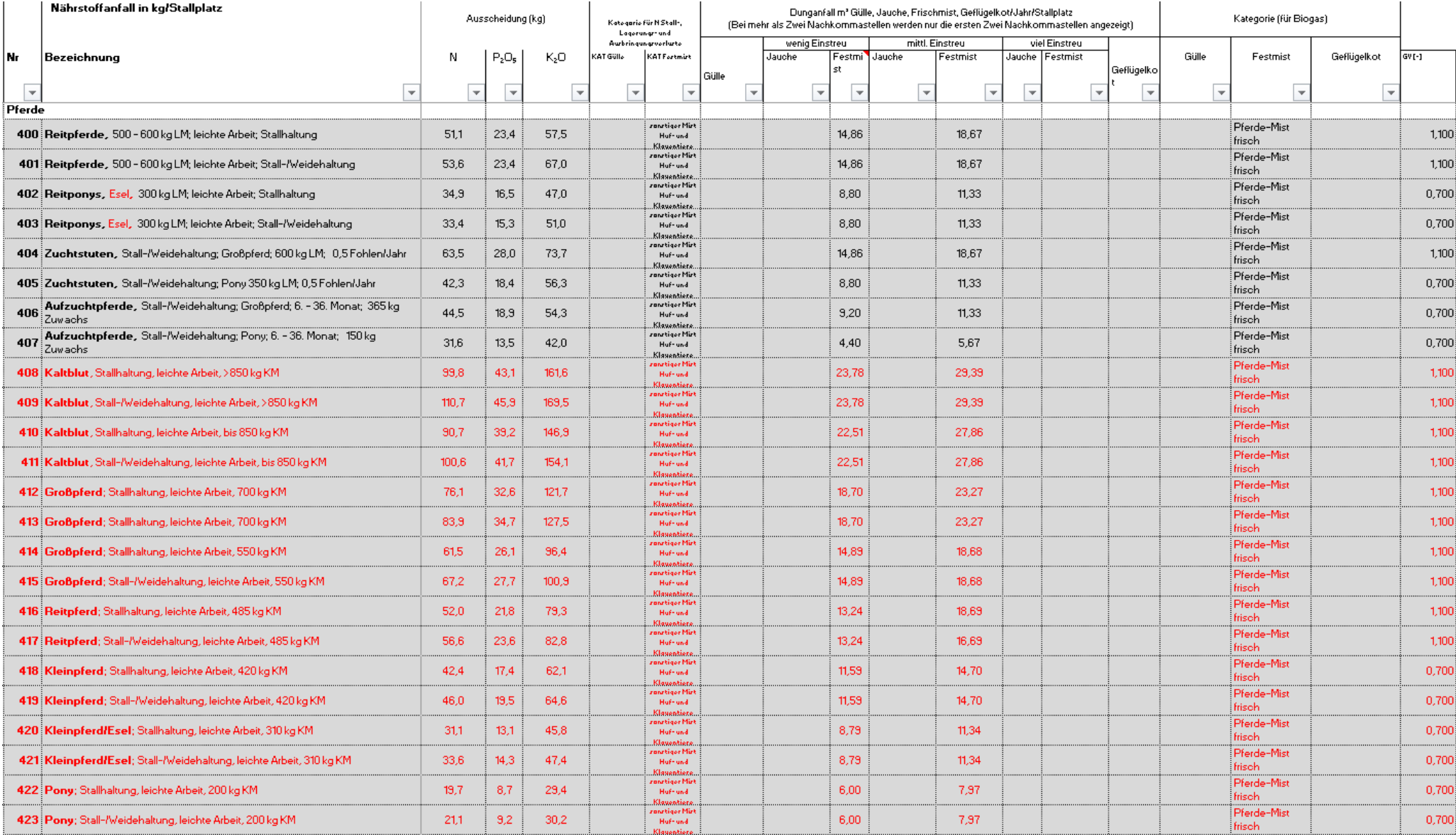

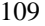

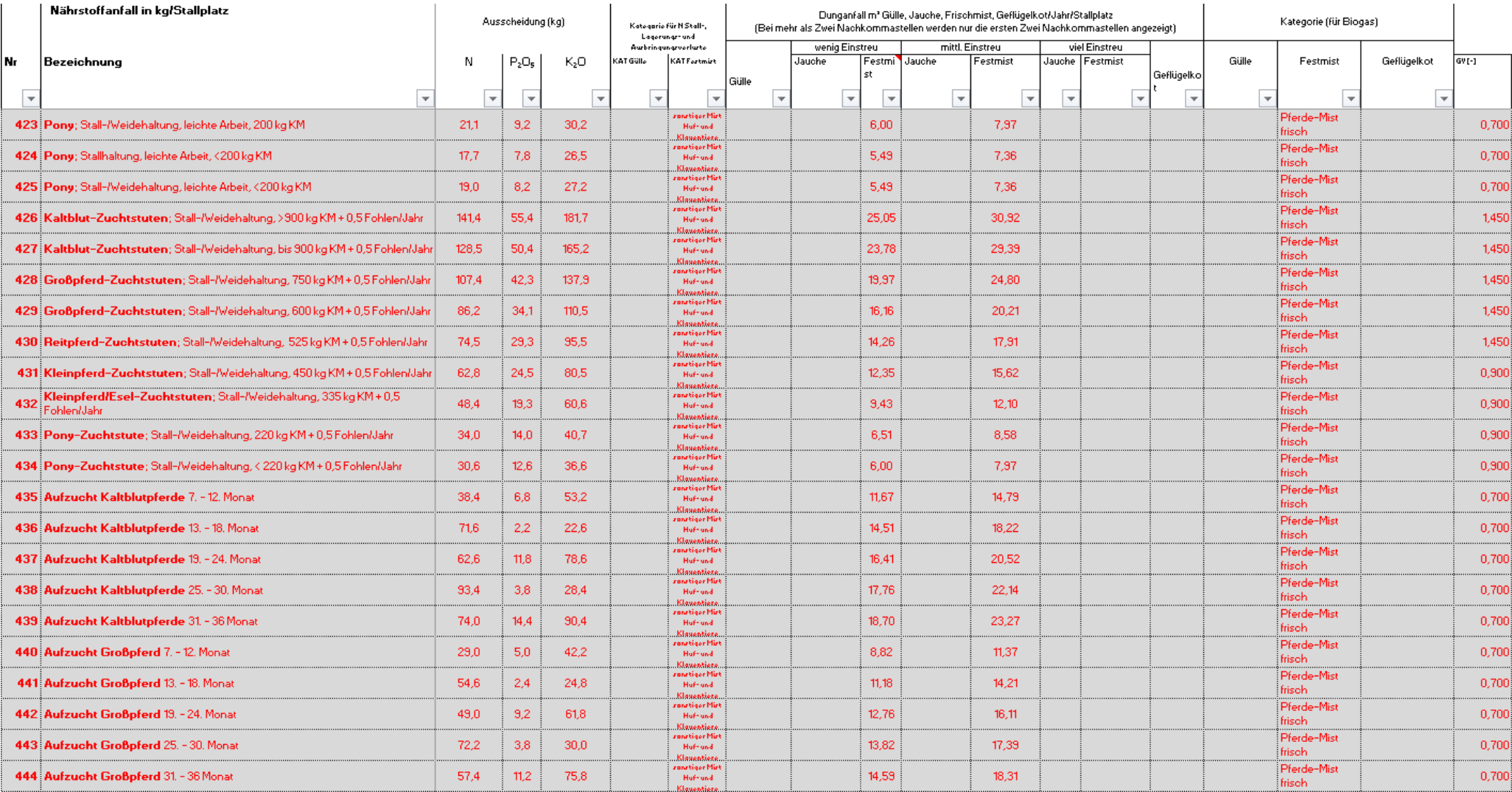

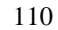

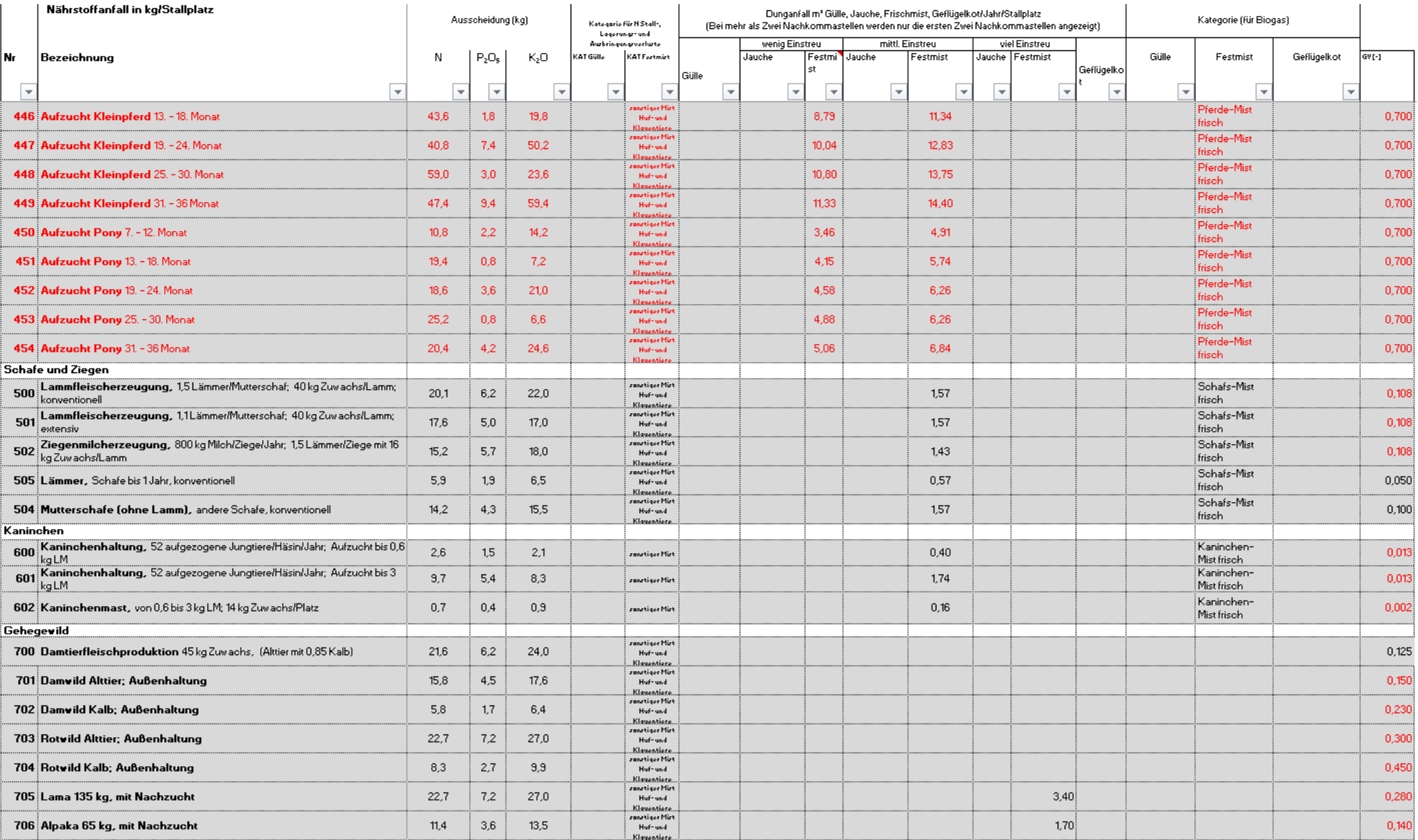